# **UNIVERSIDADE FEDERAL DO AMAZONAS FACULDADE DE TECNOLOGIA PROGRAMA DE PÓS-GRADUAÇÃO EM ENGENHARIA DA PRODUÇÃO**

# **ANÁLISE CUSTO-VOLUME-LUCRO DO TRANSPORTE FLUVIAL DE CARGA GERAL**

**PAULO RÔMULO LIMA DE MATOS**

**Manaus 2016**

# **UNIVERSIDADE FEDERAL DO AMAZONAS FACULDADE DE TECNOLOGIA PROGRAMA DE PÓS-GRADUAÇÃO EM ENGENHARIA DA PRODUÇÃO**

**PAULO RÔMULO LIMA DE MATOS**

# **ANÁLISE CUSTO-VOLUME-LUCRO DO TRANSPORTE FLUVIAL DE CARGA GERAL**

Dissertação apresentada ao Programa de Pós-Graduação em Engenharia de Produção da Universidade Federal do Amazonas, como parte do requisito para obtenção do título de Mestre em Engenharia de Produção.

**ORIENTADOR: PROF. DR. NELSON KUWAHARA**

**Manaus 2016**

Ficha Catalográfica

Ficha catalográfica elaborada automaticamente de acordo com os dados fornecidos pelo(a) autor(a).

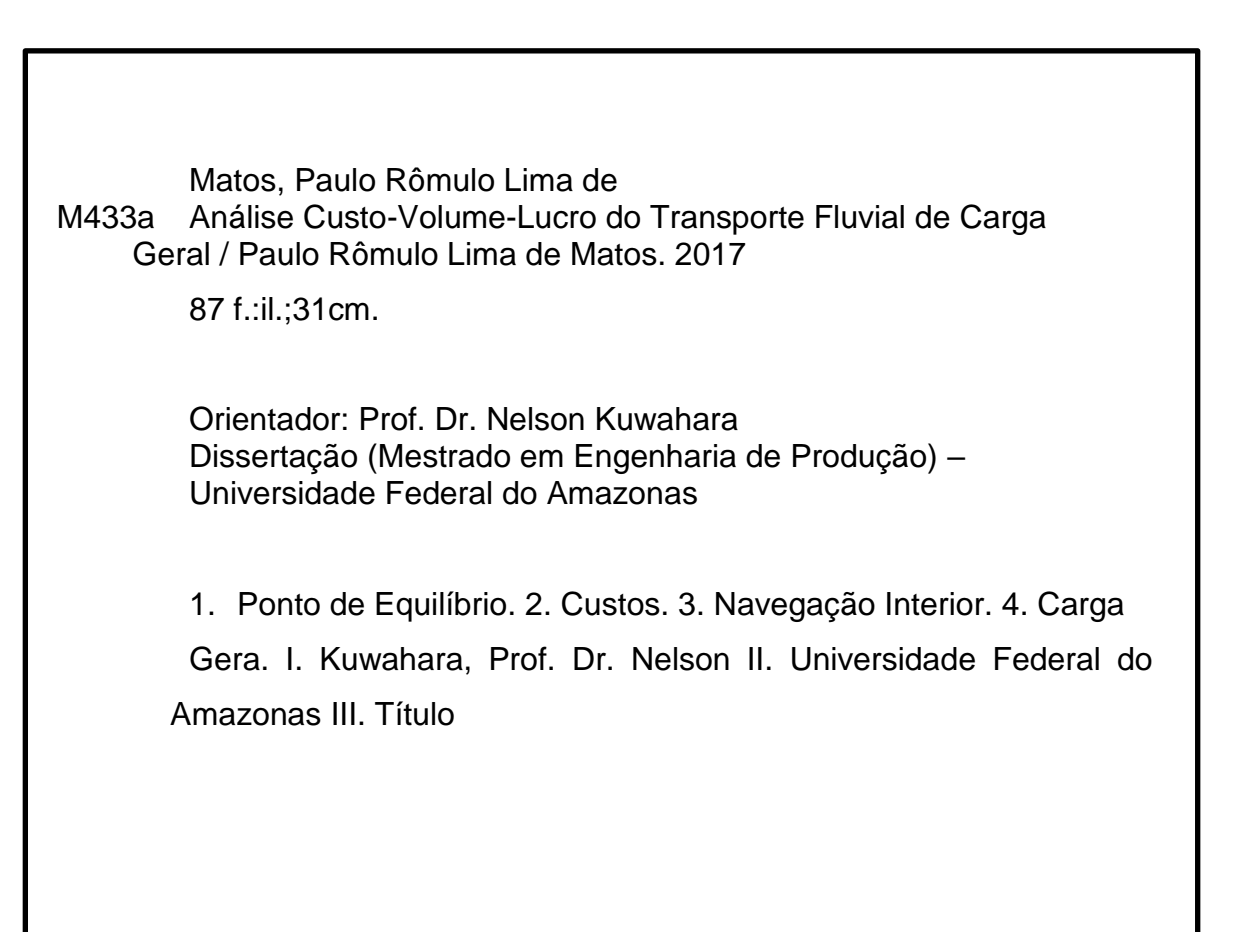

**Dedicatória** 

*À minha mãe, esposa, filhas, irmã,que são os alicerces em minha vida. E principalmente ao meu pai (in memorian), pela constante garra para manter a família unida.*

## **Agradecimentos**

A Deus primeiramente, pela sua infinita misericórdia que se concretiza mais uma vez em minha vida no cumprimento de mais uma etapa e pelas lindas esposa e filhas que me presenteaste.

Aos muitos familiares que Deus me presenteou, que deram os mais diversos apoios. E ao meu amigo José Teixeira, pelo exemplo de um guerreiro que precisamos nos espelhar.

Ao meu orientador, prof. Dr. Nelson Kuwahara, pela sua infinita paciência, compreensão e principalmente pelo exemplo de figura humana.

A todos os professores do programa da Pós-Graduação em Engenharia de Produção-PPEG que acrescentaram de forma imensurável na minha formação.

Agradeço também a Fundação de Amparo à Pesquisa do Estado do Amazonas-FAPEAM pelo fomento a esta pesquisa.

### **RESUMO**

Este trabalho tem como objetivo o estudo da viabilidade gerencial da ferramenta contábil Análise Custo/Volume/Lucro-CVL em uma empresa de serviço de transporte hidroviário de Carga Geral através da Navegação Interior no trecho Manaus - Porto Velho. A Região Hidrográfica Amazônica possui 16.797 quilômetros de vias navegáveis economicamente, aproximadamente 80% das vias brasileiras exploradas economicamente, que juntas somam 22.000 quilômetros. Em 2015, a Navegação Interior foi a responsável pelo transporte de 3.207.756 toneladas de cargas gerais. Na Navegação Interior da região, observa-se a ausência de trabalhos técnicos científicos sobre ferramentas gerenciais para análise das receitas e custos totais em empresas de transportes de cargas por hidrovias. A correta gestão das receitas e custos é essencial para a competitividade e o desenvolvimento do negócio, onde todas as empresas buscam maximizar o lucro e reduzir custos. Uma empresa com má gestão, principalmente nos custos, acarreta desequilíbrio financeiro, levando a enfrentar situações desfavoráveis à obtenção de lucros. Diante de vários modelos de cálculos para a análise na Contabilidade de Custos foi escolhido como alvo deste estudo a técnica da Análise Custo/Volume/Lucro como ferramenta gerencial estratégica em análises de rentabilidade. A partir de pesquisa bibliográfica foram levantados conceitos fundamentais da Contabilidade de Custos e da Análise Custo/Volume/Lucro, como: Margem de Contribuição, Ponte de Equilíbrio e Margem de Segurança. A aplicação da ferramenta aconteceu em uma empresa de transporte de carga através da Navegação Interior, operando no trecho entre Manaus-Porto Velho. Nesta empresa foram adquiridos os dados necessários para o cálculo da análise a qual se propõe este trabalho. A proposta metodologicamente é de fácil aplicação e a partir da técnica contábil da Análise CVL obtémse resultados satisfatórios para tomar decisões economicamente viáveis para a empresa. Os resultados obtidos podem ser usados para apoiar na gestão de custos e dos preços praticados na empresa de navegação.

Palavras-Chave: Custos, Navegação Interior, Ponto de Equilíbrio.

## **ABSTRACT**

This work has the objective of studying the managerial feasibility of the accounting tool Analysis Cost, Volume, Profit-CVP in a service company of waterway transportation of General Cargo through Inland Navigation in the Manaus - Porto Velho stretch. The Amazon Hydrographic Region has 16,797 kilometers of waterways economically, approximately 80% of the Brazilian roads operated economically, which together total 22,000 kilometers. In 2015, Inland Navigation was responsible for transporting 3,207,756 tons of general cargo. In the Inland Navigation of the region, it is observed the absence of scientific technical work on management tools to analyze the revenues and total costs in companies of transport of loads by waterways. The correct management of revenues and costs is essential for competitiveness and business development, where all companies seek to maximize profit and reduce costs. A company with poor management, especially in costs, causes financial imbalance, leading to situations unfavorable to earning profits. In view of several models of calculations for the analysis in Cost Accounting, the CVP Analysis technique was chosen as the strategic management tool for profitability analysis. From the bibliographical research, fundamental concepts of Cost Accounting and CVP Analysis were developed, such as: Contribution Margin, Breakeven point and Safety Margin. The application of the tool happened in a cargo transportation company through Inland Navigation, operating in the section between Manaus and Porto Velho. In this company will be acquired the necessary data for the calculation of the analysis which proposes this work. The proposal is methodologically easy to apply and from the accounting technique of CVP Analysis we obtain satisfactory results to make economically viable decisions for the company. The results obtained can be used to support the management of costs and prices practiced in the shipping company.

Key words: Costs, Inland Navigation, Break-even point.

## **LISTA DE FIGURAS**

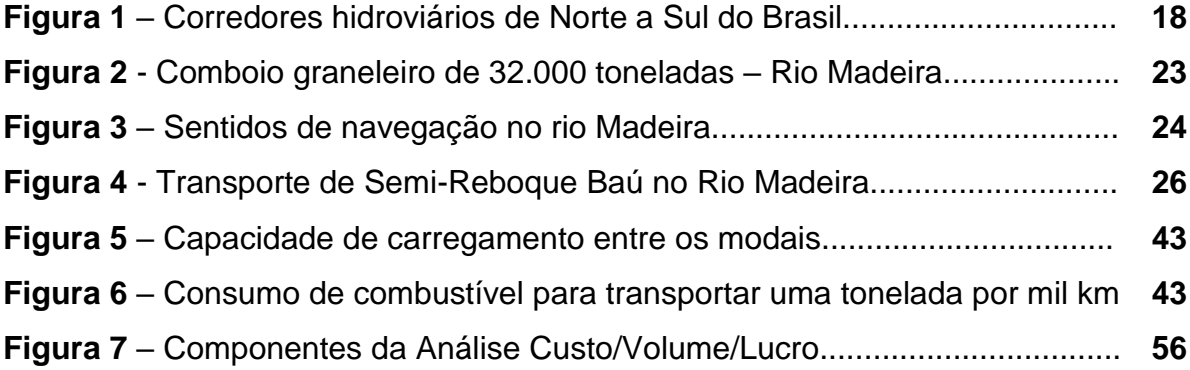

## **LISTA DE TABELAS**

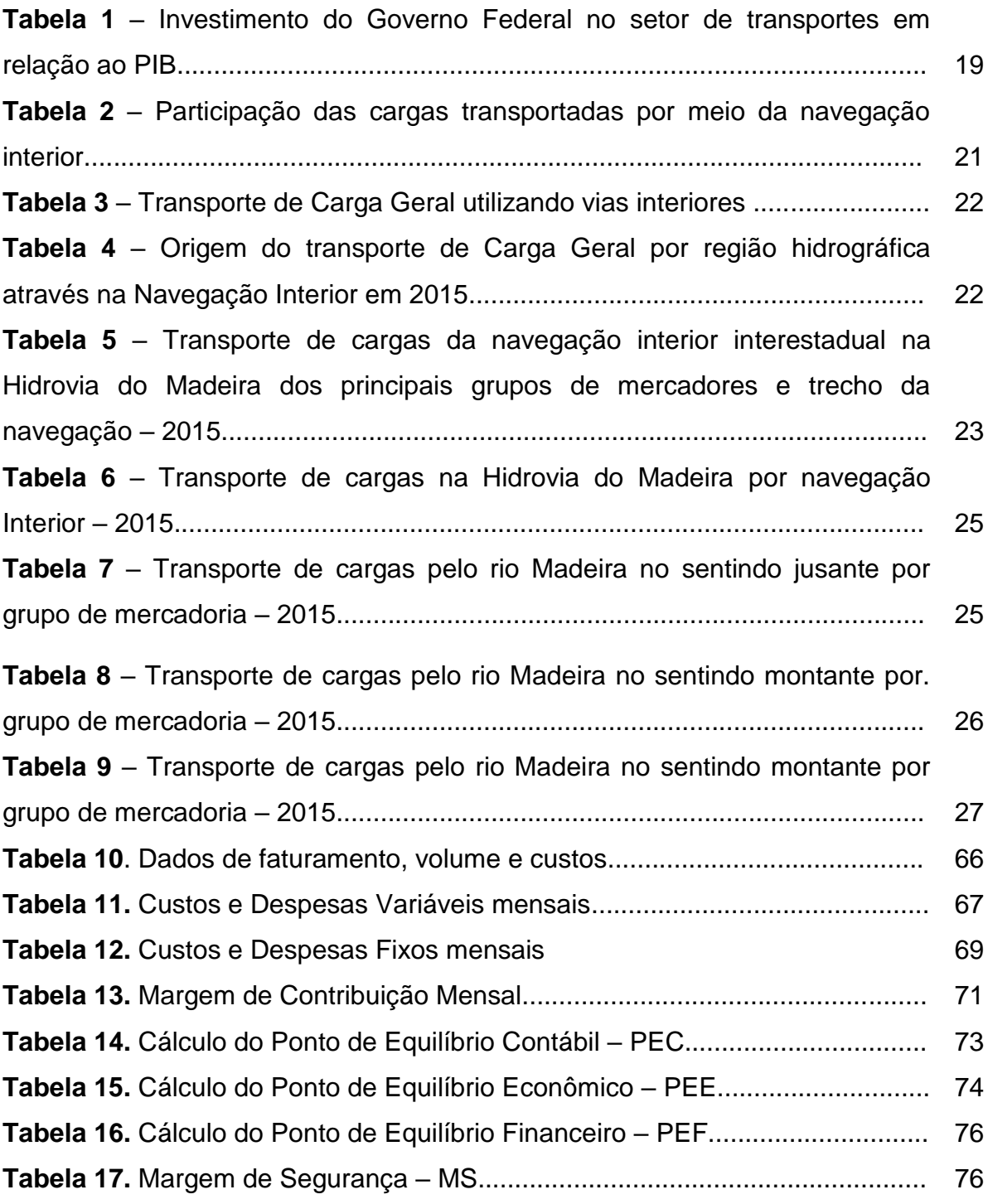

## **LISTA DE QUADROS**

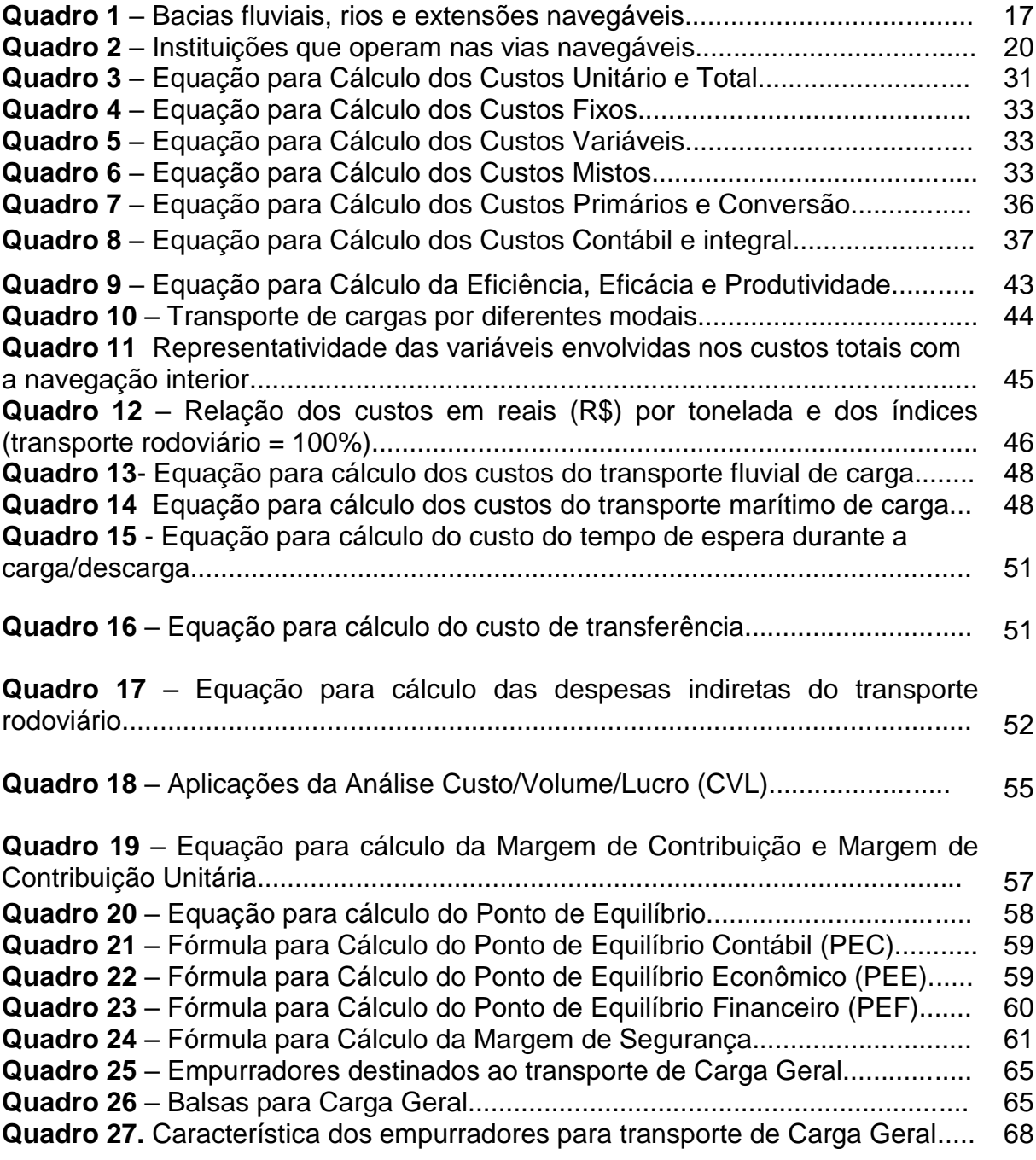

## **LISTA DE SIGLAS E ABREVIATURAS**

- ANTAQ AGÊNCIA NACIONAL DE TRANSPORTES AQUAVIÁRIOS
- CNT CONFEDERAÇÃO NACIONAL DOS TRANSPORTES
- EUA ESTADOS UNIDOS DA AMÉRICA
- FAO ORGANIZAÇÃO DAS NAÇÕES UNIDAS PARA A ALIMENTAÇÃO E A **AGRICULTURA**
- IBGE INSTITUTO BRASILEIRO DE GEOGRAFIA E ESTATÍSTICA
- IDH ÍNDICE DE DESENVOLVIMENTO HUMANO
- PIB PRODUTO INTERNO BRUTO
- RO-RO ROLL-ON-ROLL-OFF
- TEU TWENTY-FOOT EQUIVALENT UNIT
- TUP TERMINAIS DE USO MISTO PRIVATIVO
- UFAM UNIVERSIDADE FEDERAL DO AMAZONAS

# **SUMÁRIO**

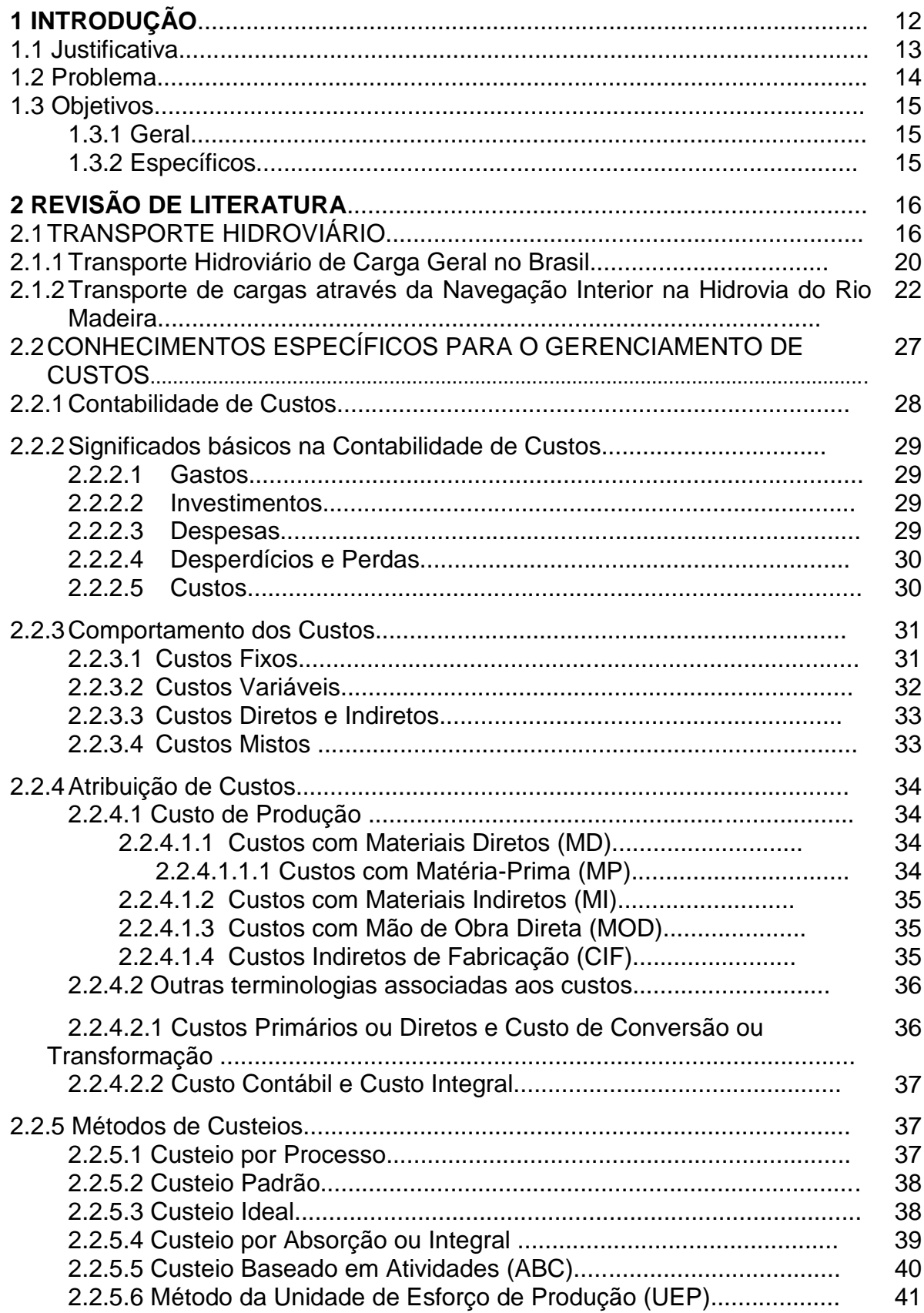

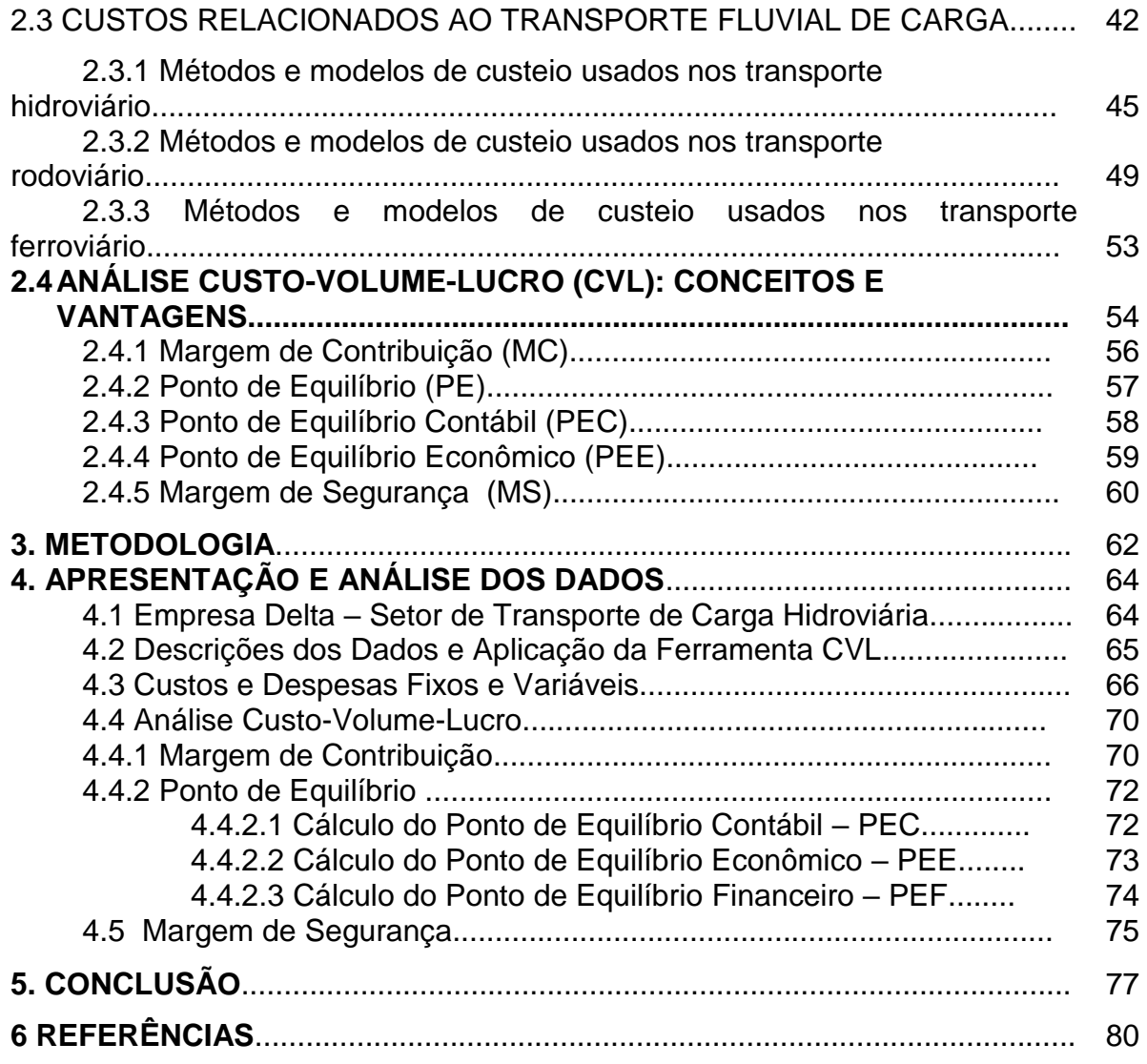

## **1. INTRODUÇÃO**

Este trabalho teve como objetivo analisar os custos de uma empresa de transporte fluvial de carga geral para fins de tomada de decisão com o auxílio da ferramenta contábil Análise Custo/Volume/Lucro. Custos adquiridos nas operações de transporte de Carga Geral no trecho entre Manaus (AM) e Porto Velho (RO) em uma empresa de transporte hidroviário de cargas, com sede em Manaus, por meio de um estudo de caso com foco na análise de Custo-Volume-Lucro CVL, por onde se pode demonstrar o Ponto de Equilíbrio do volume de transporte de carga e/ou o valor monetário para suprir o custo total da operação. Por meio de pesquisa bibliográfica foram coletadas informações em livros e publicações científicas sobre o método aplicado neste trabalho, com o objetivo de nortear a investigação proposta.

A Região Amazônica é conhecida pelos rios de grandes extensões, onde através destes são transportada Carga Geral para diversos municípios da região. Os municípios situados na região Norte enfrentam grandes dificuldades no abastecimento, causadas pelas longas distâncias entre os centros fornecedores e consumidores, com isso encarecem os preços dos fretes, interferindo no desenvolvimento socioeconômico dos municípios mais atingidos. Vale lembrar que a maioria dos municípios da região possui somente os rios como única via para o escoamento ou abastecimento de mercadorias entre outros produtos (IPEA, 2014).

Na Região Hidrográfica Amazônica possui 16.797 quilômetros de vias navegáveis economicamente, aproximadamente 80% das vias brasileiras exploradas economicamente, que juntas somam 20.956 quilômetros. Diante da crise econômica afetando todo o país, tem-se observado na região hidrográfica amazônica uma significativa diminuição no transporte de Carga Geral, onde em 2015 houve uma diferença de -16,48% comparada ao ano de 2014, que totalizou 652.482 toneladas de Carga Geral transportada, ANTAQ (2015).

Portanto, um desafio permanente dos empresários do transporte hidroviário é conhecer os custos envolvidos diretamente nas operações de transporte hidroviário de Carga Geral para que através deste conhecimento gerenciar as decisões operacionais, evitando assim possíveis prejuízos.

### **1.1 Justificativa**

No Brasil, em 2015, somados todos os tipos de navegações, houve um déficit de 6,27% no transporte de Carga Geral, comparado ao ano de 2014, correspondendo a um de total de 4.512.661 toneladas de cargas geral. Desse total, considerando apenas a Navegação Interior, o número foi de 3.207.756 toneladas, correspondendo a 71,1% do total de carga transportada pelos outros tipos de navegação. (ANTAQ, 2015).

A Navegação Interior Interestadual realizada somente na bacia Hidrográfica Amazônica representou 80,6% do transporte total de cargas, atingindo a marca de 5.775.297 toneladas, crescimento de 14,46% em 2015 ante o ano anterior. Desse total de cargas transportadas através da navegação Interior Interestadual, apenas 9,4% corresponde ao transporte de cargas de natureza Carga Geral total de 544.921 toneladas. O volume de carga geral transportada representou uma diminuição de 16,48% na comparação das 648.124 toneladas transportadas em 2014 (ANTAQ, 2015).

O transporte de cargas por via fluvial é normalmente apontado como o modal mais eficiente e de menor custo. Onde os custos com combustível e os custos vinculados aos veículos são menores que nos modais terrestre e aéreo. Para o transporte por via fluvial é recomendado aos produtos do setor primário, destacamse os insumos para as indústrias de transformações, e que envolvam grandes quantidades. O que não se pode afirmar aos produtos industrializados com conhecimentos tecnológicos empregados, que o torna de alto valor agregado, pois é o caso em que o tempo passa a ter maior relevância (IPEA, 2014).

O transporte fluvial destaca-se também, pela independência de construções de vias, como o transporte terrestre. Pois é praticado em trechos naturais preexistentes. E, comparado ao modal aéreo, que também não depende de construções de vias, o transporte de carga por via fluvial leva vantagens devido aos altos custos das aeronaves e na grande diferença do consumo de combustível empregados no transporte de cargas, o que não acontece no modal aquaviário (IPEA, 2014).

Desta forma, a falta de infraestrutura nos portos que atendem a navegação via interior afeta significativamente o embarque/desembarque de cargas, que dependem cada vez mais de portos devidamente equipados. E, considerando também, as restrições à navegabilidade em determinado tempo do ano. Devido essas peculiaridades há um custo adicional às cargas, os quais são repassados aos consumidores.

Portanto, ainda é escasso o conhecimento sobre o transporte de mercadorias pelos rios da Amazônia e o custo a ele associado. Há a necessidade de estudar os custos envolvidos no transporte de cargas gerais através da navegação interior na hidrovia amazônica para encontrar as dificuldades que elevam determinados custos e que atrapalham as vendas de determinados produtos para certas regiões da bacia amazônica.

### **1.2 PROBLEMA**

Muitos municípios situados na região da hidrovia amazônica dependem exclusivamente de suas vias naturais para o transporte fluvial de cargas. A localização desses municípios distantes dos grandes centros urbanos faz com que o modal aquaviário se torne a única opção para o transporte de cargas. Além de que, não há outro modal de transporte devido ao alto custo com o combustível, no caso aéreo, e também da inexistência de rodovias para utilização do modal rodoviário.

Em 2010, a população recenseada na Região Hidrográfica Amazônica foi de 9.694.728 habitantes, que corresponde a 5,1% da população do País. O que ocasiona baixa densidade demográfica de apenas 2,51 hab/km². Os centros urbanos de maior destaque entre os 304 municípios são as capitais Manaus (AM), Rio Branco (AC), Porto Velho (RO), Boa Vista (RR) e Macapá (AP) e as cidades de Santarém (PA) e SINOP (MT) são de vital importância para atender as demandas dos municípios com menores infraestruturas urbanas (ANA, 2005).

Segundo Calheiros (2010), às condições hidrográficas únicas da região Amazônica faz com que o transporte fluvial torne-se à economia e a vida social da população local. E a dificuldade para explorar outros meios de transportes motivou o baseamento das sedes dos municípios às margens dos rios.

Diante dos problemas expostos, a ferramenta contábil Análise CVL será útil até que ponto no gerenciamento dos custos do transporte fluvial de cargas?

Portanto faz-se necessária a existência de metodologias e ferramentas para auxiliar na tomada de decisão tanto na precificação quanto na diminuição dos custos.

## **1.3 OBJETIVOS**

### **1.3.1 Geral**

Analisar os custos de uma empresa de transporte fluvial de carga geral para fins de tomada de decisão com o auxílio da ferramenta contábil Análise Custo/Volume/Lucro.

## **1.3.2 Específicos**

Os objetivos específicos são os seguintes:

- 1. Caracterizar os tipos de empurradores e balsas utilizados pela empresa na hidrovia do rio Madeira.
- 2. Levantar o volume de carga geral transportada pela hidrovia do rio Madeira, no trecho Porto Velho-Manaus.
- 3. Apresentar as variáveis envolvidas nos custos do transporte fluvial de carga geral;
- 4. Aplicar a Análise Custo-Volume-Lucro para cálculo dos custos do transporte fluvial de cargas

## **2. REVISÃO DE LITERATURA**

### **2.1TRANSPORTE HIDROVIÁRIO**

Segundo Novaes (2007), o transporte hidroviário trata-se dos meios de transportes utilizando as vias fluviais, como em rios, e lacustre, região de lagos, podendo ser classificado de Navegação Hidroviário Interior. Configurando uma hidrovia interior melhorada, aquelas submetidas à sinalização e balizamento, oferecendo segurança às embarcações e cartas de navegação (ANA, 2005).

O Brasil possui a 3ª maior rede hidroviária do mundo, onde se utiliza apenas 25% das vias hidroviárias do país (OLIVA, 2008). Vias exploradas economicamente por uma frota de 2.087 embarcações para Navegação Interior e, também, pela frota de 177 embarcações para Navegação de Longo Curso e Cabotagem através das vias interiores (CNT, 2015).

Segundo dados da *Word Trade Organization* (2011), a colaboração brasileira com fluxo mundial das exportações é de apenas 1,3%. Esse baixo valor é imputado diretamente na inadequada e ineficiente infraestrutura (SOUZA & LEAL, 2015).

A infraestrutura de transporte deficiente dificulta o escoamento de produtos acabados, tornando-se outro fator de desvantagem competitiva. Ocasionando também, o aumento do custo final no transporte de carga, afetando a competitividade das indústrias (CHOPA & MEINDL, 2003).

De acordo com o Plano Hidroviário Estratégico - PHE (2013) o país conta com 63.000 km de rios e lagos. Dos quais aproximadamente 22.000 km são vias economicamente navegáveis e dessas 19.764 km são efetivamente empregados para o uso do transporte hidroviário de carga ou passageiros, que influencia na baixa participação na matriz de transportes brasileira. Conforme Alfredinei & Arasaki (2009), destacam-se como as principais hidrovias do país as dos rios Madeira-Amazonas, Tocantins-Araguaia, São Francisco, Paraguai-Paraná e Tietê-Paraná.

| <b>Regiões</b><br>hidrográficas | <b>Corredores</b><br>hidroviários     | <b>Principais rios</b> | <b>Extensão</b><br>navegável (km) |  |
|---------------------------------|---------------------------------------|------------------------|-----------------------------------|--|
|                                 |                                       | - Amazonas             | 1.500                             |  |
|                                 |                                       | - Solimões             | 1.620                             |  |
|                                 | Amazonas-Solimões                     | - Negro                | 310                               |  |
|                                 |                                       | - Branco               | 400                               |  |
| Amazônica                       |                                       | - Purus                | 2.450                             |  |
|                                 |                                       | - Jari                 | 110                               |  |
|                                 | Juruena/Tapajós/Teles<br><b>Pires</b> | - Juruena              |                                   |  |
|                                 |                                       | - Tapajós              | 560                               |  |
|                                 |                                       | - Teles-Pires          | 580                               |  |
|                                 | Madeira                               | - Madeira              | 1.546                             |  |
|                                 | Tocantins-Araguaia                    | <b>Tocantins</b>       | 560                               |  |
| Tocantins-<br>Araguaia          |                                       | - das Mortes           | 580                               |  |
|                                 |                                       | - Araguaia             | 1230                              |  |
| Parnaíba                        | Parnaíba                              | Parnaíba               | 1240                              |  |
| São Francisco                   | São Francisco                         | São Francisco          | 1370                              |  |
| Paraguai                        | Paraguai                              | Paraguai               | 3.440 (1.280)<br>em               |  |
|                                 |                                       |                        | território                        |  |
|                                 |                                       |                        | brasileiro)                       |  |
| Paraná                          | Tietê-Paraná                          | Paraná                 | 2.400                             |  |
|                                 |                                       | Tietê                  |                                   |  |
| Atlântico Sul                   | Hidrovias do Sul                      | - Jacuí                | 230                               |  |
|                                 |                                       | - Taquari              | 90                                |  |
|                                 |                                       | - Lagoa dos Patos      | 260                               |  |

**Quadro 1** – Bacias fluviais, rios e extensões navegáveis.

Extraído de: PHE, 2013.

As condições de navegabilidade diferem em cada rio, considerando a profundidade, largura da rota de navegação, sinuosidade, corredeiras e principalmente o comportamento da vazante em relação ao ciclo hidrológico (ANA, 2005). Com isso, Oliva (2008) e Costa & Padula (2009), sustentam intervenções nos rios melhorando suas condições de navegabilidade para assim, aumentar a participação do transporte hidroviário na matriz de transporte de carga. Melhorias como dragagem, instalação de eclusas para transposição em trechos não navegáveis, derrocamentos de obstáculos naturais e balizamento, concluem os autores.

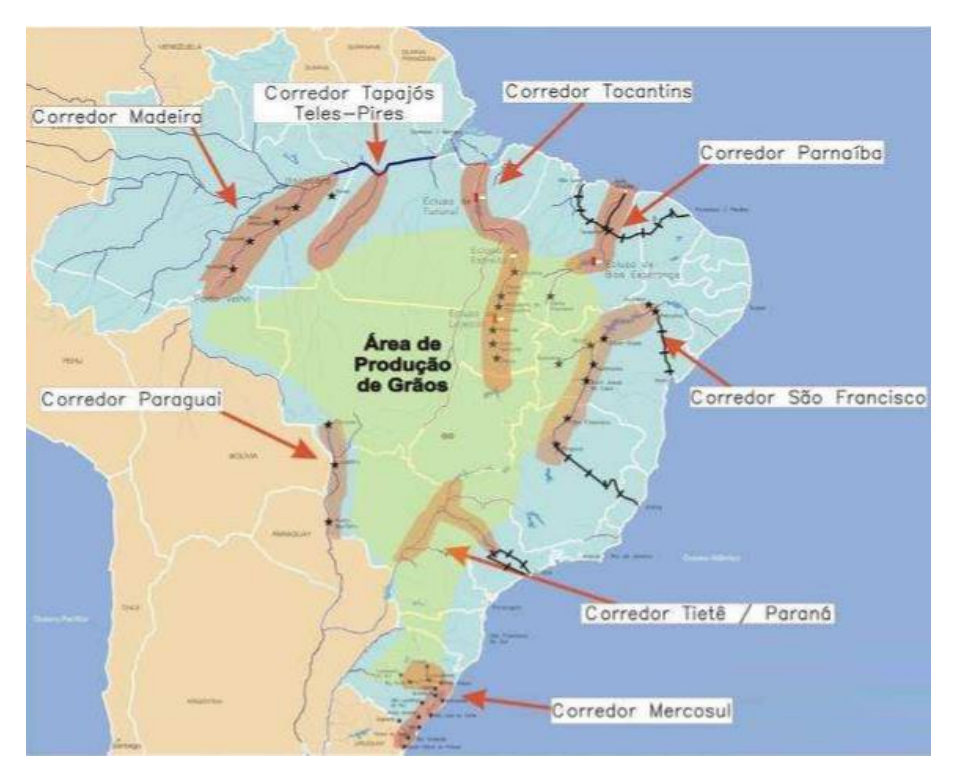

**Figura 1** – Corredores hidroviários de Norte a Sul do Brasil Extraído de: ANA (2005).

Portanto, sabe-se que é necessária decisão política para alavancar o setor de transporte hidroviário na matriz de transporte brasileira, encerrando o discurso de que um modal de transporte é concorrendo do outro, e sim complementares (ANA, 2005). A retomada do processo de planejamento no setor de transporte veio através do Plano Nacional de Logística e Transporte – PNLT de onde houve políticas públicas voltadas ao investimento, em longo prazo, no transporte de cargas e principalmente buscar o balanceamento na matriz de transporte do país (MT, 2013).

Conforme o Tribunal de Contas da União - TCU (2015), a origem das más condições do transporte no Brasil vem do baixo investimento em relação ao PIB, onde a cada ano apresenta considerável redução como exposto na tabela 1.

**Tabela 1** – Investimento do Governo Federal no setor de transportes em relação ao PIB

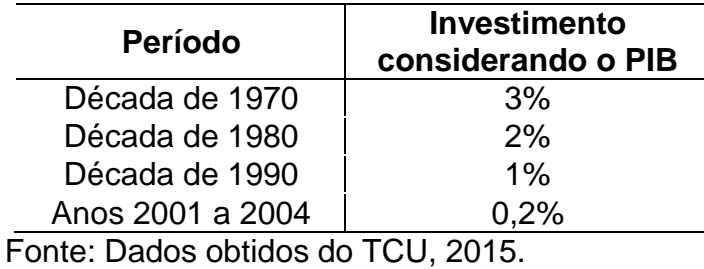

Cabendo a ANTAQ, como agência reguladora e fiscalizadora do setor, atuar na esfera da navegação fluvial, lacustre, de travessia, de apoio marítimo, de apoio portuário, de cabotagem e de longo curso, dos portos organizados, dos terminais portuários privativos e do transporte aquaviário de cargas especiais e perigosas. Incumbe a mesma, ainda, a competência de realizar estudos voltados à tarifação, preços e fretes, baseados nos custos, conforme BRASIL (2001).

Outra autarquia atuante no setor hidroviário trata-se do DNIT, vinculada ao Ministério dos Transportes. Incumbindo atuar na infraestrutura do Sistema Federal de Viação, incluindo as vias navegáveis e as instalações portuárias e de transbordo, conforme BRASIL (2001).

Há também órgãos regendo as Administrações de Hidrovias, sendo 8 no total, subordinadas gerencialmente às Companhias Docas e ao Departamento de Infraestrutura Aquaviária do DNIT, conforme descritas abaixo. Gerenciando obras, estudos, serviços e a exploração das vias de navegações interiores, dos portos fluviais e lacustres quando atribuídos pelo DNIT.

- Administração da Hidrovia do Paraguai AHIPAR;
- Administração da Hidrovia do Tocantins/Araguaia AHITAR;
- Administração da Hidrovia da Amazônia Oriental AHIMOR;
- Administração da Hidrovia da Amazônia Ocidental AHIMOC;
- Administração da Hidrovia do São Francisco AHSFRA;
- Administração da Hidrovia do Nordeste AHINOR;
- Administração da Hidrovia do Sul AHSUL;
- Administração da Hidrovia do Paraná AHRANA.

| <b>Ministério dos</b><br><b>Transportes</b>     | <b>Dnit</b>                                                      | <b>Companhia Docas</b>                  | Administração<br>Hidroviária               |
|-------------------------------------------------|------------------------------------------------------------------|-----------------------------------------|--------------------------------------------|
| Ministério do<br><b>Meio Ambiente</b>           | Secretaria de<br><b>Recursos Hídricos</b>                        | <b>ANA</b>                              | Ibama                                      |
| <b>Ministério das</b><br><b>Minas e Energia</b> | Agência Nacional<br>de Energia Elétrica                          | <b>Operador Nacional</b><br>do Sistema  |                                            |
| <b>Ministério da</b><br><b>Defesa</b>           | Marinha de Guerra                                                | Diretoria dos<br><b>Portos e Costas</b> | Diretoria de<br>Hidrografia e<br>Navegação |
| Ministério da<br>Integração<br><b>Nacional</b>  | Codevasf                                                         |                                         |                                            |
| <b>Governos</b><br><b>Estaduais</b>             | Secretarias de<br><b>Meio Ambiente</b>                           | Secretarias de<br><b>Transportes</b>    |                                            |
| Secretaria de<br><b>Portos</b>                  | <b>Instituto Nacional</b><br>de Pesquisas<br><b>Hidroviárias</b> | Antag                                   |                                            |
| <b>Energéticas</b>                              | Energéticas<br>Estatais,<br>Eletronorte,<br>Eletrobrás           | Energéticas<br><b>Privadas</b>          |                                            |

**Quadro 2** – Instituições que operam nas vias navegáveis

Extraído de: CNT, 2015.

### **2.1.1 Transporte Hidroviário de Carga Geral no Brasil**

Em 2015, a matriz de transporte de carga no Brasil continuou sendo dominada pelo modal rodoviário, representando cerca de 61,10% da movimentação de carga no país. Sendo seguido do modal ferroviário que representou certo de 20,70. O terceiro modal mais utilizado foi o aquaviário participando de 13,60% seguido pelo dutoviário representando 4,20% e por fim, o aéreo com 0,40% de acordo com anuário CNT (2015).

A tabela a seguir, baseada a partir dos anuários da ANTAQ de 2014 e 2015, apresenta a participação por natureza da carga transportada somente pelo tipo de Navegação Interior que, em 2015, movimentou mais de 27 milhões de toneladas, um leve crescimento de 0,04% em relação ao ano de 2014, quando foram transportadas 27.722 milhões toneladas.

| אוטי | ι απισιραγάν μας σαι μας παιτοροπαμάς ροι τιποιο μα πανομάγαν πποιη |                                           |                             |                 |
|------|---------------------------------------------------------------------|-------------------------------------------|-----------------------------|-----------------|
|      | Natureza da Carga                                                   | Participação<br>em 2014 (%)               | Participação<br>em 2015 (%) | Variação<br>(%) |
|      | <b>Granel Sólido</b>                                                | 72,1                                      | 77,7                        | 5,6             |
|      | Granel Líquido e Gasoso                                             | 19,8                                      | 16,6                        | $-3,2$          |
|      | Carga Geral Solta                                                   | 7,9                                       | 5,8                         | $-2,1$          |
|      | Carga Geral<br>Conteinerizada                                       | 0,2                                       | 0,3                         | 0,1             |
|      | <u>.</u>                                                            | $\sim$ $\sim$ $\sim$ $\sim$ $\sim$ $\sim$ |                             |                 |

**Tabela 2** – Participação das cargas transportadas por meio da navegação interior

Fonte: Dados obtidos do Sig/Antaq-2015

Considerando apenas o transporte de Carga Geral, conteinerizada ou solta, envolvendo os tipos de navegação Interior (fluvial e lacustre), navegação de Cabotagem, que utiliza exclusivamente a via marítima ou a via marítima e as interiores, e na forma de navegação Longo Curso, em 2015, a quantidade de Carga Geral transportada foi de 41.371.422 toneladas distribuídas conforme tabela 3 (ANTAQ, 2015).

| Forma de transporte                                                     | <b>Valores</b><br>(toneladas) |  |
|-------------------------------------------------------------------------|-------------------------------|--|
| Longo curso                                                             | 30.852.388,39                 |  |
| Cabotagem                                                               | 6.056.508,63                  |  |
| Vias interiores                                                         | 4.462.524,55                  |  |
| $\mathsf{Ento:}\ \mathsf{Dada}$ e ebtidee de $\mathsf{Cia/Antoa}\ 2015$ |                               |  |

**Tabela 3** – Transporte de Carga Geral utilizando vias interiores

Fonte: Dados obtidos do Sig/Antaq-2015

A Região Hidroviária Amazônica é o maior centro de procedência e destino de carga geral. A maioria dessas cargas é exportada para outras regiões do Brasil através da modalidade rodo-fluvial, que utilizam os terminais intermodais, correspondendo por 89,75% de todo o transporte de Carga Geral do Brasil, (SOUZA & LEAL, 2015).

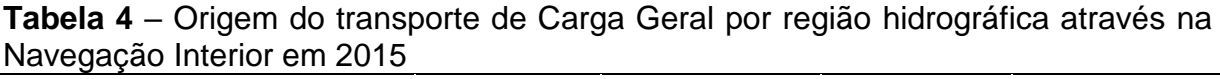

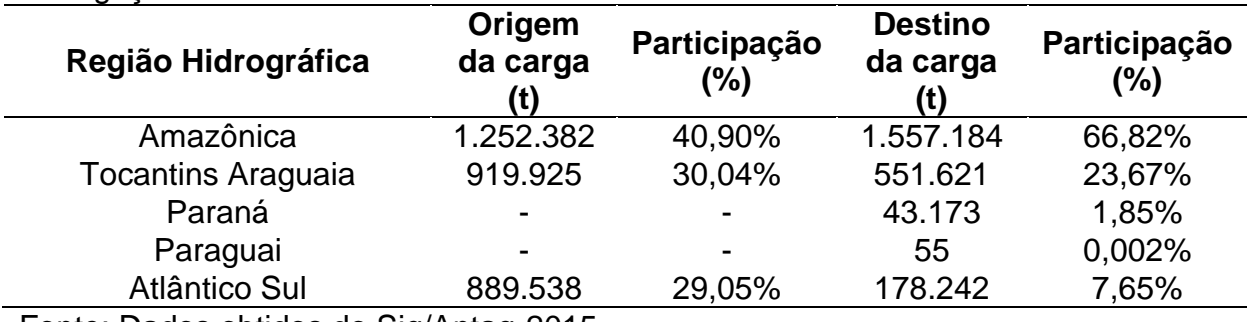

Fonte: Dados obtidos do Sig/Antaq-2015

## **2.1.2 Transporte de cargas através da Navegação Interior na Hidrovia do Rio Madeira**

A hidrovia do Madeira destaca-se pelo transporte de grande volume de grãos de sojas, aumentando consideravelmente ano após ano, até o porto de Itacoatiara-AM e Santarém, colocando-a no posto de segunda hidrovia brasileira em termos de TKU (*toneladas transportadas por quilômetro útil*) (CNT, 2013).

**Tabela 5** – Transporte de cargas da navegação interior interestadual na Hidrovia do Madeira dos principais grupos de mercadores e trecho da navegação – 2015.

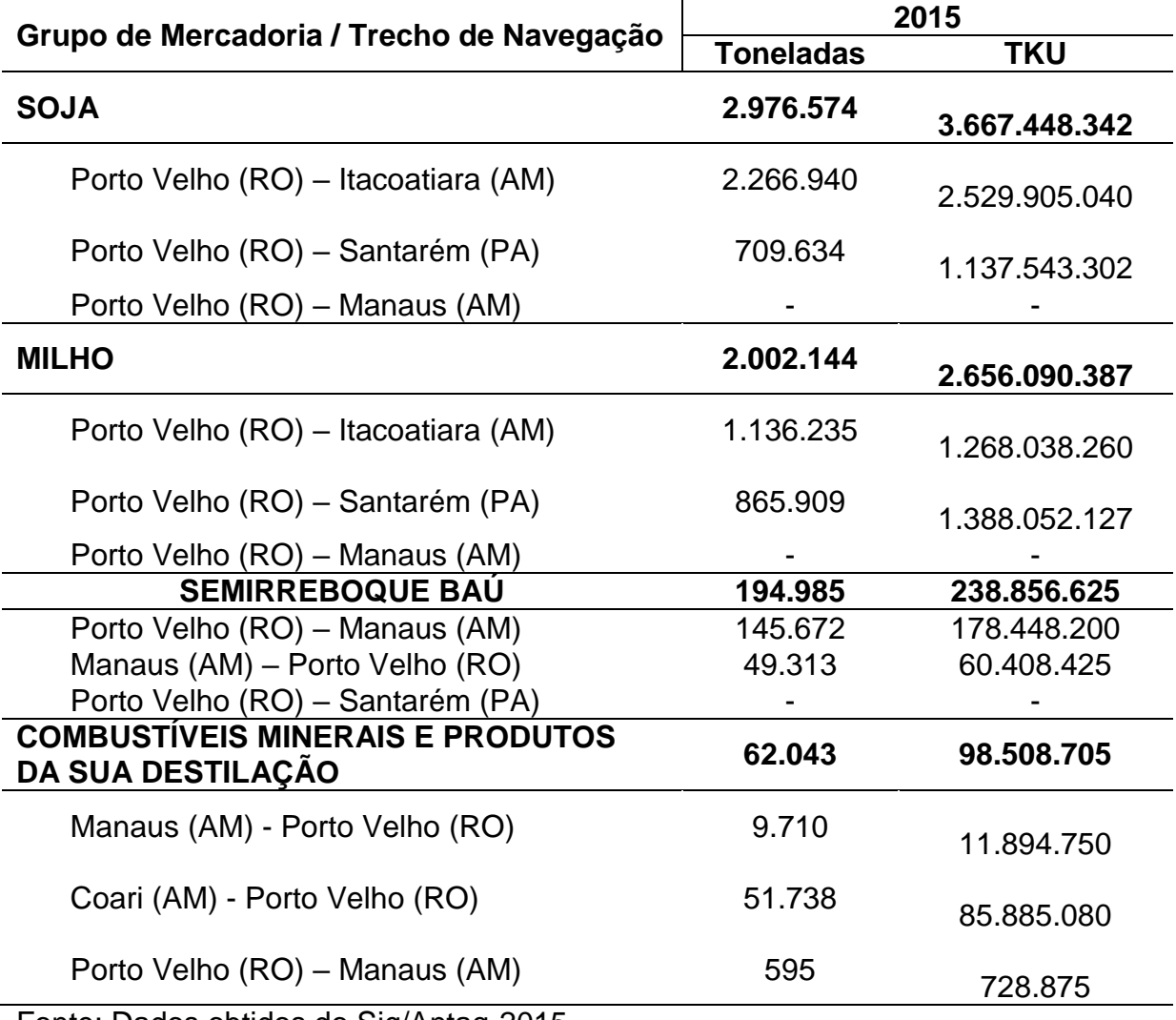

Fonte: Dados obtidos do Sig/Antaq-2015

A hidrovia do Madeira possui uma extensão aproximada de 1.546 quilômetros entre sua foz, na margem direita do rio Amazonas (próximo a Itacoatiara), e confluência do rio Mamoré (ANA, 2005). O trecho, entre Porto VelhoRO e sua foz, concentra a maioria absoluta de transportes de cargas no rio Madeira, com 1.056 quilômetros de extensão, apresentando profundidade mínima de 2 metros no período da seca e máxima de 15 metros em época das cheias. Este ciclo hidrológico influencia principalmente na configuração do comboio a ser adotado, onde em época da seca, os obstáculos não permitem a navegação de grandes comboios formados de 4x5 chatas, passando-se assim, a utilizar o comboio de 3x3 chatas (ANTAQ, 2013).

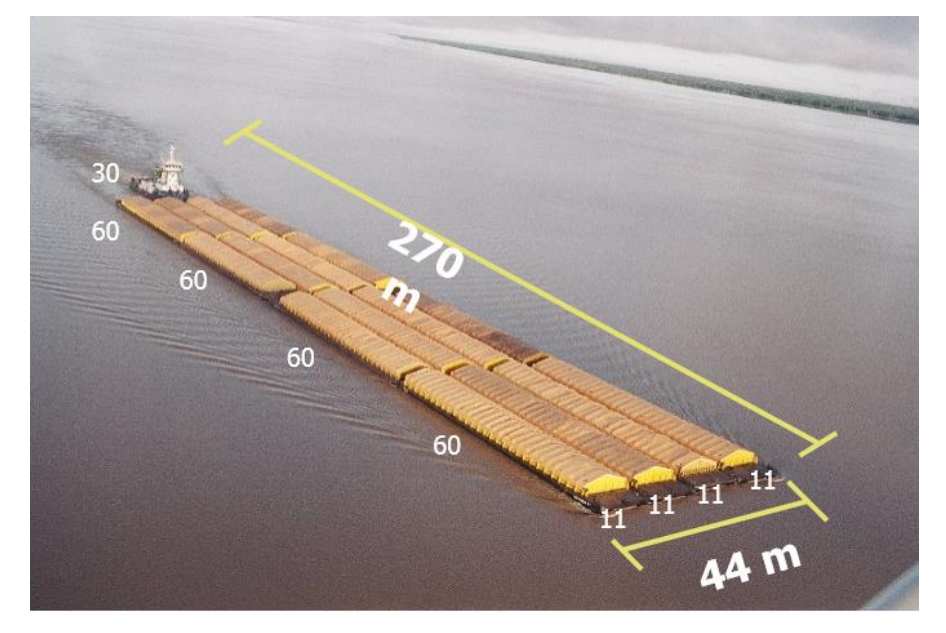

**Figura 2** - Comboio Graneleiro de 32.000 toneladas – Rio Madeira Extraído de Antaq, 2013.

O transporte de cargas, na hidrovia do rio Madeira, de Porto Velho até Itacoatiara (sentido jusante) acontece em 72 horas. No sentido montante, demanda de 130 horas. Já o trecho de 1.676 km de distância, entre de Porto Velho a Santarém, o tempo necessário é de 175 horas contra a correnteza e 109 horas no sentindo jusante (ANTAQ, 2010).

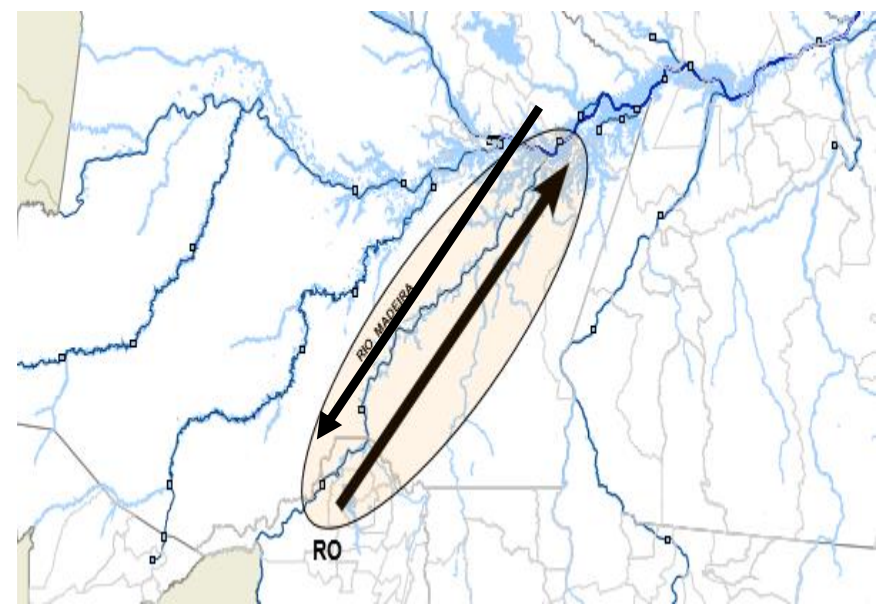

**Figura 3** – Sentidos de navegação no rio Madeira Extraído de Antaq (2015).

De acordo com o Anuário Estatístico da Navegação Interior da ANTAQ, através desses percursos acima citados, em 2015, foram transportados pelo rio Madeira mais de 5 (cinco) milhões de toneladas, destacando-se a Navegação Interior Interestadual, conforme apresentado na tabela 6.

**Tabela 6** – Transporte de cargas na Hidrovia do Madeira por navegação Interior – 2015

| <b>TIPO DE NAVEGAÇÃO</b> | <b>TONELADAS</b> |
|--------------------------|------------------|
| Navegação interior       |                  |
| Estadual                 | 1.565            |
| Interestadual            | 5.882.273        |
| Internacional            | 3.009            |
| Total                    | 5.886.847        |

Fonte: Dados obtidos do Sig/Antaq-2015

Destacando-se o sentido jusante pelo qual foram transportadas, em 2015, através da Navegação Interior, 5.353.840 toneladas de cargas, aumento de 39,70% se comparado ao ano de 2014. Do total de cargas transportadas, 6,9% corresponde a produtos de natureza de Carga Geral e 93,1% de produtos com perfil de Granel Sólido. Alguns grupos de mercadorias se destacam neste sentindo, como: sementes e frutos oleaginosos, Cereais, Semirreboque Baú, Cargas Diversas, Caminhão e Açúcares e Produtos de Confeitaria, representando 100% das mercadorias transportadas (ANTAQ, 2015).

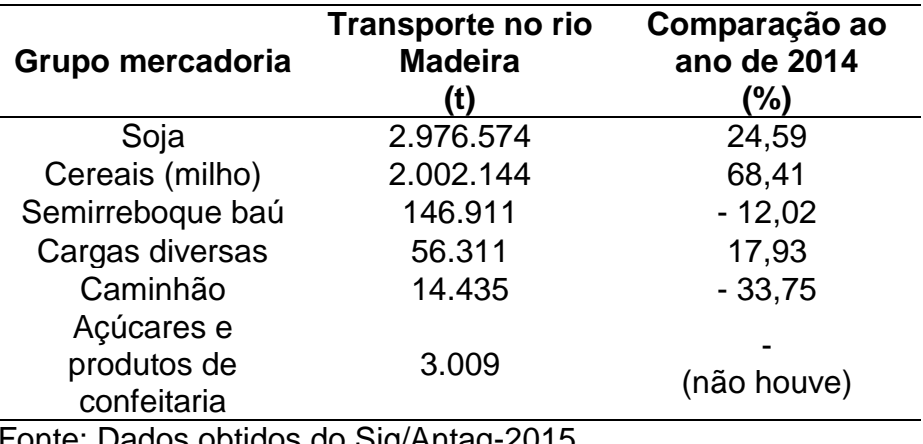

**Tabela 7** – Transporte de cargas pelo rio Madeira no sentindo jusante por grupo de mercadoria – 2015

25

Fonte: Dados obtidos do Sig/Antaq-2015

Para o sentido montante foram transportadas, em 2015, através da Navegação Interior, 583.007 toneladas de cargas, declínio de 41,00% comparado ao ano de 2014. Do total de cargas transportadas, 63,6% corresponde a produtos de natureza Granel Líquido e Gasoso, Carga Geral 30,8% e 5,2% com perfil de Granel Sólido. Nesse sentido de viajem os grupos de mercadorias que se destacam são: sementes e frutos oleaginosos, cereais, semirreboque baú, cargas diversas, Caminhão e Açúcares e Produtos de Confeitaria. Esses grupos de mercadorias representaram 92,04% das mercadorias transportadas (ANTAQ, 2015).

**Tabela 8** – Transporte de cargas pelo rio Madeira no sentindo montante por grupo de mercadoria – 2015

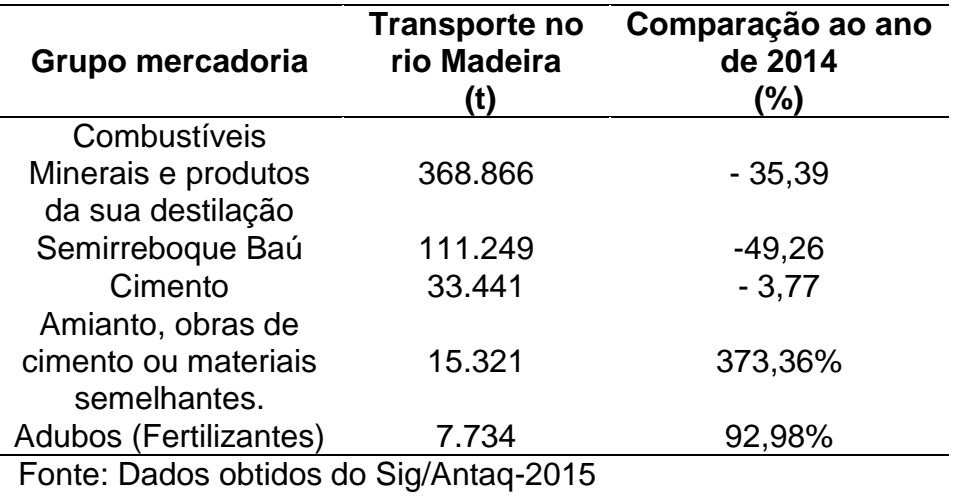

As principais interferências evidenciadas na vazante dificultando o transporte de carga na hidrovia do rio Madeira foram relatadas no estudo realizado pela Administração das Hidrovias da Amazônia Ocidental (AHIMOC), conforme PETCON, (2002):

- a) Erosão das margens do rio;
- b) Sedimentação no leito do rio;
- c) Formação de bancos de areias;
- d) Estreitamento do canal;
- e) Fechamento do canal em alguns trechos do rio;
- f) Pedras não sinalizadas;
- g) Presença de troncos de árvores dentro do canal.

O trecho entre Porto Velho-RO e sua foz é classificado como via de navegação de grande potencial, pois em 25% do tempo apresenta profundidade mínima na faixa 2,00 – 1,50 metros e 75% do tempo apresentando profundidade maior que 2,50 metros, característica para esta afirmação (Brasil, 1973).

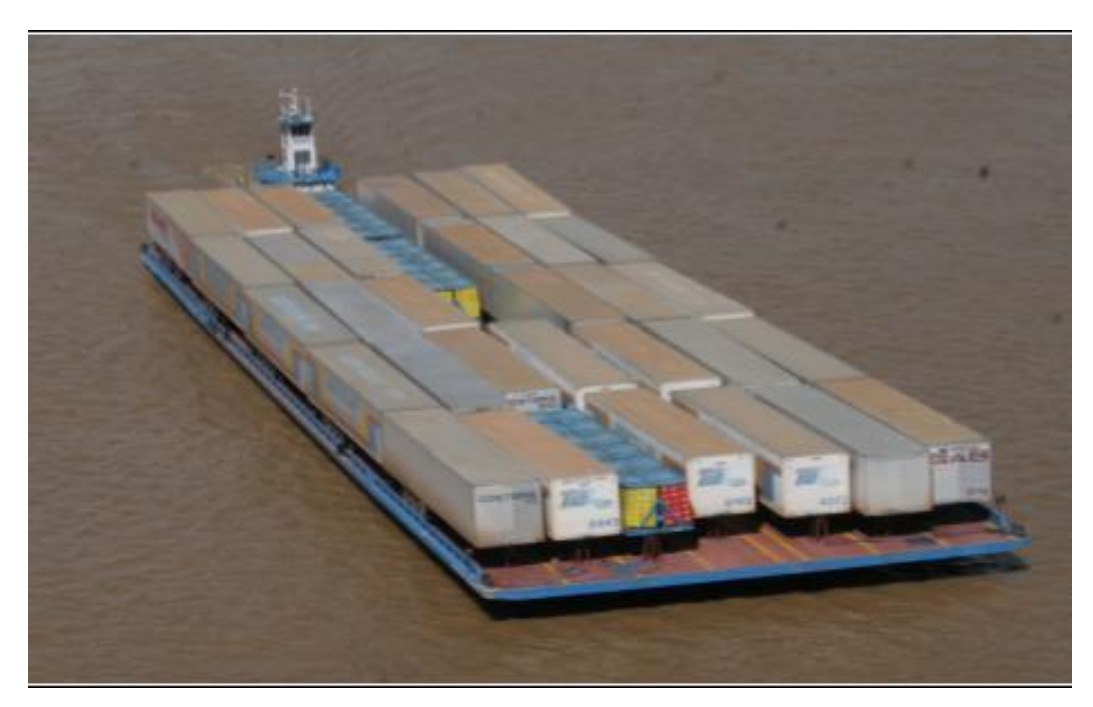

**Figura 4** - Transporte de Semi-Reboque Baú no Rio Madeira. Extraída de Antaq, 2013.

O rio Madeira é relevante não somente na economia da região em que está localizado, mas, também, de fundamental importância para o desenvolvimento da economia brasileira. Por ele é escoado um alto volume de grãos ao mercado externo, advindo do estado do Mato Grosso, após transbordo no porto de Itacoatiara (AM) ou Santarém (PA). Os produtos mais transporte no rio Madeira estão: soja, fertilizantes, milho, cimento, combustíveis, alimentos perecíveis e não perecíveis, contêineres, automóveis, cargas gerais, milho, cimento, entre outros (PHE, 2013).

O rio Madeira é também utilizado como o principal meio de transporte das populações ribeirinhas, instaladas em áreas de difícil ou nenhum acesso por outro modal de transporte terrestre ou aéreo, com isso torna-se um muito importante para o desenvolvimento regional. As cidades ribeirinhas mais importantes banhadas pelo rio Madeira são: Porto Velho (RO), Calama (RO), Humaitá (AM), Manicoré (AM), Novo Aripuanã (AM), Borba (AM), Nova Olinda do Norte (AM) (IBGE, 2016).

Para atender a crescente demanda de cargas na hidrovia madeira, projetase a necessidade de 136 (cento e trinta e seis) barcaças e 9 (nove) empurradores, conforme apresentado na tabela 9.

| Tipo de embarcação                         | <b>Número</b><br>de<br>barcaças | <b>Número</b><br>de<br>empurradores | Custo<br>estimado (em<br>milhões R\$) |
|--------------------------------------------|---------------------------------|-------------------------------------|---------------------------------------|
| Barcaças de produtos agrícolas a<br>granel | 73                              |                                     | 90                                    |
| Granéis líquidos                           | 21                              | 2                                   | 34                                    |
| Ro-Ro, contêiner                           | 42                              | 3                                   | 59                                    |
| TOTAL                                      | 136                             | 9                                   | 183                                   |

**Tabela 9** – Demanda necessária de barcaças e empurradores até 2031.

Fonte: Dados obtidos do PHE, 2013.

## **2.2CONHECIMENTOS ESPECÍFICOS PARA O GERENCIAMENTO DE CUSTOS**

Esta pesquisa é voltada ao gerenciamento de custos, preocupando-se exclusivamente com a aplicação da ferramenta Análise Custo/Volume/Lucro – CVL. Nesse sentido, uma ferramenta de gerenciamento e análise de custos deve atender as reais necessidades dos gestores, produzindo suportes estratégicos através de informações corretas para que o mesmo saiba onde intervir em momento de crise.

### **2.2.1 Contabilidade de Custos**

Segundo Hansen e Mowen (2003), a origem da contabilidade é evidenciada pelas primeiras tentativas de escritas, que serviam para o acompanhamento dos ativos dos fazendeiros pré-históricos, que por volta de 5.000 a 10.000 anos atrás, contavam com pedras e assim mantinham um registro de seus bens.

Na Revolução Industrial as manufaturas deixaram de ser doméstica passando para escala industrial. Com as grandes empresas precisando de investimento monetário era necessário um desenvolvimento de um sistema financeiro, partindo daí o surgimento da contabilidade de custos para análise dos custos dos produtos fabricados, afirma Bornia (2002).

Para Hansen e Mowen (2003), por meio da contabilidade de custos pode-se atender aos objetivos de custeio ensejado pela contabilidade financeira e gerencial. Sua utilização parte da mensuração e avaliação de custos, com isso fornece informações de custos sobre produtos, serviços, processos ou sobre outras atividades relevantes para gerência.

Bornia (2002) comenta que as empresas comerciais apuravam os resultados financeiros somente através da diferença entre os custos das mercadorias vendidas e receitas obtidas, e ainda descontando do lucro as despesas com o funcionamento da empresa. Afirmando que a contabilidade de custos foi fundamental no gerenciamento das empresas, se aperfeiçoando nos procedimentos contábeis, resultado das contínuas mudanças no ambiente de sua atuação,

Segundo Rodrigues (2002), a redução dos custos está diretamente relacionada na estimulação do comércio, na manutenção da clientela e é fundamental para a obtenção de lucro e principalmente, mantêm a empresa competitiva em seu ambiente onde está inserida.

Conforme fatos resgatados por Hansen e Mowen (2003), as décadas que seguiram após a Segunda Guerra Mundial foi marcada por uma intensa procura por bens, aliada ao rápido crescimento econômico. As empresas tinham grande margem de lucro, que a levavam a confiar no sistema contábil adotado, que somente fazia a análise de custos de produtos e estoques. Com as recessões de 1980 e 1990 e a entrada de concorrência de grandes empresas internacionais acarretou no declínio das margens de lucros. Com isso, houve um preciso custeio de produto e um eficaz controle de custos.

### **2.2.2 Significados básicos na Contabilidade de Custos**

Para continuidade do assunto Contabilidade de Custos, conhecer os significados dos custos envolvidos no negócio é fundamental. De acordo com Hansen e Mowen (2003), estudar a contabilidade de custos depende da definição da terminologia de custos. E, Martins (2003), enfatiza ainda, que se devem conhecer os conceitos dentro da contabilidade de custos como: gasto, investimento, custo, despesa, desperdício e perda.

### **2.2.2.1 Gastos**

Bornia (2002) explica que é considerado um gasto a quantia investida pela empresa na aquisição de produtos ou serviços. E conforme Bruni e Famá (2012), estes passarão de investimento e consequentemente variando entre despesas ou custos dependendo de sua participação na elaboração do produto ou serviço.

### **2.2.2.2 Investimentos**

E investimento é citado por Martins (2003) como todos os sacrifícios tidos na aquisição de serviços e de bens, que são incluídos no patrimônio da empresa. Bornia (2002) complementa que investimento são os insumos estocados que poderão ser utilizados em períodos futuros.

### **2.2.2.3 Despesas**

Despesas para Bornia (2002) são os insumos utilizados durante o processo normal de fabricação da empresa e que não são parte integrante do produto ou serviço. Matins (2003) colabora afirmando que despesas foram os bens ou serviços utilizados diretamente e indiretamente na obtenção de receitas. Conforme descritos

por Bruni e Famá (2012) como despesas com vendas, salário do pessoal administrativo, água e luz do escritório.

Hansen e Mowen (2003) enfatizam que controlar as despesas pode trazer maior economia em comparação aos custos de fabricação, pois as despesas atribuídas às vendas e ao administrativo são expressivas, chegando a 25% das receitas de vendas.

Para Beulke e Bertó (2005) além das de administrativas intrínseca, há também as despesas financeiras, que são relativas as despesas financeira de giro; despesas tributárias, que são as incorporadas aos custos operacionais e as administrativas e; despesas de vendas.

### **2.2.2.4 Desperdícios e Perdas**

Bornia (2002) comenta que desperdício é o empenho desnecessário economicamente que não traz benefício algum a empresa e principalmente não agrega valor aos produtos ou serviços prestados. E para perda, corrobora Martins (2003), que é o valor dos insumos consumidos de forma anormal. E também, foi um custo expirado que não houve o retorno a receita pretendida, corrobora Hansen e Mowen (2003).

### **2.2.2.5 Custos**

O termo custos, Martins (2003) menciona que é reconhecido durante a benfeitoria de produtos ou na execução de um serviço. Hansen e Mowen (2003) afirmar que os custos são empregados para produzir futuras receitas numa empresa rentável.

Bornia (2002), afirma que os custos podem se apresentar de duas formas: custo total e custo unitário. Onde o custo total é a quantia gasta na fabricação de todos os produtos ou na prestação do serviço e o custo unitário é o custo de produção para cada unidade de um produto, o mesmo pode ser conhecido através da equação para cálculo dos custos.

Conhecer os custos unitários servirá para a empresa de serviço definir a rentabilidade e também analisar a possibilidade de oferecer novos serviços ao mercado (Hansen e Mowen 2003).

**Quadro 3** – Equação para Cálculo dos Custos Unitário e Total **Cálculo dos Custos Unitário/Total**

| Galculo dos Gustos Unitatio/Total    |                              |  |
|--------------------------------------|------------------------------|--|
| $C_{Unid}$ =<br>$=$ $\overline{Vol}$ | $CT = CUnid * Vol$           |  |
| Onde:                                | Onde:                        |  |
| $C_{Unid}$ = Custo Unitário          | $CT =$ Custo Total           |  |
| $\overline{CT}$ = Custo Total        | $C_{Unid} = C$ usto Unitário |  |
| Vol = Volume                         | $Vol = Volume$               |  |
|                                      |                              |  |

Fonte: Adaptado de Hansen e Mowen (2003)

### **2.2.3 Comportamento dos Custos**

Durante um determinado processo de manufatura ou de serviços, os custos apresentam comportamentos que são observados em seu total. Após conhecer os custos, envolvidos no processo de manufatura ou de serviços, constata-se o comportamento que um custo assume, onde alguns permanecem fixos e outros variam de acordo com a demanda da produção, Hansen e Mowen (2003).

Para Martins (2003) os custos que permanecem o mesmo durante certo período de tempo, independentemente do aumento ou diminuição do volume produzido, são classificados como custos fixos e os custos que há variação de acordo com determinadas circunstâncias são classificados como variáveis.

Bornia (2002), afirma que a separação dos custos em fixo e variáveis é fundamental no apoio às tomadas de decisões. Megliorini (2007) corrobora que os custos necessitam ser classificados para que atendam à finalidade e à análise.

### **2.2.3.1 Custos Fixos**

Custos fixos são os custos que no seu total continuam constantes durante certo período de tempo. Podendo ser alterado após um aumento nos custos com a mão de obra, mas continuando sendo classificado como fixo (HANSEN E MOWEN, 2003).

Ainda sobre os custos fixos, Bornia (2002) afirma que o aumento no custo fixo da empresa não está diretamente atrelado a quantidade de produção da empresa. Como confirma Wernke (2001), que independente do volume de produção os custos fixos tendem a se manter constantes.

Os custos fixos são caracterizados por valores constantes de mês a mês, exceto em mudanças de preços dos insumos para o transporte e salários (PEIXOTO, 2004). Os custos permanecerão fixos mesmo diante de uma diminuição do volume de produção, concluem Beulke e Bertó (2005).

Os custos fixos totais podem ser acompanhados através da equação linear simples para cálculo dos custos fixos, representada abaixo.

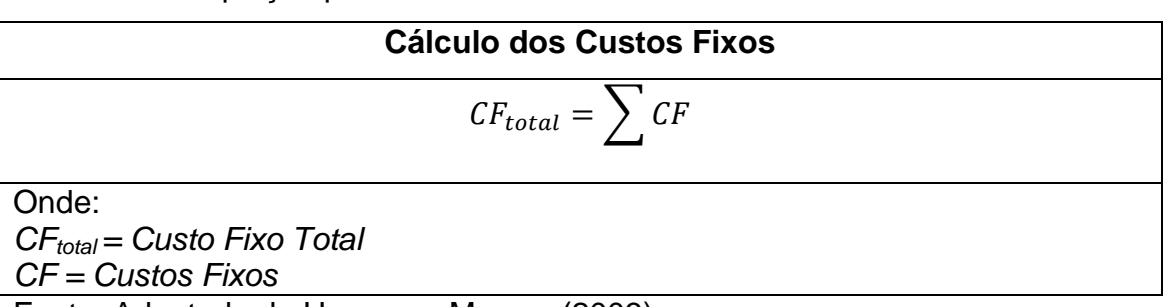

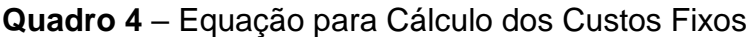

Fonte: Adaptado de Hansen e Mowen (2003)

## **2.2.3.2 Custos Variáveis**

Segundo Hansen e Mowen (2003), custos variáveis são caracterizados pelas suas variações durante o processo da produção de produtos ou de serviços.

Os custos variáveis podem ser representados através de uma equação linear, sendo apresentados por meio de equação para cálculo destes custos.

**Quadro 5** – Equação para Cálculo dos Custos Variáveis

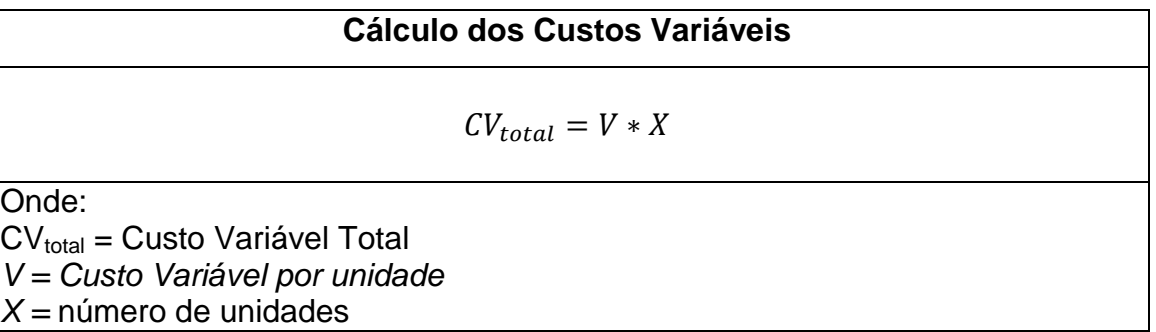

Fonte: Adaptado de Hansen e Mowen (2003)

Bornia (2002) afirma que os custos variáveis têm o comportamento contrário ao do custo fixo, pois estão diretamente relacionados com a produção, onde o aumento está conforme o consumo de insumos, como o de matéria prima, durante a atividade de produção da empresa.

### **2.2.3.3 Custos Diretos e Indiretos**

Para Bornia (2002), os custos diretos são aqueles arrolados diretamente com as unidades de custos como, produtos, processos, setores etc. O autor cita como exemplo a matéria-prima e a mão de obra direta como custos diretos. E usa como exemplo para os custos indiretos a mão de obra indireta e o aluguel, devido que esses custos necessitam de alocações para serem atribuídos às unidades.

Hansen e Mowen (2003) definem que custos indiretos não são facilmente rastreados e, muitas vezes, de difícil verificação em determinado processo e definem custos diretos como de fácil rastreio e verificação.

Conforme Costa (2005), os custos diretos são fáceis de mensurar e identificar sem a utilização de técnicas de rateio. Beullke e Bertó (2005) concluem que, os custos indiretos dão sustentação ao andamento operacional de uma empresa.

### **2.2.3.4 Custos Mistos**

Hansen e Mowen (2003) descrevem custos mistos como custos compostos por fixo e variável. Exemplo que se dá trata-se de um vendedor com salário fixo e beneficiado com comissão por cada venda realizada, A equação linear para um custo misto é representada por:

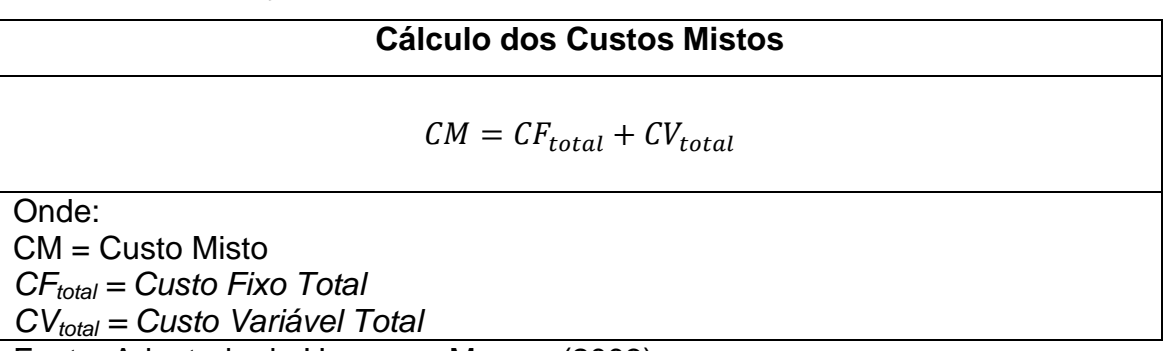

**Quadro 6** – Equação para Cálculo dos Custos Mistos

Fonte: Adaptado de Hansen e Mowen (2003)

### **2.2.4 Atribuição de Custos**

Conforme Hansen e Mowen (2003), a precisão na atribuição dos custos envolvidos em um processo ajudará na tomada de decisões. Os autores citam que há diferentes métodos de atribuição de custos com maiores precisões que outros. Os mesmos complementam que decisões errôneas e avaliações ruins partem de atribuições de custos distorcidas.

### **2.2.4.1 Custo de Produção**

O custo de produção, para Bornia (2002), é determinado com a soma da quantia dispensada com os insumos, materiais, mão de obra, energia elétrica, máquinas e equipamentos, entre outros, efetivamente empregados na produção dos produtos ou nos serviços. De acordo com o autor, os custos de produção estão normalmente divididos em Matéria Prima (MP), Mão de obra Direta (MOD) e Custos Indiretos de Fabricação (CIF).

### **2.2.4.1.1 Custos com Materiais Diretos (MD)**

Para Hansen e Mowen (2003), custos com materiais diretos referem-se aos materiais visivelmente rastreados e empregados diretamente na confecção de um produto ou usado na prestação de um serviço. Ficando seus custos diretamente relacionados no cálculo do preço do produto ou serviço.

Beulke e Bertó (2005) afirmam que serviços de terceiros são acomodados nesta categoria de custo, quando empregados diretamente aos produtos ou serviços próprio da empresa. Como, principalmente, matéria-prima e embalagem, Bruni e Famá (2012).

### **2.2.4.1.1.1 Custos com Matéria-Prima (MP)**

De acordo com Bornia (2002), os custos com matéria-prima são computados a partir dos materiais empregados na produção, materiais esses classificados de materiais diretos e materiais indiretos. Os materiais diretos aplicados na produção são considerados como matéria-prima, mas muitos materiais indiretos participam da
produção, embora muitas vezes de custos irrelevantes e outros de difícil observação da sua inclusão.

#### **2.2.4.1.2 Custos com Materiais Indiretos (MI)**

Os custos com materiais indiretos no processo final do produto não fazem parte do produto acabado e no caso de serviços não são consumidos, mas são necessários durante a manufatura do produto ou na prestação de serviços, Hansen e Mowen (2003). Conforme Beulke e Bertó (2005), pelas definições deste custo, os mesmos, em geral, são relacionados aos custos e despesas operacionais e a despesas administrativas das empresas.

### **2.2.4.1.3 Custos com Mão de obra Direta (MOD)**

Conforme Hansen e Mowen (2003), a mão de obra direta é o trabalho empregado na transformação da matéria prima em produtos ou na prestação de serviços aos clientes. É comparado ao material direto por serem facilmente rastreados os seus custos durante o consumo dos recursos na produção de um produto ou serviço.

Bornia (2002) cita que a mão de obra direta é o salário dos funcionários que se envolvem diretamente na produção afim da empresa, e os salários de funcionários que não participam diretamente na produção compõem a mão de obra indireta (MOI)

### **2.2.4.1.4 Custos Indiretos de Fabricação (CIF)**

Para Bornia (2002), no início da utilização da contabilidade de custos nas empresas, os CIF não eram tão relevantes, pois eram agrupados sem distinção. Os custos com Matéria Prima e Mão de obra Direta representavam a maioria dos custos. Hoje, devido a complexidade da análise, o CIF é um fator significante para análise dos custos total de uma empresa.

Durante a produção de produtos ou serviços, os custos não são somente aqueles relacionados ao material direto e a mão de obra direta. Há também os custos com a depreciação do edifício e equipamentos, manutenção, materiais indiretos, supervisão, manuseio de materiais, energias, impostos e a segurança da fábrica entre outros, que são considerados custos indiretos de fabricação, comentam Hansen e Mowen (2003).

Bruni e Famá (2012) descreve citam como exemplo de CIF o aluguel de fábrica, materiais indiretos, mão de obra indireta, seguro, impostos, depreciação etc.

# **2.2.4.2 Outras terminologias associadas aos custos**

# **2.2.4.2.1 Custos Primários ou Diretos e Custo Conversão ou Transformação**

Através dos relacionamentos de diferentes custos de produção advêm os conceitos de custos primários (diretos) e custos de conversão (transformação), que segundo Hansen e Mowen (2003), a somatória dos custos de materiais diretos e os custos de mão de obra direta se conhecem os custos primários e, a somatória entre os custos de mão de obra e os custos indiretos de fabricação têm-se os custos de conversão. Conforme Bruni e Famá (2012) descrevem os custos primários como o custo que representa diretamente produção e o custo de conversão é o esforço dispensado na manufatura do produto.

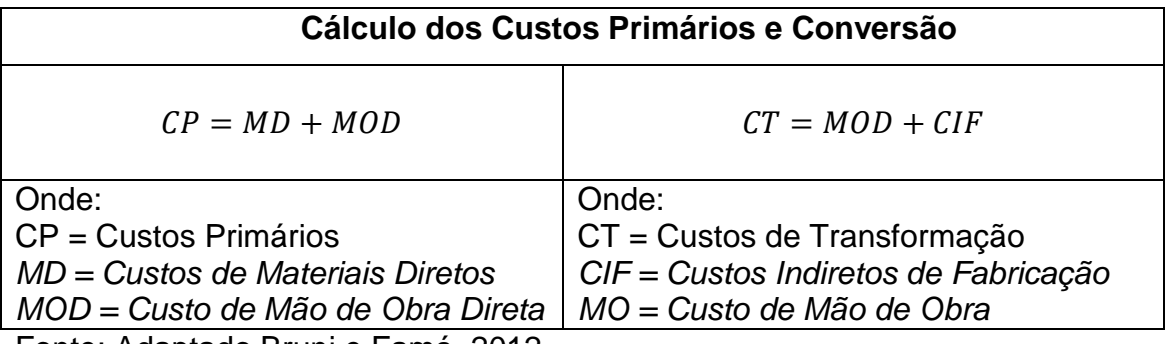

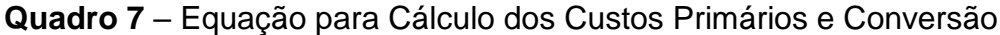

Fonte: Adaptado Bruni e Famá, 2012.

# **2.2.4.2.2 Custo Contábil e Custo Integral**

Para Bruni e Famá (2012) o custo contábil incorre durante o processo de fabricação, representado pela soma dos custos com material direto, mão de obra direta e custos indiretos de fabricação. E para o custo integral, os mesmos identificam como a soma de todos os valores dispensados na produção ou prestação do serviço, de custos as despesas, conforme exposto no quadro 8.

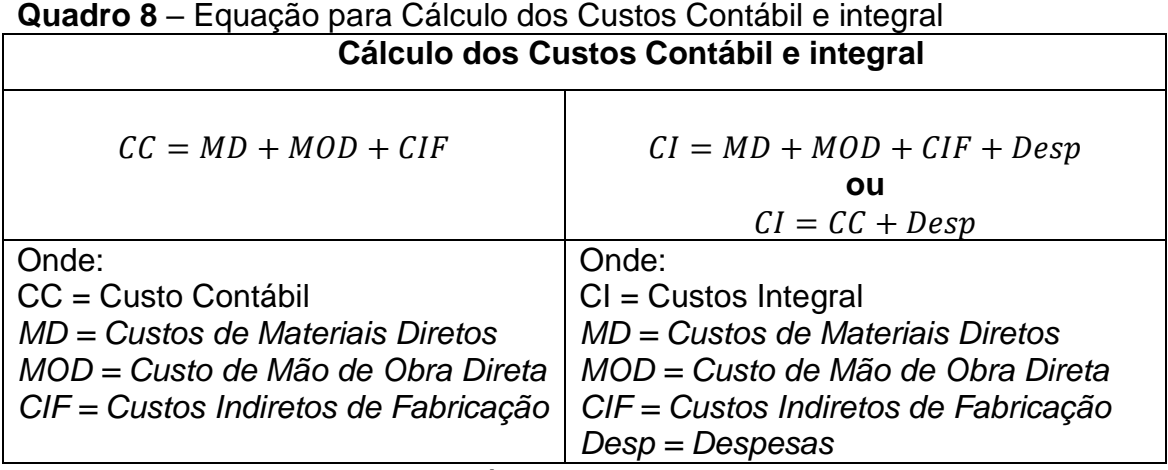

Fonte: Adaptado de Bruni e Famá, 2012.

### **2.2.5 Métodos de Custeios**

Martins (2003) define o significado de custeio como apropriação de custos aos produtos, mercadorias ou aos serviços.

### **2.2.5.1 Custeio por Processo**

Para Hansen e Mowen (2003), dependendo do tipo dos serviços podem ser realizados utilizando de uma abordagem por processo. Sendo que processo é definido pelas atividades executadas em série, o qual é obedecido às etapas para chegar ao objetivo da empresa. Neste custeio os custos são empregados aos departamentos até o fim do processo, onde depois são mensurados e atribuídos ao custo total do serviço.

Martins (2003) definem as principais características básicas do custeio por processo, que são: 1. Similaridade de processos para uma unidade homogênea; 2. Similaridade de custos na unidade em cada processo; 3. Acumulação dos custos por certo período de tempo e entre outros.

### **2.2.5.2 Custeio Padrão**

As empresas que utilizam esse tipo de custeio adéquam suas atividades a um padrão para melhorar o planejamento e o controle da empresa. Padrão no tempo de atendimento, padrão de insumos por item e quantidade de itens a serem preparados diariamente são alguns dos exemplos de padronização de atividades que serve de preceito para utilização do custeio padrão. Em organizações com seus fins para serviços também podem utilizar o custeio padrão, conforme Hansen e Mowen (2003).

O método de utilização desse custeio consiste, principalmente, em fixar uma soma padrão dos custos que deverão ser incorridos em um determinado período de produção. Depois de rastreados os custos previstos procedem-se a comparação com os custos realmente ocorridos. Isso permite conhecer as causas que pode causar variação dos custos previstos, e assim corrigir as distorções (BORNIA, 2002).

Bornia (2002) finaliza afirmando que o custeio padrão não é um método para cálculo dos custos do processo e sim de análise de desvios operacionais. E pelo motivo de não se poder calcular os custos por meio dele, deve ser aplicado juntamente com outro método para assim conhecer a variação entre os custos padronizados e o custo real.

### **2.2.5.3 Custeio Ideal**

No custeio ideal para Bornia (2002), todos os custos devem ser considerados aos produtos, mas sendo desconsiderados os desperdícios. Através deste princípio, que tem como costume a separação entre custos e desperdício, a mensuração do desperdício possibilita no melhor controle do mesmo, com isso pode-se programar uma constante redução dos desperdícios determinando um padrão eficiente de desempenho, que faz com que a empresa sobreviva em um ambiente competitivo. Portanto, este princípio de custeio por absorção ideal é

apropriado para domínio de custos e também uma contribuição na melhoria contínua da empresa.

#### **2.2.5.4 Custeio por Absorção ou Integral**

Para Martins (2003) no Custeio por Absorção há apropriação de todos os custos de produção aos produtos ou serviços feitos. E também considera que a depreciação dos equipamentos e outros devem ser atribuídos aos produtos acabados. Hansen e Mowen (2003) complementam que por meio do custeio por absorção, os demonstrativos de resultado devem apresentar separadas as despesas de acordo com a função para depois deduzi-las das receitas.

É o modelo mais tradicional, utilizado em uma época em que a taxa de participação dos custos fixos era baixa no total dos custos e que atrelado a um resultado desejado se podia obter um preço de venda, conforme equação abaixo. Portanto, neste custeio o preço de venda é baseado somente dos custos, sendo de baixa eficácia na atualidade, pelo motivo do significativo aumento dos custos fixos nas empresas produtoras de variados produtos, ocasionados pela crescente automação, mais recursos inseridos nos custos com depreciações, aluguéis etc (BEULKE E BERTÓ, 2005).

Segundo Martins (2003) no custeio integral o custo total de produção é repassado ao produto a partir da soma dos custos fixos e variáveis. O custo das unidades fabricadas é dado pela divisão do custo total pelo número de unidades produzidas. Com isso o custo unitário pode variar de acordo com a produção do período. Para Bornia (2002), neste método através do relacionamento com o estoque, proporciona informações para usuários externos e também são utilizadas com fins gerenciais.

Beullke e Bertó (2005) citam que a desvantagem deste custeio é que, quando há circunstâncias de alta competitividade no mercado ou no recuou de demanda, não se pode esperar deste custeio desenvoltura para auxiliar em um gerenciamento de estratégia de preço. Mas há circunstâncias favoráveis que não impedem o uso do custeio integral, que são nos seguintes casos: 1. Situação de

produto único; 2. Onde o preço pode ser imposto pelo fabricante; 3. Novos produtos e; 4. Liderança de preços.

#### **2.2.5.5 Custeio Baseado em Atividades (ABC)**

De acordo com Hansen e Mowen (2003), o Custeio Baseado em Atividades, conhecido como ABC (Activity-Based Costing), é uma metodologia que muda a forma de custeio comparado aos demais. Por meio do custeio ABC é possível a atribuição de custos as atividades, por esse motivo, a mensuração torna-se mais acurada na determinação dos custos indiretos de fabricação por cada unidade.

Beulke e Bertó (2005) afirmam que o custeio ABC tenta direcionar a maior quantia possível de custos e despesas diretas aos produtos ou aos serviços por meio do detalhamento dos custos por atividades e que este custeio é voltado ao gerenciamento interno de custos e despesas.

Bornia (2002) corrobora que o método ABC levanta os custos das atividades que consomem recursos da empresa, posteriormente atribui esses custos aos produtos beneficiados pelas atividades relacionadas aos mesmos. O autor distribui a aplicação do método em 4 etapas, sendo elas: 1. Mapeamento das atividades; 2. Alocação dos custos às atividades; 3. Redistribuição dos custos das atividades indiretas até as diretas e; 4. Cálculo dos custos dos produtos.

As atividades são divididas nas que agregam e que não agregam valor ao produto, e com isso é possível eliminar ou reduzir atividades que não agregam valor, ocasionando a diminuição dos custos inseridos aos produtos, consequentemente mantendo a empresa competitiva. Para isso, segundo os autores, sem o recurso da informática fica impossível à operacionalização deste custeio para tratar do direcionamento de muitos custos (BEULKE E BERTÓ, 2005).

Conforme Martins (2003), este método procura reduzir sensivelmente as diferenças nos custos indiretos de fabricação através da melhor alocação desses custos. O ponto fundamental para o uso do Custeio Baseado em Atividades (ABC) se dá por ser uma técnica valiosa de gerência com isso, ajuda na formulação de

estratégia a ser utilizada na gestão de custos. Bornia (2002) afirma que o custeio ABC não é somente um método para cálculo de custos, mas também permite levantar informações para a análise da melhoria do processo.

Martins (2003) afirma que devido ao avanço tecnológico e a crescente complexidade dos sistemas de produção há o aumento continuamente dos custos indiretos e diretos. Afirma também, que esse tratamento adequado na distribuição dos custos indiretos aos produtos e serviços ocasiona melhores tomadas de decisões dentro das empresas.

De acordo com Hansen e Mowen (2003), a partir do rastreio dos CIF, esses custos levantados são acomodados como taxa única na fábrica toda ou podem ser acomodados em taxa departamentais. Mesmos após várias décadas de sucesso na utilização das taxas, elas podem causar grande variação em organização que os CIF têm uma porcentagem significativa dos custos totais de fabricação. Para superar as variações adotam-se taxas de atividade, que são calculadas para cada atividade individual de CIF.

Conforme Bornia (2002) pelo método ABC as despesas administrativas são atribuídas aos produtos, onde, em muitas empresas, representam parcela significativa dos gastos. E a não atribuição dessas despesas fixas aos produtos é considerada não correta no custeio baseado em atividades.

# **2.2.5.6 Método da Unidade de Esforço de Produção (UEP)**

Bornia (2002) destaca que esse método utiliza apenas os custos de transformação, não sendo analisados, pelo método, os custos de matéria-prima, que são tratados separadamente. E para o cálculo da UEP é necessário conhecer as informações sobre os trabalhos necessários na utilização dos recursos comuns necessários para produção de um produto. Por esse método, também, pode conhecer o desempenho da empresa, através dos índices de eficiência, eficácia e produtividade.

A eficiência é o grau de produção atingido, em comparação com a capacidade normalmente de produção para um determinando período de experiente, denominada capacidade teórica. A eficácia está relacionada à excelência do trabalho, obtém-se relacionando-se a produção obtida com a produção prevista teoricamente para o período, sendo denominada capacidade prática (BORNIA, 2002).

A produtividade horária é a produção do período dividida pelo tempo de trabalho. Os índices expostos até aqui podem ser atrelados ao um departamento, um posto operativo ou para toda a fábrica (BORNIA, 2002).

**Quadro 9** – Equação para Cálculo da Eficiência, Eficácia e Produtividade.

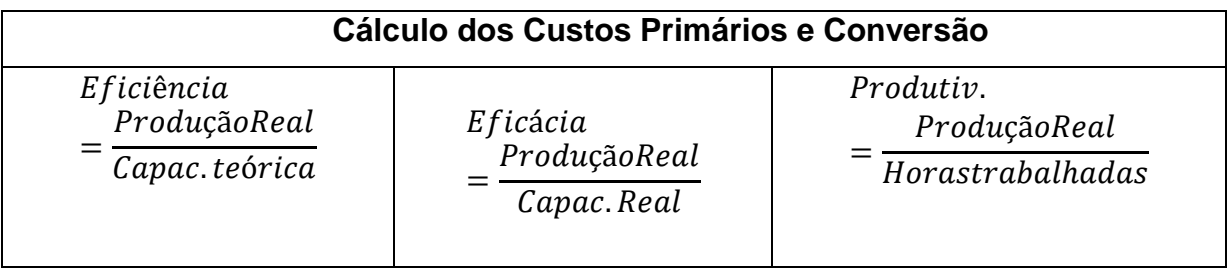

Fonte: Adaptado de Bornia (2002)

# **2.3 CUSTOS RELACIONADOS AO TRANSPORTE FLUVIAL DE CARGA**

O transporte hidroviário apresenta menores custos se comparado ao rodoviário como, principalmente, o menor consumo de combustível no transporte de grande volume de cargas. Apresentando, também, menores impactos ambientais e melhores condições de seguranças contra avarias às cargas transportadas (KEEDI & MENDONÇA, 2000). Conforme ANA (2005), observa que para o transporte de uma TKU (1 tonelada de carga útil por 1 quilômetro) o consumo por meio rodoviário é de seis vezes mais de combustível do que por hidrovias, tornando-se o tempo um critério de desvantagem.

A viabilidade do transporte de carga pela navegação interior é vinculada diretamente ao ganho de escala, pois os altos custos envolvidos nesse tipo de navegação inviabilizaria o transporte de baixo volume de cargas. Outro ponto a ser levado em conta na navegação Interior é a distância entre a origem e destino da carga. Pelo fato de o custo unitário inicial é superior aos demais modais terrestres – rodoviário e ferroviário – entretanto, mostra-se mais em conta quando é considerado o custo adicional por quilômetro percorrido, Aliança Navegação Logística (2005).

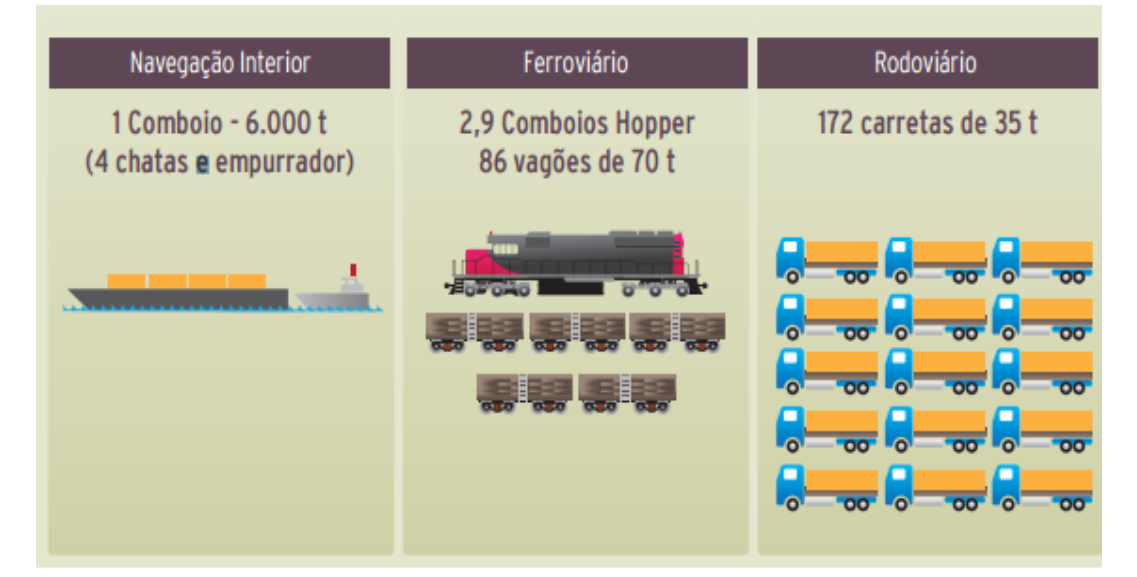

**Figura 5** – Capacidade de carregamento entre os modais. Extraída de CNT, 2015.

Conforme relatório técnico apresentado pela CNT (2015), a economia que se faz a cada quilômetro na navegação Interior dar-se-á pelo fato da elevada eficiência energética para esse tipo de navegação, que para uma embarcação transportar 1 (uma) tonelada de carga por 1.000 quilômetros consome 4,1 litros de diesel, enquanto o ferroviário consome 5 litros e o rodoviário 15,4 litros para o transporte da mesma tonelagem, isso garantida a escala para a operação.

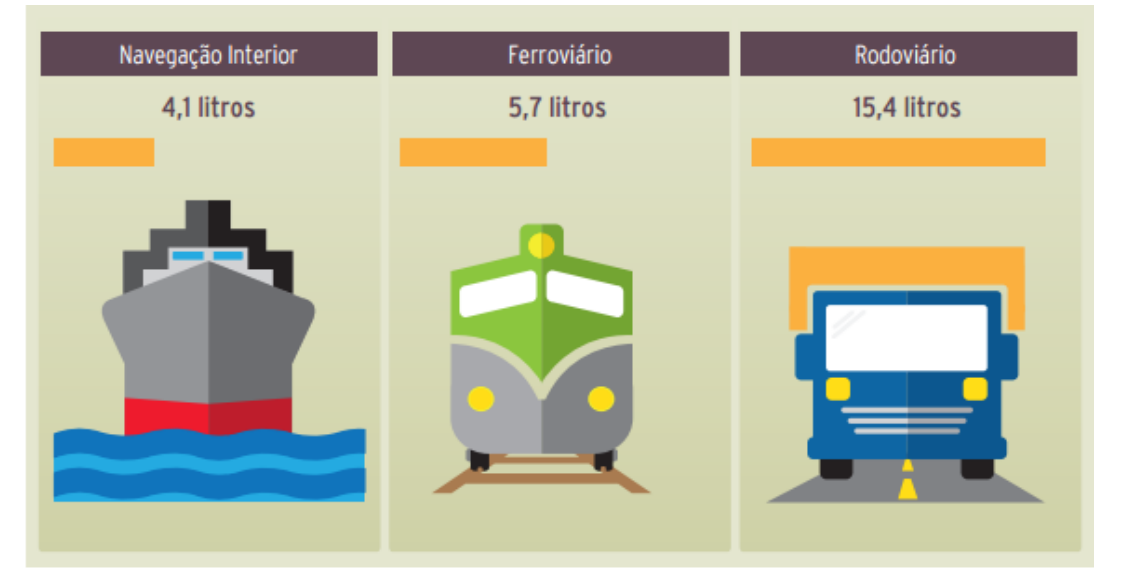

**Figura 6** – Consumo de combustível para transportar uma tonelada por 1.000 km Extraída de CNT, 2015.

O quadro 10 compara uma viagem de 2.933 km, no trecho entre São Paulo e Belém, entre os modais rodoviário e hidroviário na forma de navegação de cabotagem, considerando o consumo de combustível entre ambos.

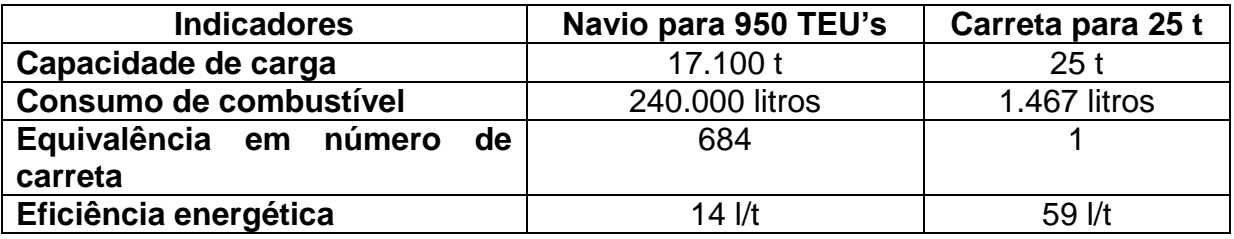

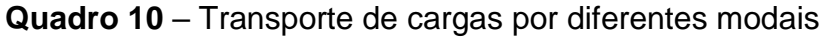

Fonte: Aliança Navegação Logística, 2005.

O custo com combustível é apenas um dos diversos custos que impactam diretamente na precificação do frete do transporte de cargas por meio da navegação interior, onde a incidência de PIS/Cofins e ICMS elevam o preço final em aproximadamente 37%, imposto que para a navegação marítima de Longo Curso é isenta, PNTH (2010). Adiciona-se a esse, conforme relatado por armadores no relatório CNT (2015), os custos da embarcação, de seguros, da tripulação, manutenção e reparo, administração, lubrificantes e tarifas portuárias, apontados por cada um deles 3 (três) custos diante de vários expostos, conforme apresentados no quadro 11.

**Quadro 11** – Representatividade das variáveis envolvidas nos custos totais com a navegação interior

| <b>Variáveis</b>                          | Participação no custo (%) |
|-------------------------------------------|---------------------------|
| Combustível                               | 87,2                      |
| Tripulação                                | 53,2                      |
| <b>Tributos</b>                           | 44,7                      |
| Mão de obra avulsa                        | 31,9                      |
| Serviços Gerais                           | 12,8                      |
| Utilização de infraestrutura de acostagem | 8,5                       |
| Rebocadores/Empurradores                  | 4,3                       |
| Operação do terminal hidroviário          | 4,3                       |
| Utilização de infraestrutura terrestre    | 2,1                       |
| Outros                                    | 25,5                      |

Extraído de CNT, 2015.

Outros custos apontados, agora pelos sindicatos do transporte hidroviário de cargas, estão às taxas portuárias, como taxa de dragagem e outras, taxa de conformidade, destinado a Capitania Fluvial, e a taxa de Livre Prática e desratização, Anvisa, e entre outros envolvendo o administrativo, CNT (2015). E conforme PHE (2013), para estimativa dos custos são considerados, o tipo e quantidade de carga, dimensão do comboio tipo e requisitos da hidrovia.

O quadro 12 apresenta a comparação dos custos, em reais, envolvidos no transporte de carga entre os modais rodoviário, ferroviário e hidroviário, apresentando também a variação dos custos entre os modais.

**Quadro 12** – Relação dos custos em reais (R\$) por tonelada e dos índices (transporte rodoviário = 100%)

| Km   | <b>Rodoviário</b> | Ferroviário | Hidroviário | Rodoviário  | Ferroviário | Hidroviário |  |
|------|-------------------|-------------|-------------|-------------|-------------|-------------|--|
|      | R\$/ton           |             |             | Indices (%) |             |             |  |
| 100  | 49,46             | 13,00       | 5,04        | 100         | 26          | 10          |  |
| 250  | 73,42             | 25,50       | 9,50        | 100         | 35          | 13          |  |
| 500  | 113,36            | 43,00       | 16,94       | 100         | 38          | 15          |  |
| 1000 | 193,23            | 72,00       | 31,81       | 100         | 37          | 16          |  |
| 2000 | 353,31            | 120,00      | 61,56       | 100         | 34          | 17          |  |

Extraído de PHE (2013).

### **2.3.1 Métodos e modelos de custeio usados nos transporte hidroviário**

Para a determinação dos custos é preciso descrever os recursos físicos utilizados e a sua operação. Então, conhecer a atividade de produção, computandose então, a mão de obra e os insumos materiais. Inferir os custos operacionais do transporte em hidrovias é mais adequado por meio dos valores dos custos envolvidos com veículo, transbordo e os relacionados à infraestrutura (IPEA, 2014).

Conforme Lacerda (2004), o custo fixo do veículo pode ser reduzido em até 16% somente com o aumento da capacidade de transporte, ocasionado principalmente pela redução do custo de consumo de combustível por unidade de carga transportada,

O transporte hidroviário apresenta as características como baixo consumo de combustível e, também baixos custos associados ao conjunto de recursos para transporte de cargas. Considerando o exposto, é o modal que apresenta melhor rentabilidade frente aos modos de transporte ferroviário, rodoviário e aéreo. Entretanto, essas características não trazem vantagens competitivas às empresas quando se trata de deslocamentos curtos, pois há um elevado custo nos portos e terminais com transbordo mais sofisticado e oneroso, dependendo da carga, (IPEA, 2014).

Outra causa que pode trazer desvantagem competitiva, para Lacerda (2004b), seria a cobrança pelo uso da hidrovia, onde poderá reduzir os benefícios econômicos, por ser operacionalmente complexa e custosa, propondo que as cobranças aconteçam nas eclusas de hidrovias com reservatório e diretamente nos terminais de embarque e desembarque de cargas. Discordando de que não traria desvantagem junto a outros modais, IPEA (2014) afirma que, mesmo com uma possível cobrança de taxa referente ao uso de uma hidrovia, que necessite de pequenas intervenções, como dragagem, e de um alto investimento como a construção de eclusas, o transportador hidroviário ainda obterá saldo positivo frente aos novos custos.

O governo americano buscando novos recursos para melhoria da infraestrutura das hidrovias e também limitar os subsídios aplicados no transporte hidroviário, implantou, em 1978, uma taxa sobre o combustível consumido no transporte hidroviário, BATSON (1998 apud LACERDA, 2004). No Brasil, em 1994, a hidrovia do rio Madeira recebeu investimento de parceria público-privada, advindo dos governos do Estado do Amazonas e Federal e da empresa Hermasa Navegação da Amazônia, para viabilizar a inauguração da mesma (DA SILVA, 2006).

Os custos envolvidos nas operações de transporte hidroviário necessitam de métodos de custeio para seu devido reconhecimento e assim serem inseridos de forma eficaz nos preços dos fretes praticados. Para o modal hidroviário ficou determinado, conforme Brasil (2001), que caberá à ANTAQ definir as tarifas, preços e fretes a partir de estudos específicos dos custos, considerando também, os benefícios econômicos transferidos aos usuários pelos investimentos realizados.

Conforme Souza e Rocha (2010) há diferentes métodos para precificação do frete, como os métodos voltados para concorrência, que os preços são baseados conforme praticados no mercado; métodos votados para demanda, onde considera a negociação junto ao consumidor do serviço de transporte e; o método baseado em custos, que precifica o frete a partir do conhecimento dos custos envolvidos na operação, estabelecendo uma margem de ganho.

O custo total com transporte fluvial de carga geral é desconhecido muitas das vezes até pelas empresas prestadoras deste serviço, onde a precificação dos fretes é baseada somente no preço cobrado pelo concorrente, trazendo com isso prejuízos ao não obter receita suficiente para cobrir os custos. Conforme Karênina (2007) três custos são relacionados ao transporte fluvial realizado na região hidrográfica Amazônica. O custo de capital, o qual se refere aos encargos reativos à embarcação; o custo operacional, onde relaciona todas as despesas necessárias para operação da embarcação e; o custo da viagem, relativo a todos os custos do deslocamento da embarcação até seu destino, conforme arranjado na equação para cálculo dos custos no transporte fluvial de carga, conforme exposta no quadro 13.

**Quadro 13** – Equação para cálculo dos custos do transporte fluvial de carga

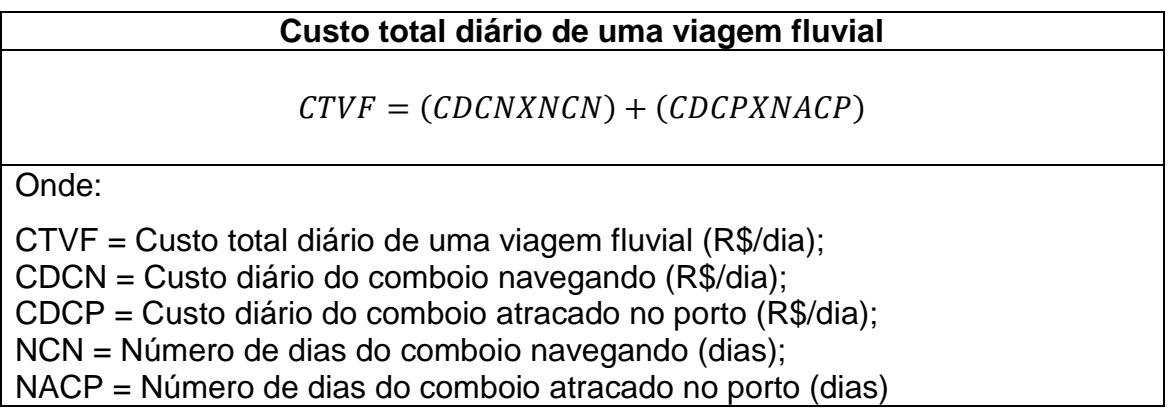

Fonte: Adaptado de Karênina (2007)

E através do modelo proposto por Karênina (2007) para cálculo dos custos envolvidos no transporte marítimo de carga geral, adaptado de Rorato (2002), pode conhecer os custos deste tipo de transporte, onde descreve o custo diário do navio navegando somado ao custo diário do navio atracado no porto, conforme descrição da equação no quadro 14.

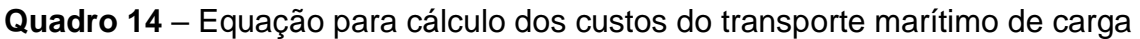

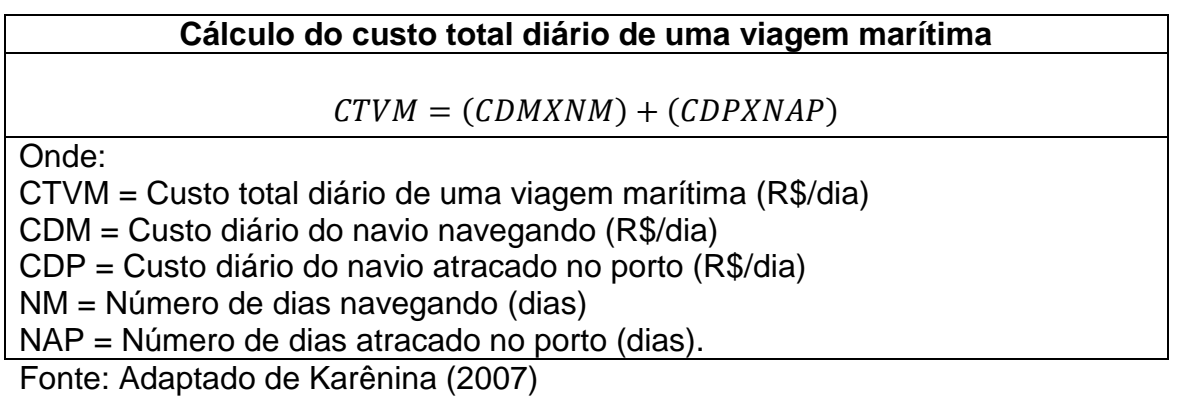

Bravin (2000), dissertando sobre análise de transporte multimodal na região da hidrovia Tietê-Paraná, descreve que o modelo de cálculo para obtenção do custo do frete no transporte fluvial de carga, comentando o uso deste por várias empresas de navegação, tem-se que considerar: 1. o custo capital; 2. custo de tripulação; 3. custo de rancho; 4. custo do seguro; 5. custo de administração; 6. custo de manutenção e reparo; 7. custo de óleo; 8. custo de movimentação de cargas.

Os principais fatores para iniciar a previsão dos custos envolvidos no transporte de cargas são à distância e o volume de carga transportada. Por meio dela pode-se calcular em quantos dias serão consumidos recursos necessários para a operação, podendo assim prever os custos, (BALLOU, 2006).

Procurando evidências sobre os efeitos das distâncias nos custos, CHOI & CHOI (2014) constataram, através de análise de regressão das variáveis preços e distância de 48 cidades dos Estados Unidos onde os custos de transporte são as maiores parcelas na determinação de preços, que não somente a distância afeta a desigualdade de preços intermunicipal. Mas também os preços são afetados por fatores que não correspondem diretamente aos custos com transportes, como também, os custos na distribuição local ou terceirização de trabalho.

Uma significativa distância entre o trecho a ser percorrido traz benefícios econômicos às empresas de transporte de carga fluvial por meio da diluição dos custos fixos. Saraiva e Maehler (2013) constataram que através do transporte hidroviário houve a diminuição dos custos em 40% (quarenta por cento), para a condução da mesma demanda de carga, em um trecho de 325 km, pelo modal rodoviário.

Visando a composição do comboio no transporte fluvial, objetivando a maior capacidade de carga para transporte e mantendo a eficiência conhecida neste modal, assim aumentar a diluição dos custos, GUIMARÃES *et al* chegou a conclusão que, para o transporte de cargas em rios similares aos da região da hidrovia Tietê-Paraná, o comboio composto por 6 barcaças com capacidade de 1000 toneladas cada e um empurrador de 900 hp apresentou mais rentabilidade e com isso o melhor resultado na diluição dos custos.

A diluição dos custos operacionais envolvidos no transporte hidroviário só será flagrante se atingir uma determinada demanda da capacidade de transporte para trechos considerados longos para assim manter-se competitivo. Fato importante a ser analisado, pois o frete com transporte de carga envolve dois terços dos custos logísticos (NOTARJACOMO, 2013).

Portanto, as empresas prestadoras de serviços de transporte hidroviário de carga precisam entender seus custos e apresentar ações quanto à gestão destes. Pelo motivo do preço do frete, podendo ser elevado pela má gestão da infraestrutura da empresa e não somente pelas taxas impostas ao transporte e a associação de outros custos operacionais. Com isso a empresa deve se preocupar com a informação precisa de ferramentas gerenciais de custos para apoio na formação das tarifas.

#### **2.3.2 Métodos e modelos de custeio usados nos transporte rodoviário**

No Brasil, por falta de fiscalização os preços de fretes praticados no mercado de transporte rodoviário brasileiro muitas vezes são impostos pelos contratantes do serviço. A vantagem, com isso, é a livre negociação dos preços, mas os valores negociados não cobrirem todos os custos operacionais e de gerenciamento, ocasionando exaustiva jornada de trabalho, dificuldade em trocar o veículo, demora nas manutenções do veículo, dentre outras (ARAUJO *et al,* 2014) .

O difícil rastreamento das despesas pelos métodos convencionais de custeios dificulta a formação do preço do frete no transporte rodoviário. Há despesas muito agregadas que dificultam a associação entre custos internos, veículos e clientes, consequência disso é a falta de clareza na assimilação do processo que realmente originam o custo (PAIXÃO, 2001).

Para Karênina (2007), o Método dos Custos Médios Desagregados é bastante empregado pelas empresas de transporte rodoviário para previsão de custos, apesar de algumas limitações. Tendo como principal característica o cálculo desagregado de alguns custos fixos. A autora observa que o método é considerado ineficiente em operações que envolvem significativo parâmetro de consumo de recursos. Conforme Valente et al (1997), neste método, é considerado para cálculo dos custos, os valores da média da velocidade, consumo de combustível, tempo de carga e descarga entre outros custos.

Muitas empresas têm dificuldades na escolha de um método adequado às suas atividades desenvolvidas, alguns até dificultam o cálculo correto dos custos. Freitas *et al (2004)* analisou os custos operacionais, atribuídos aos veículos de transporte de carga florestal, utilizando para cálculo dos custos os métodos da FAO, ECE/KWF e o Battistella/Scania. Viu-se, portanto, que entrem os métodos propostos, apenas o método da FAO trouxe um resultado mais próximo do custo real nas operações utilizando caminhão bitrem. Constatando a dificuldade de acerto na escolha do método mais eficiente para o cálculo do custo, visto que, de 3 (três) métodos, apenas 1 demonstrou a confiabilidade do resultado.

Propondo a aplicação do método de custeio ABC em uma empresa de transporte rodoviário Paixão (2001) constatou a eficiência deste método, principalmente, no terminal de cargas da empresa, onde por meio de outros métodos não puderam ser identificadas as causas dos custos das atividades, devido à utilização de diferentes recursos pelas atividades de descarregamentos dos mais variados tipos de cargas. Os custos, obtidos no transporte de cargas, representam parcelas significativas no preço do frete.

Para Drummond (2008), obter os custos do transporte rodoviário de cargas deve-se primeiramente considerar o consumo do óleo diesel, por ser o principal combustível utilizado, acrescentando as parcelas referentes ao custo sobre o veículo de carga e o custo não-veicular, como o pedágio e gerenciamento de risco. Conforme Ballou (2006) os transportadores rodoviários são os que obtêm os menores custos fixos dentre todos os transportadores.

Para Michel *et al* (2000), o custo do transporte é sensível ao valor agregado ao produto transportado, modal empregado, distância percorrida e rotas utilizadas. Considerando esses fatores na precificação do frete de transportes rodoviário de cargas, NTC (2001) propôs o modelo proposto no "Manual de Cálculo de Custos e Formação de Preços do Transporte rodoviário de Cargas" pela NTC (2001). Através deste modelo pode-se conhecer e calcular os custos envolvidos neste modal. Sendo

descrito como: 1. Custo de tempo de espera durante a carga/descarga; 2. Custos de transferência e despesas indiretas, conforme equações descritas a seguir:

**Quadro 15** – Equação para cálculo do custo do tempo de espera durante a carga/descarga

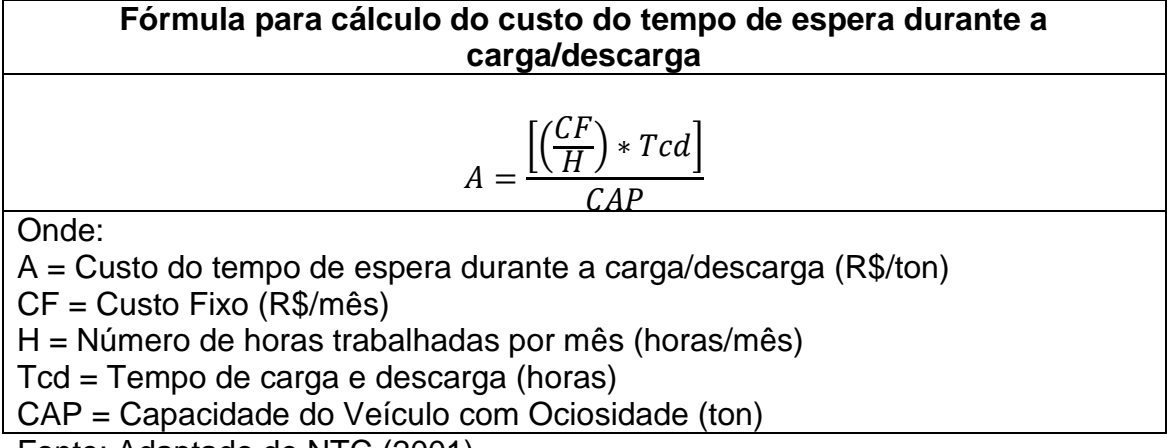

Fonte: Adaptado de NTC (2001)

**Quadro 16** – Equação para cálculo do custo de transferência

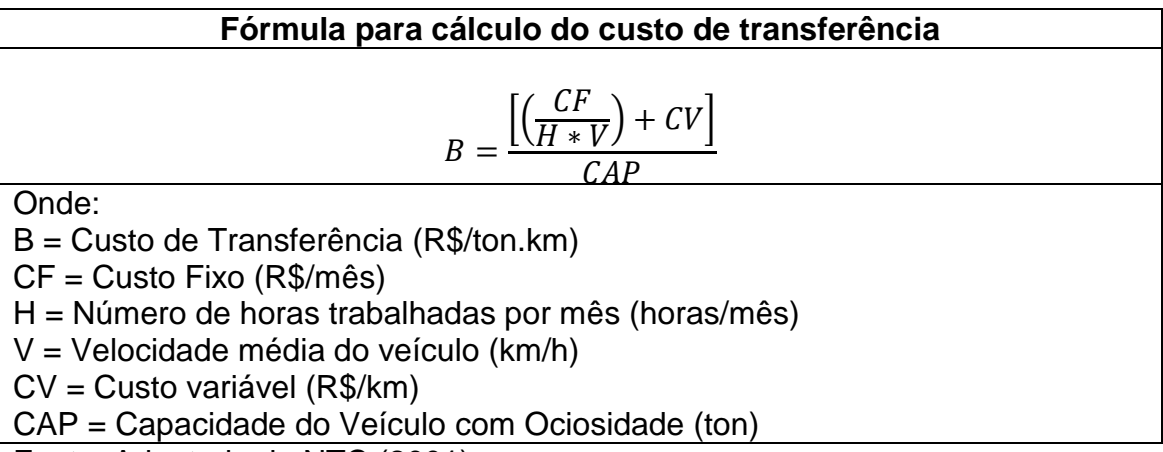

Fonte: Adaptado de NTC (2001)

Diante do modelo criado pela NTC (2001) são consideradas despesas indiretas: as despesas administrativas, despesas adquiridas durante operações em terminal de cargas e também projeta uma margem entre a variação do manuseio de cargas fracionadas e carga completa, conforme descrita na equação para cálculo das despesas indiretas.

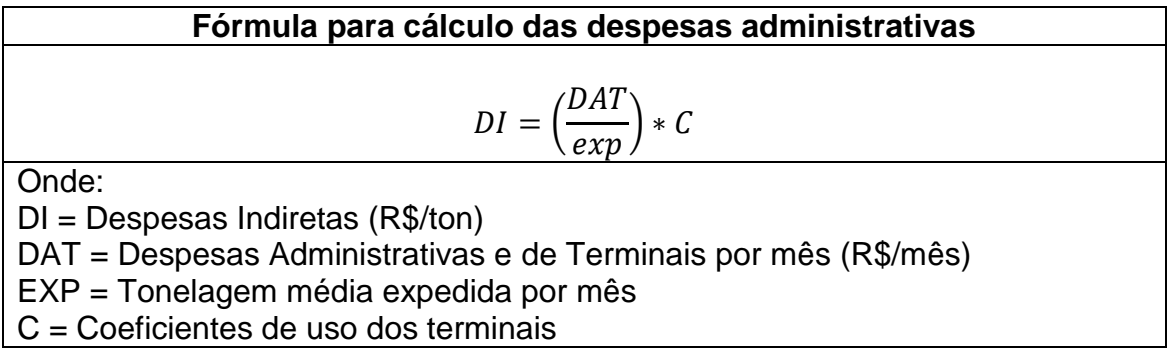

**Quadro 17** – Equação para cálculo das despesas indiretas do transporte rodoviário

Fonte: Adaptado de NTC (2001)

Em agosto de 2015, a Agência Nacional de Transportes Terrestres (ANTT) disponibilizou a "Planilha de simulação dos custos de operação do transporte rodoviário de cargas" para que sirva de referência para o cálculo do frete. Elaborada com base na metodologia apresentada pela [Resolução ANTT nº 4.810, de 19 de](http://www.antt.gov.br/index.php/content/view/41427/ANTT_publica_metodologia_para_calculo_dos_custos_de_frete_do_transporte_rodoviario.html)  [agosto de 2015,](http://www.antt.gov.br/index.php/content/view/41427/ANTT_publica_metodologia_para_calculo_dos_custos_de_frete_do_transporte_rodoviario.html) sendo possível, através da planilha, conhecer os custos fixos mensais, custos variáveis por quilômetro e operações de carga de transporte, tais como o quantitativo de horas trabalhadas pelos motoristas, tempo empregado para carga e descarga e a velocidade média do veículo.

No Brasil, o transporte rodoviário de cargas além de contar com várias empresas transportadoras rodoviárias há também a concorrência dos transportadores autônomos. As empresas para racionalizar os custos terceirizam junto aos autônomos suas atividades, por meio deste processo conseguem a redução de custos de mão-de-obra e encargos sociais (MACHADO et al, 2000).

Segundo ARAÚJO, CAMPOS et al (2003), as principais diferenças, entre os operadores autônomos e empresas de transporte rodoviário de cargas que prestam serviços na região Sudeste do Brasil, está na alta frota dos autônomos e por oferecerem um serviço menos confiável acabam trabalhando para as empresas em rotas que depreciam significativamente os veículos, devido esses problemas levam a consequências como o maior custos na distribuição de cargas.

Conforme QUADROS e RIBEIRO (2009) a falta do modal de transporte de carga adequado para determinada ocasião, considerando a distância e capacidade, e principalmente a falta de infraestrutura, faz com que o transporte rodoviário de cargas, que tem menor capacidade de transporte entre os modais terrestres, junto ao aéreo, torne-se alto o preço do frete para quem paga pelo serviço, mas baixo para o transportador.

A facilidade de locomoção ente a origem e destino torna o modal rodoviário o mais utilizado no mundo para transporte de cargas, mas as consequentes crises financeiras que afetam mundialmente o comércio faz com que empresas de produções busquem economias em escala e, com isso, se adequar a uma nova modalidade de transporte mais eficazes com menor custo total, STEADIESEIFI et al. (2014).

#### **2.3.3 Métodos e modelos de custeio usados nos transporte ferroviário**

Segundo CONSTANTE (2011), os Estados Unidos utilizam desde 1973 a metodologia *CASS Information Systems Inc* para conhecer também os custos envolvidos tanto no transporte ferroviário, quanto aos demais modais de transporte de carga. Considerando para cálculo os custos de circulação entre fábrica e Centros de Distribuição e os custos até a entrega do produto ao revendedor*,* que são conhecidos através do relatório *Annual State of Logistics Report*. Assim também acontece na Coreia do Sul, onde utiliza para cálculo dos custos do transporte método desenvolvido por seu Instituto de Transporte.

O modal de transporte ferroviário apresenta alto custo para implantação da infraestrutura ferroviária, acarretado pela implantação de dormente e trilhos, manutenção e sinalização de tráfegos etc. Estes, considerados como custos fixos, a diluição estão diretamente atrelado ao aumento do volume de carga transportada (POMPERMAYER *et al* 2010).

O modal ferroviário tem seus custos fixos elevados por ser empregado tanto no transporte de carga, quanto de passageiros, Ballou (2006). Estes custos por serem facilmente identificados, fazem do método de rateio o mais visualizado nas concessionárias do modal ferroviário para contabilização dos custos. Entretanto, por falta de informação sobre os custos relacionados no cálculo de parâmetros desagregados torna-se ineficaz o emprego de alguns métodos, como o Método dos Custos Médios Desagregados, método presente em outros modais (KARÊNINA, 2007).

O cálculo dos custos do transporte ferroviário pode resultar da relação das principais características do modal como, os custos com a manutenção das locomotivas, equipagem, manutenção de vagões, combustível e lubrificantes, pessoal operacional e seguro das frotas (EBEI et al, 2011).

Entretanto, após a desestatização do setor, através do Decreto n.º 473, de 10/03/92, levaram-se em conta também os custos operacionais para definição das tarifas máximas para a prestação do serviço de transporte ferroviário, estando previsto o reajuste destas tarifas com base em índices de inflação, ANTF (2011). Os serviços acessórios, como as operações de carga e descarga, são custos não considerados na precificação do frete, sendo repassados aos produtos o que pode deixar o transporte ferroviário de cargas mais oneroso aos produtores, pois existe a possibilidade de cobrança abusiva destes serviços (POMPERMAYER *et al* 2010).

# **2.4 ANÁLISE CUSTO-VOLUME-LUCRO (CVL): CONCEITOS E VANTAGENS**

A Análise CVL é tida como uma eficaz ferramenta no planejamento financeiro e na tomada de decisão. Através da Análise CVL destaca-se os interrelacionamentos dos custos, quantidades vendidas e preços, podendo identificar além de um problema econômico e outros como (HANSEN E MOWEN, 2003):

1. Determinar a meta de vendas para atingir o ponto de equilíbrio;

2. O impacto causado pela estipulação de redução dos custos fixos sobre os pontos de equilíbrio e;

3. O impacto de um aumento em preço sobre o lucro.

Conforme Bornia (2002) será possível tomar decisões em curto prazo que possam influenciar na melhoria do resultado financeiro da empresa, visto que, com a análise CVL será conhecido o custo que está afetando o lucro, comparando as quantidades vendidas e os custos.

Santos (2000) reforça que a principal vantagem do CVL é fornecer ferramentas gerenciais aplicáveis, resultando na melhoria da política de preços, a previsão da receita da venda e do lucro e consequentemente sendo admissível a

elaboração de orçamentos adequados. Conforme Iudícibus e Mello (2013) esta técnica e uma das mais antigas e eficientes para análise de custos, que, se bem aplicada, tende ser uma ferramenta essencial para a tomada de decisões.

Conforme exposto por Souza, Schnorr e Ferreira (2011), baseado em investigações nas literaturas, diversos autores descrevem a Análise CVL como uma ferramenta de gestão para auxiliar no planejamento e controle dos processos e na tomada de decisão de curto prazo, conforme descrito no quadro 18.

| Obras                 | Aplicações da Análise CVL                                                                                  |
|-----------------------|----------------------------------------------------------------------------------------------------|
|                       | à introdução de novas linha de produtos;                                                                   |
| Wernke (2004)         | à projeção de lucros;<br>à definição de preços de transferência;                                           |
|                       | à determinação de preços de venda;<br>à programação de volumes produtivos;                                 |
| Souza e Diehl (2009)  | à remuneração variável;<br>à estimativa de custos futuros;<br>à redução de custos, despesas e gastos;      |
| Warren, Reeve e Fees  | a escolher melhores estratégias de marketing;<br>a selecionar o mix de produtos para produção e<br>vendas; |
| (2001)                | a analisar os efeitos dos custos sobre os lucros;<br>ao dimensionamento da capacidade produtiva;           |
| Dubois, Kulpa e Souza | à elaboração de orçamentos                                                                                 |
|                       | à identificação da viabilidade econômica de projetos.                                                      |

**Quadro 18** – Aplicações da Análise Custo/Volume/Lucro (CVL)

Extraído de: Souza, Schnorr e Ferreira (2011).

O emprego de ferramentas contábil de fácil entendimento e aplicação como a Análise Custo/Volume/Lucro – CVL ajudam na previsão do lucro da empresa, na obtenção de dados importantes para as tomadas de decisões quanto à administração de preços e principalmente na gestão dos custos.

As informações obtidas a partir desta ferramenta são: Margem de Contribuição, Ponto de Equilíbrio, Margem de Segurança, conforme figura 7, (GARRISON E NORENN, 2001).

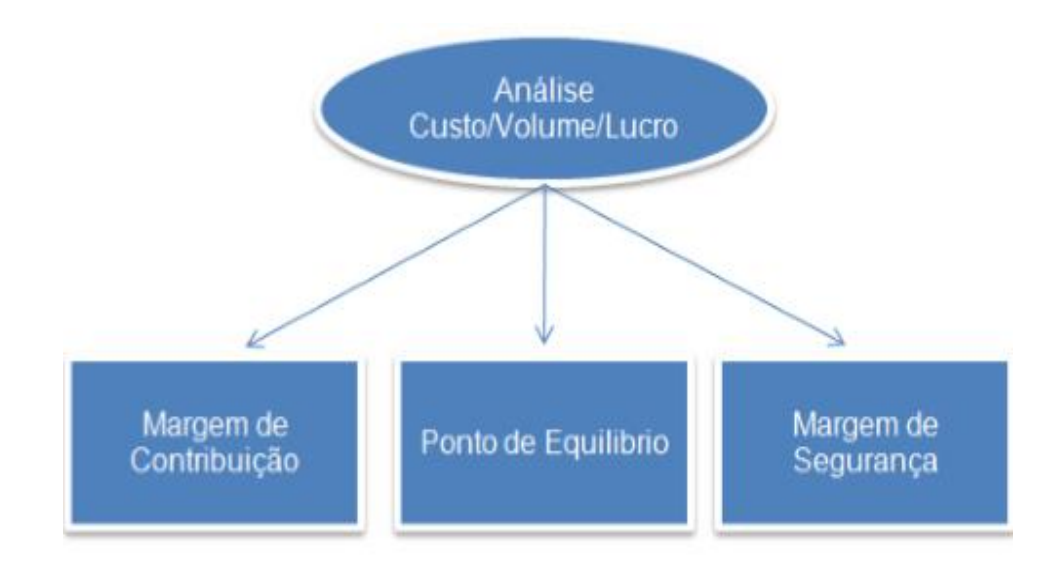

**Figura 7** – Componentes da Análise CVL Fonte: Wernk, 2001.

# **2.4.1 Margem de Contribuição (MC)**

Margem de Contribuição é o saldo total depois de descontadas as despesas variáveis das receitas das vendas, representando os lucros variáveis da organização (ATKINSON, 2000).

De maneira sucinta, Bornia (2002) destaca que a margem de contribuição é a diferença entre o montante das vendas e custos variáveis, a diferença encontrada é a importância para abater os custos fixos e a geração de lucro. Baseando-se nesse conceito, há o devido conhecimento da situação financeira, o que propiciará uma tomada de decisão em curto prazo.

Conforme Hansen e Mowen (2003), a Margem de Contribuição é a diferença entre a receita das vendas e os custos variáveis totais. Com a mesma lógica se pode conhecer a Margem de Contribuição unitária, sendo que a mesma é determinada pela diferença entre o preço de venda unitário e o custo variável unitário e/ou também pela divisão entre a MC e as unidades vendidas.

Portanto, segundo Garisson e Norenn (2001), a Margem de Contribuição é o saldo disponível para cobrir as despesas fixas e a partir de conhecida, pode-se tomar decisões quanto à redução de custos fixos, aumento ou diminuição no volume de vendas e variações no preço de vendas, representada matematicamente pela equação no quadro 19.

**Quadro 19** – Equação para cálculo da Margem de Contribuição e Margem de Contribuição Unitária

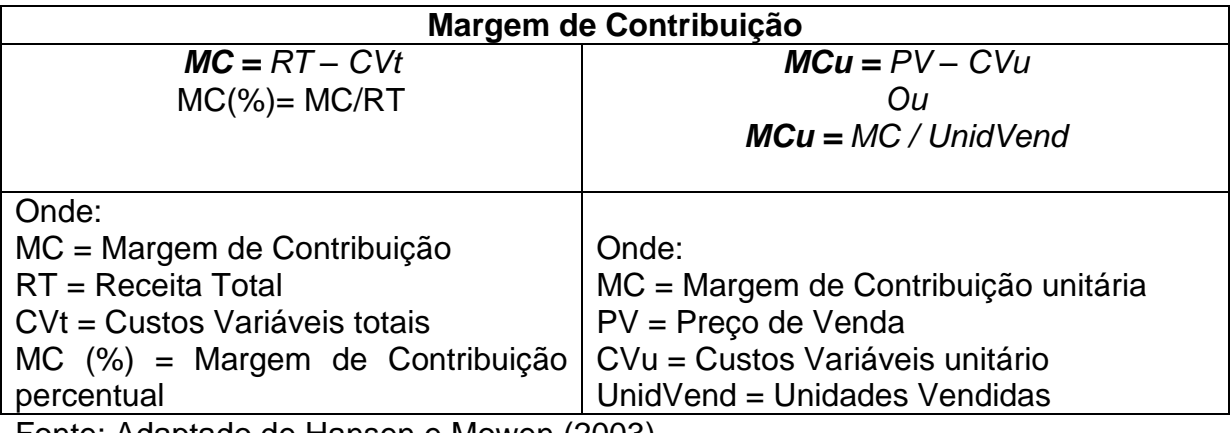

Fonte: Adaptado de Hansen e Mowen (2003)

# **2.4.2 Ponto de Equilíbrio-PE**

O ponto de equilíbrio, conhecido a partir da Análise de CVL, é onde o lucro é zero. Sendo útil para conhecer o comportamento das receitas, das despesas e dos lucros frente à variação do volume de manufatura ou de vendas (BORNIA, 2002). Conforme Beulke e Bertó (2005), através do ponto de equilíbrio torna-se possível saber o faturamento mínimo necessário para uma empresa quitar a totalidade de seus custos.

Para Atkinson (2000), a maioria das informações geradas na Análise CVL provém do ponto de equilíbrio, pois neste é definido o volume de vendas necessárias para cobrir os custos totais. Já Hansen e Mowen (2003) afirmam que esta ferramenta é bastante utilizada por empresas aéreas quando deseja iniciar uma nova rota, comparando os custos fixos do avião e da tripulação aos custos variáveis de emissão de passagens, manuseio de bagagens e refeições. Com isso, pode-se usar de estratégias para atrair uma determinada demanda de passageiros com o intuito de ter lucro.

Conforme Beulke e Bertó (2005), por definição o ponto de equilíbrio é receita total igual ao custo total (RT=CT), onde o CT é composto dos Custos Variáveis-CV e dos Custos Fixos-CF. Assim sendo, a empresa terá lucro quando o resultado do volume das vendas for maior que o PE e haverá prejuízo se computar um número menor que o estipulado para o Ponto de Equilíbrio, dessa forma pode ser representado pela equação conforme detalhada no quadro 20.

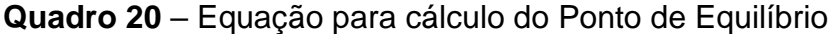

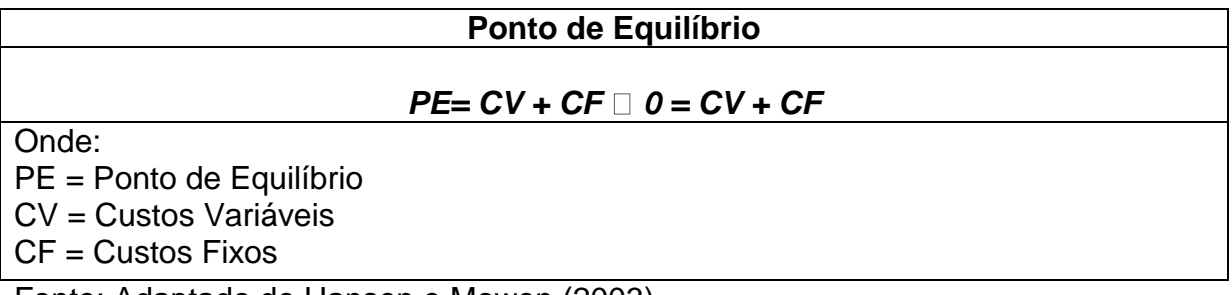

Fonte: Adaptado de Hansen e Mowen (2003)

# **2.4.3 Ponto de Equilíbrio Contábil (PEC)**

O PEC indica a previsão de vendas necessárias para que não haja prejuízo em um determinado período de tempos, onde, também, no lucro é nulo, Santos (2000). Este é computado a partir de já conhecida à Margem de Contribuição e os Custos Fixos totais. A equação para cálculo do Ponto de Equilíbrio Contábil é formada pela divisão do custo fixo sobre a margem de contribuição (HANSEN E MOWEN, 2003).

Ainda conforme Hansen e Mowen (2003), as medidas de atividades de vendas também podem ser analisadas através de receita de vendas, em vez de unidades vendidas. Conhecendo o ponto de equilíbrio contábil em quantidades a ser vendidas, facilmente se demonstra o ponto de equilíbrio em unidades monetárias, que demonstra o montante necessário para produção determinada no ponto de equilíbrio contábil em quantidades. Para isso, basta multiplicar a quantidade de unidades pelo preço de venda.

**Quadro 21** – Fórmula para Cálculo do Ponto de Equilíbrio Contábil

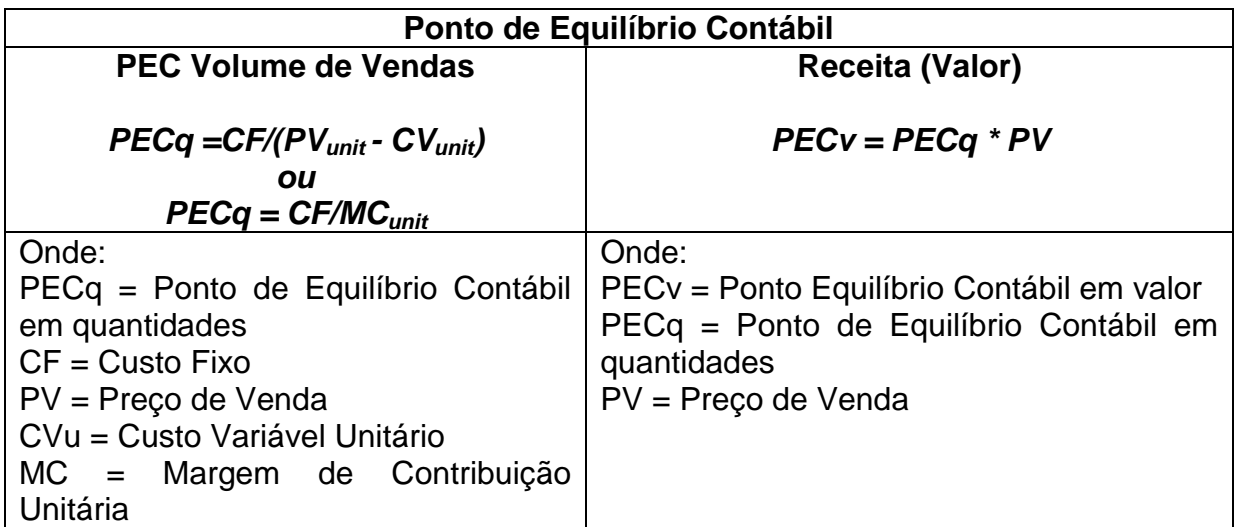

Fonte: Adaptado de Hansen e Mowen (2003)

# **2.4.4 Ponto de Equilíbrio Econômico (PEE)**

Enquanto o ponto de equilíbrio contábil demonstra um lucro operacional igual à zero. Já pelo Ponto de Equilíbrio Econômico (PEE), se define a quantidade de unidades a serem vendidas para chegar ao lucro que se deseja obter (BORNIA, 2002).

Segundo Santos (2000), no Ponto de Equilíbrio Econômico-PEE estima-se o lucro mínimo a partir da previsão das vendas, onde os custos totais e as receitas são iguais, acrescentando o lucro esperado.

| Ponto de Equilíbrio Econômico        |                                           |  |  |  |  |  |
|--------------------------------------|-------------------------------------------|--|--|--|--|--|
| <b>PEE Volume de Vendas</b>          | <b>Receita (Valor)</b>                    |  |  |  |  |  |
| $PEEq = CF + ML / (PVunit - CVunit)$ | $PEE_s = PEEq * PV$                       |  |  |  |  |  |
| oи                                   |                                           |  |  |  |  |  |
| $PEEq = CF + ML / MC_{unit}$         |                                           |  |  |  |  |  |
| Onde:                                | Onde:                                     |  |  |  |  |  |
| Equilíbrio<br>$PEEq = Ponto$<br>de   | $PEEs$ = Ponto de Equilíbrio Econômico em |  |  |  |  |  |
| Econômico em quantidades             | valores monetários                        |  |  |  |  |  |
| $CF = Custos Fixos$                  | PEEq = Ponto de Equilíbrio Econômico em   |  |  |  |  |  |
| $ML = Margem$ de Lucro               | quantidades                               |  |  |  |  |  |
| $PV = Preco de Venda$                | $PV = Preco de Venda$                     |  |  |  |  |  |
| CVu = Custo Variável Unitário        |                                           |  |  |  |  |  |

**Quadro 22** – Fórmula para Cálculo do Ponto de Equilíbrio Econômico (PEE)

Fonte: Adaptado de Santos (2000)

# **2.4.5 Ponto de Equilíbrio Financeiro (PEF)**

Para o cálculo do ponto de equilíbrio financeiro, conforme Martins (2003), será necessário a retirada de custos e despesa fixa não desembolsáveis, que não representam saída de caixa, dos custos e despesas fixos registros em um período.

Assim como os demais Pontos de Equilíbrio, o Ponto de Equilíbrio Financeiro demonstra o volume ou o valor monetário que será suficiente para pagar os custos e despesas variáveis e fixas, desconsiderando a depreciação, e outras dívidas como empréstimo e financiamento bancários (Wernke, 2016).

**Quadro 23** – Fórmula para Cálculo do Ponto de Equilíbrio Financeiro (PEF)

| Ponto de Equilíbrio Financeiro                                                                                                    |                                                                                                    |  |  |  |  |  |
|----------------------------------------------------------------------------------------------------|----------------------------------------------------------------------------------------------------|--|--|--|--|--|
| <b>PEE Volume de Vendas</b><br>$PEFq = CF - Depr + Dív / (MCunit)$                                                                                                    | <b>Receita (Valor)</b><br>$PEFs = PEFq * PV$                                                                                                    |  |  |  |  |  |
| Onde:<br>PEFq = Ponto de Equilíbrio Financeiro<br>em quantidades<br>$CF = Custos Fixos$<br>Depr = Depreciações<br>Dív = Dívida do Período<br>MC = Margem de Contribuição | Onde:<br>$PEFs$ = Ponto de Equilíbrio Financeiro em<br>valores monetários<br>PEFq = Ponto de Equilíbrio Financeiro em<br>quantidades<br>$PV = Preco de Venda$ |  |  |  |  |  |

Fonte: Adaptado de Santos (2000)

# **2.4.5 Margem de Segurança – (MS)**

A margem de segurança é uma medida do risco, e se mede usando como referência o ponto de equilíbrio. A partir daí contabilizando as unidades vendidas ou a receita obtida acima do ponto. Ajudando as empresas a observarem o quanto é tolerável à redução do volume de vendas para que não operem com prejuízo (HANSEN E MOWEN, 2003).

Para Bornia (2002) a margem de segurança representa o excedente das vendas em relação ao ponto de equilíbrio, ou seja, é o valor que a empresa possui para garantir o lucro da companhia. Padoveze (2013) comenta que a análise desse valor excedente pode ser tanto no valor das vendas como a quantidade vendida.

A margem de segurança na forma de índice. Afirmando que esta é uma forma mais interessante, por conseguir informações sem muitas dificuldades para utilização gerencial, visto que não é preciso ficar comparando constantemente a quantidades vendidas e sim visualizando o índice, que é obtido através da equação expressa a seguir.

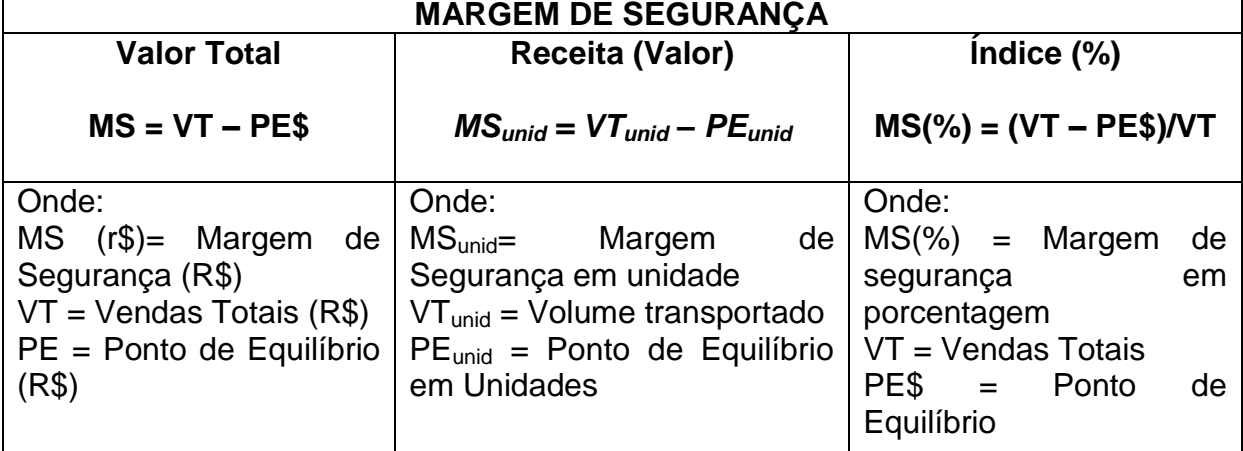

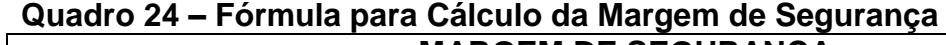

Fonte: Adaptado de Bornia (2002)

### **3. METODOLOGIA**

Para composição deste trabalho foram realizadas pesquisas bibliográfica e documental. Classifica-se em documental pela necessidade da coleta de dados envolvendo os custos do transporte fluvial de carga geral, no trecho Manaus (AM) - Porto Velho (RO).

Em seguida, com base nos dados coletados na pesquisa documental na empresa, realizou-se a Análise Custo-Volume-Lucro através das equações descritas no Capítulo 2, de onde foram geradas informações sobre Margem de Contribuição, Ponto de Equilíbrio Contábil, Econômico e Financeiro e Margem de Segurança.

A condução desta pesquisa foi um estudo de caso caracterizado pela profundidade e detalhamento dos custos de uma empresa de transporte fluvial de carga geral sediada em Manaus. Com isso, foram descritos os custos que envolvem a operação de transporte de carga geral por via fluvial, gerando conhecimento para a resolução do problema específico deste trabalho.

Com a contribuição da pesquisa bibliográfica, para adquirir conhecimentos prévios sobre o assunto pesquisado, foram realizadas as investigações de publicações didáticas sobre contabilidade de custos e também, sobre a hidrografia da bacia Amazônica, destacando as principais características fisiológicas do rio Madeira e o trecho entre Manaus e Porto Velho.

No presente estudo de caso, a partir do Relatório de Custos Anual, referente ao ano de 2015, da empresa Delta, foram coletados os dados correspondentes aos custos com operação de transporte fluvial de carga geral, assim como, as despesas totais decorridas da estrutura da empresa. Para tanto, durante a condução do estudo de caso, utilizou-se das etapas, que são a delimitação do tema, coleta, análise e apresentação dos dados.

Os dados coletados na pesquisa foram quantificados em planilhas eletrônicas, com o objetivo de melhorar a apresentação e o cálculo dos custos que compõe a operação de transporte fluvial de cargas, assim será submetido à análise Custo-Volume-Lucro CVL, uma ferramenta da contabilidade de custos capaz de conduzir o planejamento financeiro e dar garantias para tomadas de decisões em curto prazo e também, por meio desta ferramenta pode-se determinar a meta de vendas para atingir o ponto de equilíbrio. Com isso, estipula-se o impacto causado pela redução de custos e também o impacto do aumento de preço.

Cumprindo com o objetivo de uma pesquisa descritiva, foram expostas as informações, alvo da investigação, para atingir a finalidade proposta nesta pesquisa. Portanto, as informações geradas através da aplicação destas técnicas serão, por fim, analisados, comentados e registrados no relatório final de pesquisa.

# **4. APRESENTAÇÃO E ANÁLISE DOS DADOS**

Esta seção apresentará a descrição e análise dos dados coletados na pesquisa de campo. A princípio apresenta-se abreviadamente o perfil da empresa selecionada, detalhando sobre sua atuação, estrutura, custo total e faturamento. Em seguida, de posse dos dados, utilizar-se-ão, conforme exposto no embasamento teórico, as equações matemáticas para cálculo da Análise CVL em buscas das seguintes informações: (i) Margens de Contribuição Mensal (R\$) e em percentual (%); (ii) Margem de Contribuição total (\$); (iii) Ponto de Equilíbrio Contábil (em unidades e em valores monetários (R\$)); (iv) Ponto de Equilíbrio Econômico (em unidades e em valor (R\$)); (v) Margem de Segurança (em unidades e em valor - R\$). Por uma questão de confidencialidade requerida pela empresa, a empresa será dominada de Delta.

### **4.1 Empresa Delta – Setor de Transporte de Carga Hidroviária**

A empresa de transporte hidroviário, a partir de agora denominada por Delta, com origem no ano de 1976, no município de Parintins (AM) é uma empresa que ocupa uma posição de destaque no mercado local, tendo como clientes grandes empresas nacionais e multinacionais. Especializada em serviços de transporte fluvial de carga geral e executa também o transporte de outras naturezas de cargas como de combustíveis, cargas especiais entre outras, está licenciada e cadastrada na Receita Federal, ANTAQ e ANTT, como transportador nacional e internacional. Para isto, conta com pessoal especializado, equipamentos (empilhadeiras), veículos, armazéns e balsas apropriadas.

Atuando 100% na bacia fluvial da região da Região Amazônica, principalmente na rota Manaus – Porto Velho e Manaus – Belém, a empresa possui 7 (sete) balsas para transporte de Carga Geral/Container e 10 (dez) empurradores que se revezam entre as balsas para carga geral e balsas tanques, além de balsas alojamento. Conta ainda com escritórios administrativos e operacionais em Manaus (AM), Porto Velho (RO), Santarém (PA) e Belém (PA). Registrando o faturamento anual com serviços destinado ao transporte de Carga Geral em aproximadamente R\$ 13 milhões, registrados no ano de 2015. É considerada uma empresa de médiogrande porte.

| <b>NOME</b>      | <b>NUMERO DE MOTOR</b> | <b>POTÊNCIA HP</b> |
|------------------|------------------------|--------------------|
| <b>ANTHURIUM</b> |                        | 600                |
| <b>SC 40</b>     | 2 (600 hp cada)        | 1.200              |
| <b>SC 41</b>     | 2 (200 hp cada)        | 400                |
| <b>SC 46</b>     | 2 (600 hp cada)        | 1.200              |

**Quadro 25** – Empurradores destinados ao transporte de Carga Geral

Fonte: Dados obtidos da empresa objeto de estudo

**Quadro 26** – Balsas para Carga Geral

| <b>NOME</b>    | <b>CAPACIDADE</b>            |
|----------------|------------------------------|
| FG II          | 1.500 toneladas $-$ 100 Teus |
| Maria Monteiro | 1.748 toneladas $-$ 100 Teus |
| SC 38          | 1.500 toneladas $-$ 100 Teus |
| SC 43          | 1.707 toneladas - 100 Teus   |
| <b>SC 48</b>   | 1.748 toneladas $-$ 100 Teus |
| <b>SC 49</b>   | 1.748 toneladas $-$ 100 Teus |

Fonte: Dados obtidos da empresa objeto de estudo

A análise foi realizada com dados originados no período de janeiro a dezembro de 2015, referentes ao transporte fluvial de Carga Geral no trecho Manaus-Porto Velho, estes disponibilizados em planilha eletrônica diretamente do banco de dados da empresa, no setor da Gerência Comercial. A dificuldade na coleta se dará pelo motivo do difícil levantamento individualizado dos custos, por tratarem as variáveis de custos existentes na forma de custo total.

### **4.2 Descrições dos Dados e Aplicação da Ferramenta CVL**

A utilização das práticas de análise CVL não se faz presente atualmente na empresa. A justificativa por parte da empresa da inexistência desta técnica é principalmente pelo fato de não haver um setor de gerenciamento dos custos. No entanto, a empresa está implantando, junto ao setor de informática, um sistema para coleta e acompanhamento dos custos operacionais. Este estudo pode ser usado como referência na implantação do sistema, pois, antes da sua implantação, saberão quais variáveis serão importantes para acompanhamento e a importância para tomada de decisões no gerenciamento de custos e preços.

Na tabela a seguir serão apresentados o volume transportado, faturamento e gastos referentes ao ano de 2015.

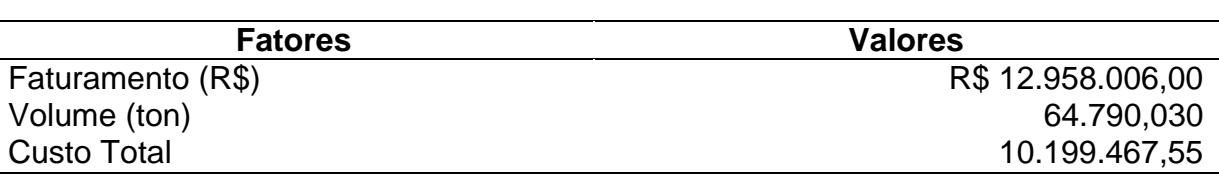

**Tabela 10**. Dados de faturamento, volume e custos.

Fonte: Elaborada pelo autor, 2016.

Os dados expostos na tabela 10 serão detalhados durante a análise CVL, que fará uso desses dados para cálculo dos fatores que compõe o CVL, e assim serem utilizados no processo decisório da empresa em vários contextos.

### **4.3 Custos e Despesas Fixos e Variáveis**

Para distribuição dos custos e despesas envolvidas no transporte de Carga Geral no trecho Porto Velho-Manaus foram identificados os custos e despesas que não apresentaram alteração em razão do volume transportado durante o transporte, permanecendo com o mesmo valor mensalmente mesmo com a diminuição do volume transportado, sendo classificados como fixos, e os demais denominados variáveis.

Nas tabelas 11 e 12 estão exibidos os custos e despesas fixos e variáveis incorridos mensalmente durante no período analisado.

| <b>Elementos</b>                                             | <b>Manaus</b> | <b>Porto</b><br><b>Velho</b> | <b>Total</b><br>(R\$) | <b>Total</b><br>(%) |
|--------------------------------------------------------------|---------------|------------------------------|-----------------------|---------------------|
| Combustíveis embarcações                                     | 181.830,00    | 113.520,00                   | 295.350,00            | 85,67%              |
| Combustíveis para equipamentos                               | 6.400,30      | 2.596,46                     | 8.996,76              | 2,61%               |
| Viagens e estadas                                            | 5.440,00      | 1.800,00                     | 7.240,00              | 2,10%               |
| Energia elétrica                                             | 7.200,00      | 4.000,00                     | 11.200,00             | 3,25%               |
| Materiais de estivagem da carga                              | 1.200,00      | 1.200,00                     | 2.400,00              | 0,70%               |
| Material de expediente                                       | 680,00        | 680,00                       | 1.360,00              | 0,39%               |
| Serviços portuários                                          | 4.000,00      | 4.000,00                     | 8.000,00              | 2,32%               |
| Locação de veículos para<br>descarregamento (puxadas extras) | 6.000,00      | 4.200,00                     | 10.200,00             | 2,96%               |
| Total                                                        | 212.750,30    | 131.996,46                   | 344.746,76            | 100,00%             |
| Fanta: Flabergade nels autor. 0040                           |               |                              |                       |                     |

**Tabela 11.** Custos e Despesas Variáveis mensais

Fonte: Elaborada pelo autor, 2016.

Os custos e despesas variáveis, descritos na tabela acima, tem como base o mês de novembro. Mês que houve o registro de transporte de carga geral de 7.676,910 t, se destacando como o mês do ano de 2015 de maior quantidade de carga transportada e também, contabilizando o maior montante de despesas e custos variáveis no valor de R\$ 344.746,76. Assim, a partir das informações geradas no mês de novembro, foram utilizadas como referência nos cálculos dos fatores envolvidos na análise CVL.

Na tabela 11, destaca-se o custo variável com combustível de 295.350,00 reais, advindo do transporte de carga geral, que corresponde a 85,67% das despesas e custos variáveis totais. A seguir é demonstrada a geração do custo com combustível, conforme quadro a seguir.

| <b>EMPURRADORES</b> | CAP. DE<br><b>TRANSP</b><br>(ton) | <b>ORIGEM</b> | <b>DESTINO</b> | <b>DIAS</b>             | <b>TOTAL</b><br><b>DE</b><br><b>HORAS</b><br><b>DE</b><br><b>VIAGEM</b> | l/h | <b>CONSUMO</b><br>(I) | <b>CUSTOS</b><br>(R\$) |
|---------------------|-----------------------------------|---------------|----------------|-------------------------|-------------------------------------------------------------------------|-----|-----------------------|------------------------|
| <b>SC 41</b>        |                                   | <b>MAO</b>    | <b>PVH</b>     | 8                       | 192                                                                     | 60  | 11.520                | 31.680,00              |
|                     | 1.500                             | <b>PVH</b>    | <b>MAO</b>     | 5                       | 120                                                                     |     | 7.200                 | 19.800,00              |
| <b>SC46</b>         | 7.200                             | <b>MAO</b>    | <b>PVH</b>     | $\overline{\mathbf{z}}$ | 168                                                                     | 120 | 20.160                | 55.440,00              |
|                     |                                   | <b>PVH</b>    | <b>MAO</b>     | 5                       | 120                                                                     |     | 14.400                | 39.600,00              |
| ANTHU-RIUM          | 3.600                             | <b>MAO</b>    | <b>PVH</b>     | $\overline{7}$          | 168                                                                     | 85  | 14.280                | 39.270,00              |
|                     |                                   | <b>PVH</b>    | <b>MAO</b>     | 4                       | 96                                                                      |     | 8.160                 | 22.440,00              |
| <b>SC 40</b>        | 7.200                             | <b>MAO</b>    | <b>PVH</b>     | 7                       | 168                                                                     | 120 | 20.160                | 55.440,00              |
|                     |                                   | <b>PVH</b>    | <b>MAO</b>     | 4                       | 96                                                                      |     | 11.520                | 31.680,00              |

**Quadro 27.** Característica dos empurradores para transporte de Carga Geral

Fonte: Elaborado pelo autor, 2016.

O quadro 27 demonstra o consumo e consequentemente o custo com combustível, resultado do tempo de viagem e da característica de cada empurrador. Conforme dados do quadro 27, para o transporte 7.200 toneladas no trecho Manaus - Porto Velho - Manaus, distribuídas em duas balsas, o empurrador SC 40 consume 31.680 litros de diesel com custo de 87.120 reais, enquanto o empurrador SC 41 para transportar 1.500 toneladas apresenta o consumo de 18.720 litros de diesel, custo de 50.480, o menor entre as 4 embarcações devido ao motor de menor potência.

Torna-se importante conhecer os custos e capacidade de cada embarcação para auxiliar na escolha do equipamento para transportar determinado volume de carga.

Os demais custos participam com 14,33% no custo variável total, onde se destacam os custos com Serviços Portuários, Combustíveis para equipamentos como, 2 guindaste terex, 5 cavalos, Energia Elétrica e Locação de veículos para descarregamento.

O custo com energia elétrica está na média mensal de R\$ 11.200,00. Resultante da soma de R\$ 7.200,00, referente aos gastos com energia elétrica da sede da empresa localizada em Manaus, sendo a responsável pelo o maior impacto, se comparado com a sede localizada em Porto Velho, que apresentou uma média de R\$ 4.000,00 no custo com a eletricidade consumida pela empresa.

Isso ocorre porque em Manaus o custo com energia elétrica corresponde a dois estabelecimentos como à sede administrativa e o porto da empresa, onde são realizadas as operações de reparo das embarcações entre outras operações. Já em Porto Velho, a empresa conta com apenas um único local para atender as suas ações operacionais.

Outro custo impactante constante na relação dos custos variáveis é com combustível empregados nos serviços utilizando 2 guindastes terex e 5 cavalos. Já os outros dois custos variáveis com ampla participação no custo variável total são os custos com locação de veículos, devido à necessidade de veículos no apoio ao descarregamento das balsas, gerando com isso diminuição no tempo gasto nos terminais, e os custos com serviços portuários como taxas e despesas.

Para aplicação da análise CVL também se faz necessário mensurar as despesas e custos fixos. Assim, elaborou-se uma lista das despesas e custos fixos da empresa estudada, que totalizou um gasto fixo mensal de R\$ 525.562,05, conforme dados expostos abaixo na tabela 12.

| <b>Elementos</b>                                                  | <b>Manaus</b> | <b>Porto</b><br><b>Velho</b> | <b>Total</b><br>(R\$) | <b>Total</b><br>$(\%)$ |
|-------------------------------------------------------------------|---------------|------------------------------|-----------------------|------------------------|
| Conservação/limpeza                                               | 4.660,00      |                              | 4.660,00              | 0,89%                  |
| Dedetização                                                       | 1.800,00      |                              | 1.800,00              | 0,34%                  |
| Depreciação das balsas                                            | 46.990,71     |                              | 46.990,71             | 8,94%                  |
| Depreciação de Veículos Pesados                                   | 41.974,00     | 47.368,62                    | 89.342,62             | 17,00%                 |
| Depreciação dos empurradores                                      | 10.162,11     |                              | 10.162,11             | 1,93%                  |
| Locação de imóveis                                                | 76.000,00     | 53.000,00                    | 129.000,00            | 24,55%                 |
| Locação de maq. e equipamentos                                    | 13.600,00     | 18.000,00                    | 31.600,00             | 6,01%                  |
| Locação de veículos leves                                         | 600,00        |                              | 600,00                | 0,11%                  |
| Locação de veículos pesados                                       | 34.800,00     | 8.000,00                     | 42.800,00             | 8,14%                  |
| Manutenção de embarcação                                          | 444,44        |                              | 444,44                | 0,08%                  |
| Manutenção de Máquinas                                            | 20.000,00     | 3.593,33                     | 23.593,33             | 4,49%                  |
| Manutenção de veículos leves                                      | 104,17        | 104,17                       | 208,34                | 0,04%                  |
| Manutenção de veículos pesados                                    | 275,00        | 275,00                       | 550,00                | 0,10%                  |
| Manutenção e conservação predial                                  | 6.080,00      | 4.240,00                     | 10.320,00             | 1,96%                  |
| Material de uso e consumo                                         | 16.303,72     |                              | 16.303,72             | 3,10%                  |
| Salários e encargos do pessoal<br>administrativo                  | 19.346,46     | 9.923,64                     | 29.270,10             | 5,57%                  |
| Salários e encargos do pessoal de<br>bordo                        | 32.276,01     |                              | 32.276,01             | 6,14%                  |
| Salários e encargos do pessoal<br>operacional do porto da empresa | 25.787,45     | 7.669,30                     | 33.456,75             | 6,37%                  |
| Segurança e Monitoramento                                         |               | 12.760,00                    | 12.760,00             | 2,43%                  |
| Serviços PJ                                                       | 8.000,00      |                              | 8.000,00              | 1,52%                  |
| Treinamento com pessoal (brigada)                                 | 1.330,00      |                              | 1.330,00              | 0,25%                  |
| Uniformes e EPI                                                   | 93,92         |                              | 93,92                 | 0,02%                  |
| <b>Total</b>                                                      | 360.627,99    | 164.934,06                   | 525.562,05            | 100,00%                |

**Tabela 12.** Custos e Despesas Fixos mensais

Fonte: Elaborada pelo autor, 2016.

Na tabela 12, apresentam-se os dados coletados referentes às despesas e custos fixos no transporte de carga geral alusivos ao mês novembro de 2015. A utilização desses dados é apropriada para análise CVL, pelo motivo de terem sido coletados no mês com maior registro de gastos, receita e volume de carga geral transportada, assim como o critério utilizado para escolha dos custos variáveis.

Na tabela 12, destacam-se, também, as depreciações com balsas, veículos pesados e dos empurradores, pois com uma fatia de 27,87% causa grande impacto no preço do frete do transporte de carga. Outras parcelas que compõe o custo fixo total são as de locação de imóveis, Locação de máquina, veículos leves e pesados. Entre as despesas e custos fixos o

Salários e encargos do pessoal administrativo, de bordo, operacional do porto e também a terceirização com segurança e monitoramento estão entre as despesas fixas que precisam de acompanhamento.

As informações coletadas foram satisfatórias para aplicação da Análise CVL, que se inicia a partir do cálculo da margem de contribuição, conforme apresentado a seguir.

#### **4.4 Análise Custo-Volume-Lucro**

Os resultados desta ferramenta contábil vêm das informações obtidas na Margem de Contribuição, Ponto de Equilíbrio, e Margem de Segurança, conforme descritos a seguir.

### **4.4.1 Margem de Contribuição - MC**

Para o cálculo da Margem de Contribuição, conforme descritos na fundamentação teórica, envolveu fatores como a receita e custos variáveis mensais de janeiro a dezembro de 2015 do transporte fluvial de carga geral.

Neste caso, o cálculo da MC em unidade monetária foi efetuado através da subtração entre a receita e os custos variáveis, composta pelas variáveis descritas na tabela 13. Também se obteve a Margem de Contribuição em percentual, determinando a razão entre a Margem de Contribuição e a Receita adquirida pela empresa e depois multiplicando por 100, assim é sabido o quanto será retirado da receita para cobrir os custos e despesas fixos e a obtenção de lucro.
| Mês       | <b>Volume</b><br>Transp.<br>(t) | <b>Faturamento</b><br>(R\$) | <b>Custos</b><br>Variáveis (R\$) | <b>MC</b><br>(R\$) | <b>MC</b><br>$(\% )$ |
|-----------|---------------------------------|-----------------------------|----------------------------------|--------------------|----------------------|
| Jan/15    | 4.961,710                       | 992.342,00                  | 222.976,94                       | 769.365,06         | 77,53%               |
| Fev/15    | 4.396,815                       | 879.363,00                  | 197.590,82                       | 681.772,18         | 77,53%               |
| Mar/15    | 5.416,055                       | 1.083.211,00                | 243.394,99                       | 839.816,01         | 77,53%               |
| Abr/ $15$ | 3.964,600                       | 792.920,00                  | 178.167,28                       | 614.752,72         | 77,53%               |
| Mai $/15$ | 4.976,090                       | 995.218,00                  | 223.623,17                       | 771.594,83         | 77,53%               |
| Jun/15    | 4.680,990                       | 936.198,00                  | 210.361,51                       | 725.836,49         | 77,53%               |
| Jul/15    | 5.552,265                       | 1.110.453,00                | 249.516,20                       | 860.936,80         | 77,53%               |
| Ago/15    | 4.578,615                       | 915.723,00                  | 205.760,83                       | 709.962,17         | 77,53%               |
| Set/15    | 5.957,660                       | 1.191.532,00                | 267.734,47                       | 923.797,53         | 77,53%               |
| Out/15    | 6.291,715                       | 1.258.343,00                | 282.746,74                       | 975.596,26         | 77,53%               |
| Nov/15    | 7.676,910                       | 1.535.382,00                | 344.996,76                       | 1.190.385,24       | 77,53%               |
| Dez/15    | 6.336,605                       | 1.267.321,00                | 284.764,08                       | 982.556,92         | 77,53%               |
| Anual     | 64.790,030                      | 12.958.006,00               | 2.911.633,77                     | 10.046.372,23      | 77,53%               |

**Tabela 13.** Margem de Contribuição Mensal e Total

Fonte: Elaborada pelo autor, 2016.

Observando os valores da tabela 13, percebe-se que o mês de novembro gerou maior Margem de Contribuição, representando 1.190.385,24 ou 77,53%, ocasionado pelo alto volume de carga geral transportada e influenciando diretamente no lucro operacional. Mas o valor da MC registrada no mês de Abril é aproximadamente 50% menor que o melhor mês, reflexo da baixa demanda de carga, ocasionando redução da margem de contribuição para cobrir os custos fixos.

A Margem de Contribuição em percentual mostra que para todos os meses 77,53% da receita será para cobrir os custos e despesas fixas. Fato esse se dá em virtude dos fatores receitas e custos e despesas variáveis serem diretamente relacionados ao volume transportado. Isto é, quando há demanda de cargas, aumentará tanto a receita, quanto os custos e despesas variáveis.

A partir dos valores mensais da Margem de Contribuição, apresentados na tabela 13, ficou evidenciado que a empresa transporta um volume de carga geral do que o necessário para que não ocorram prejuízos.

#### **4.4.2 Ponto de Equilíbrio**

É considerado Ponto de Equilíbrio quando a receita obtida nas vendas é igual ao custo total, o que não acarreta nem lucro ou prejuízo à empresa. No caso deste estudo, ao chegar neste ponto terá a tonelagem ou o valor monetário necessário para cobrir as despesas e os custos fixos e variáveis.

Neste estudo de caso foi calculado o Ponto de Equilíbrio Contábil para conhecer a quantidade mínima de carga para transporte, e após utilizá-lo para conhecer também o Ponto de Equilíbrio monetário, que consiste no valor monetário que se pode cobrir o custo total. Assim também se fará para o Ponto de Equilíbrio Econômico, que além de considerar os dados envolvidos no PEC é adicionada ao cálculo uma margem de retorno.

## **4.4.2.1 Cálculo do Ponto de Equilíbrio Contábil - PEC**

Para se chegar ao Ponto de Equilíbrio Contábil das unidades - PEC<sub>u</sub> foram utilizados os valores das despesas e custos fixos divididos pela Margem de Contribuição unitária, que a fora obtida através da divisão entre margem de contribuição mensal pelo volume transportado no mês de novembro. Já os resultados encontrados para o Ponte de Equilíbrio Contábil monetário  $-PEC_s$ utilizou-se como fator o  $PEC_u$  sendo multiplicado pelo preço de venda – PV ( $R$200$ reais por toneladas).

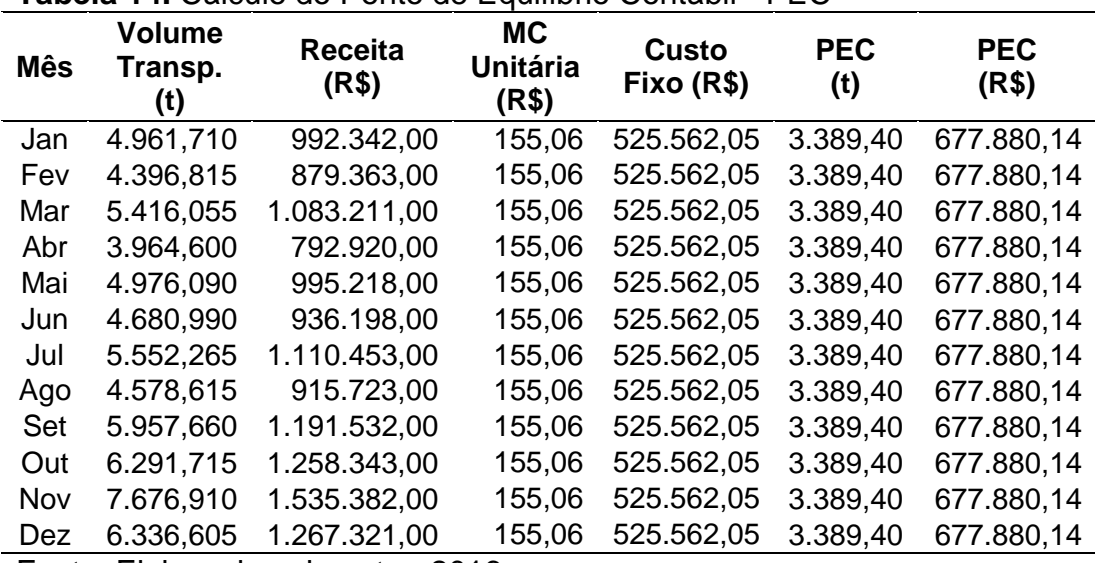

## **Tabela 14.** Cálculo do Ponto de Equilíbrio Contábil - PEC

Fonte: Elaborada pelo autor, 2016.

O Ponto de Equilíbrio Contábil da empresa revela que é necessário transportar o volume mensal de 3.389,40 toneladas de carga geral para ter um resultado contábil igual a zero. Para o Ponto de Equilíbrio Contábil em valores monetários o faturamento mensal para equiparar a receita e custos será de R\$ 677.880,14.

Na empresa estudada há demanda de carga geral apenas no trecho Porto Velho – Manaus, e no sentido contrário são transportados somente container vazio. Vale salientar que a empresa realiza 4 viagens mensais no trecho Porto Velho – Manaus. Com isso, o Ponto de Equilíbrio Contábil em unidades e em valores monetários equivale a 847,35 toneladas e R\$ 169.470,035 respectivamente, por viagem. Fato fundamental para autorização de uma viagem.

Através dos resultados apresentados na tabela 14, constatou-se que a empresa vem transportando, consequentemente faturando acima do ponto de equilíbrio, com isso vem suprindo seus custos e principalmente a obtenção de lucro.

## **4.4.2.2 Cálculo do Ponto de Equilíbrio Econômico – PEE**

Para o cálculo do Ponto de Equilíbrio Econômico-PEE baseou-se na equação apresentada no quadro 22, que através da função matemática, envolvendo gastos fixos, mais o lucro esperado dividido pela margem de contribuição, assim, determinar a quantidade mínima de carga transportada ou valor monetário a ser arrecadado para que haja o retorno do lucro desejado. No quadro a seguir expõe o resultado da metodologia utilizada no cálculo.

| <b>Mês</b>                                         | <b>Volume</b><br>Transp.<br>(t) | <b>Receita</b><br>(R\$) | MC.<br><b>Unitária</b><br>(R\$) | <b>Custo Fixo</b> | Retorno<br>desejado<br>(R\$/mês) | <b>PEE</b><br>(t) | <b>PEE</b><br>(R\$) |
|----------------------------------------------------|---------------------------------|-------------------------|---------------------------------|-------------------|----------------------------------|-------------------|---------------------|
| Jan                                                | 4.961,710                       | 992.342,00              | 155,06                          | 525.562,05        | 107.983,38                       | 3.737,60          | 747.519,67          |
| Fev                                                | 4.396,815                       | 879.363,00              | 155,06                          | 525.562,05        | 107.983,38                       | 3.737,60          | 747.519,67          |
| Mar                                                | 5.416,055                       | 1.083.211,00            | 155,06                          | 525.562,05        | 107.983,38                       | 3.737,60          | 747.519,67          |
| Abr                                                | 3.964,600                       | 792.920,00              | 155,06                          | 525.562,05        | 107.983,38                       | 3.737,60          | 747.519,67          |
| Mai                                                | 4.976,090                       | 995.218,00              | 155,06                          | 525.562,05        | 107.983,38                       | 3.737,60          | 747.519,67          |
| Jun                                                | 4.680,990                       | 936.198,00              | 155,06                          | 525.562,05        | 107.983,38                       | 3.737,60          | 747.519,67          |
| Jul                                                | 5.552,265                       | 1.110.453,00            | 155,06                          | 525.562,05        | 107.983,38                       | 3.737,60          | 747.519,67          |
| Ago                                                | 4.578,615                       | 915.723,00              | 155,06                          | 525.562,05        | 107.983,38                       | 3.737,60          | 747.519,67          |
| Set                                                | 5.957,660                       | 1.191.532,00            | 155,06                          | 525.562,05        | 107.983,38                       | 3.737,60          | 747.519,67          |
| Out                                                | 6.291,715                       | 1.258.343,00            | 155,06                          | 525.562,05        | 107.983,38                       | 3.737,60          | 747.519,67          |
| Nov                                                | 7.676,910                       | 1.535.382,00            | 155,06                          | 525.562,05        | 107.983,38                       | 3.737,60          | 747.519,67          |
| Dez                                                | 6.336,605                       | 1.267.321,00            | 155,06                          | 525.562,05        | 107.983,38                       | 3.737,60          | 747.519,67          |
| المراجعة والمراتي والمتحددة<br>مەمم مىنىدىن بايدىن |                                 |                         |                                 |                   |                                  |                   |                     |

**Tabela 15.** Cálculo do Ponto de Equilíbrio Econômico - PEE

Fonte: Elaborada pelo autor, 2016.

Enquanto o Ponto de Equilíbrio Contábil desconsidera a meta de um lucro mínimo para cobrir os investimentos dos acionistas, ou seja, um lucro mínimo que compense o investimento realizado. Para suprir essa necessidade surge o Ponto de Equilíbrio Econômico - PEE.

Para o cálculo PEE, o retorno estimado levou-se em conta 5% sobre a receita bruta de R\$ 12.958.006,00**,** referente ao ano de 2015. Com isso, chegou ao resultado de que o retorno anual será de R\$ 647.900,00 e, distribuídos aos meses do ano o retorno estipulado será de R\$ 53.991,69 mensais.

Sabendo o valor do lucro esperado, foram obtidos os resultados do Ponto de Equilíbrio Econômico para carga mínima a ser transportada sendo de 3.737,60 toneladas e o PEE em valores monetários de R\$ 747.519,67.

Comparando o PEE ao PEC verifica-se que a empresa terá que aumentar o volume transportado mensal em 10,27% para atingir o Ponto de Equilíbrio Econômico, assim atingir o faturamento esperado.

#### **4.4.2.3 Cálculo do Ponto de Equilíbrio Financeiro – PEF**

Para o calculo do Ponto de Equilíbrio Financeiro, foi desconsiderado da despesa e custo total, o custo com depreciação no valor de R\$ 146.495,44, descartando um custo que não sai diretamente do caixa da empresa. Após, para o cálculo utilizou-se o valor atual do custo fixo total divido pela margem de contribuição. Na tabela a seguir estão expostos os valores resultantes do cálculo. **Tabela 16.** Cálculo do Ponto de Equilíbrio Financeiro – PEF

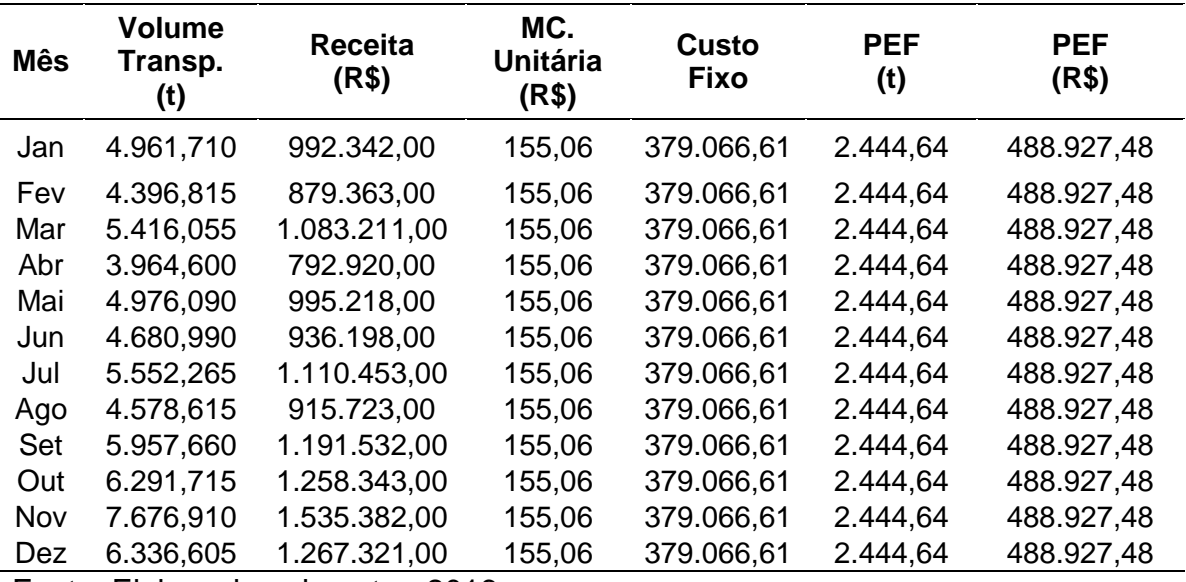

Fonte: Elaborada pelo autor, 2016.

O resultado do Ponto de Equilíbrio Financeiro demonstrou uma menor quantidade de volume de carga para transporte, se comparado ao Ponto de Equilíbrio Contábil e Econômico. O fato é resultante de um menor custo total que deverá ser coberto pela Margem de Contribuição. Porém, a análise do PEF deve ser utilizada quando for necessário estimar o movimento de caixa da empresa.

## **4.5 Margem de Segurança - MS**

Significando o saldo positivo da empresa, advindo das vendas realizadas acima do Ponto de Equilíbrio, a Margem de Segurança foi calculada através da subtração do total do volume transportado menos ponto de equilíbrio contábil em unidades. E para chegar ao resultado da Margem de Segurança monetária, basta multiplicar a Margem de Segurança em unidades pelo preço de venda.

| <b>Mês</b>                         | <b>Volume</b><br>Transp.<br>(t) | <b>Receita</b><br>(R\$) | <b>PEC</b><br>(t) | <b>PEC</b><br>(R\$) | <b>MS</b><br>(R\$) | <b>MS</b><br>(t) | <b>MS</b><br>(%) |
|------------------------------------|---------------------------------|-------------------------|-------------------|---------------------|--------------------|------------------|------------------|
| Jan                                | 4.961,710                       | 992.342,00              | 3.389,40          | 677.880,14          | 314.461,86         | 1.572,309        | 31,69%           |
| Fev                                | 4.396,815                       | 879.363,00              | 3.389,40          | 677.880,14          | 201.482,86         | 1.007,414        | 22,91%           |
| Mar                                | 5.416,055                       | 1.083.211,00            | 3.389,40          | 677.880,14          | 405.330,86         | 2.026,654        | 37,42%           |
| Abr                                | 3.964,600                       | 792.920,00              | 3.389,40          | 677.880,14          | 115.039,86         | 575,20           | 14,51%           |
| Mai                                | 4.976,090                       | 995.218,00              | 3.389,40          | 677.880,14          | 317.337,86         | 1.586,689        | 31,89%           |
| Jun                                | 4.680,990                       | 936.198,00              | 3.389,40          | 677.880,14          | 258.317,86         | 1.291,589        | 27,59%           |
| Jul                                | 5.552,265                       | 1.110.453,00            | 3.389,40          | 677.880,14          | 432.572,86         | 2.162,864        | 38,95%           |
| Ago                                | 4.578,615                       | 915.723,00              | 3.389,40          | 677.880,14          | 237.842,86         | 1.189,214        | 25,97%           |
| Set                                | 5.957,660                       | 1.191.532,00            | 3.389,40          | 677.880,14          | 513.651,86         | 2.568,259        | 43,11%           |
| Out                                | 6.291,715                       | 1.258.343,00            | 3.389,40          | 677.880,14          | 580.462,86         | 2.902,314        | 46,13%           |
| Nov                                | 7.676,910                       | 1.535.382,00            | 3.389,40          | 677.880,14          | 857.501,86         | 4.287,509        | 55,85%           |
| Dez                                | 6.336,605                       | 1.267.321,00            | 3.389,40          | 677.880,14          | 589.440,86         | 2.947,204        | 46,51%           |
| Fonte: Elaborada pelo autor, 2016. |                                 |                         |                   |                     |                    |                  |                  |

**Tabela 17.** Margem de Segurança - MS

Nota-se que por meio da tabela 17, que a empresa não registrou nenhum mês abaixo da quantidade estimada para Margem de Segurança, já que não houve registro de prejuízo durante o ano de 2015. O mês de abril registrou a menor margem de segurança de apenas 14,51% (575,20 t). No entanto, nos demais meses foram registrados boas margens de segurança, chegando a alcançar até 55,85% (4.287,50).

Além do registro em porcentagem e volume, obteve-se também a Margem de Segurança monetária. Tendo o resultado em reais no mês de abril R\$ 115.039,86, o menor registrado, e para o mês de novembro R\$ 857.501,86, significativamente o melhor a margem de segurança da empresa durante o ano.

Portanto, analisando a menor Margem de Segurança, obtida no mês de abril, pode-se concluir que, a empresa suportará uma queda no volume transportado em até 14,51% (575,20 t) no mês seguinte, que a quantidade transportada causará prejuízo à empresa devido a Margem de Segurança obtida no mês de abril.

## **5. CONCLUSÃO**

Um planejamento adequado é indispensável na gestão de qualquer empresa. Os administradores das empresas devem buscar auxílios nas ferramentas gerenciais de custos. Com isso, tomará as devidas precauções para evitar que ocorram prejuízos que podem levar à empresa a falência. Para isso, este estudo abordou a ferramenta de gestão Análise CVL, que é considerada útil, pela literatura, na geração de informações que contribuem para adoção de estratégias dentro de uma empresa.

A simplicidade da ferramenta torna-se uma vantagem, que incentiva o uso da aplicação da ferramenta, utilizando-a para análise dos principais fatores que impactam nos custos do transporte hidroviário de cargas.

A ferramenta gerencial de custo, Análise CVL, pôde ser aplicada perfeitamente utilizando os dados contidos na planilha de custos elaborada pela empresa estudada, onde determinou a margem de contribuição, o ponto de equilíbrio contábil, econômico e financeira e também a margem de segurança. Mas, ainda há a falta de padronização nas informações disponibilizadas pela empresa para garantir total confiabilidade das informações geradas.

Visto que, alguns custos são mensurados erroneamente pela empresa como despesas e custos fixos. Tendo como exemplo o combustível empregado nos empurradores, que existe um determinado montante mensal para ser utilizado sem controle direto do gestor. Mesmo com o pouco acompanhamento da empresa em alguns custos envolvidos na operação, foi viável a aplicação da Análise CVL, assim ofertando informações que asseguram a maximização do lucro.

Por se tratar de uma empresa que não possui um departamento que cuide diretamente dos custos, as várias vantagens da ferramenta contábil, foco deste estudo, uma delas é que não se faz necessário de um especialista para a aplicação na empresa, faz dela eficaz para atender temporariamente a empresa estudada. Pois, trata-se de uma ferramenta limitada apenas para efeitos internos da empresa. Inserida dentro do Custeio Variável, que não é um sistema aceito legalmente, a ferramenta pode ser o primeiro passo para a implantação na empresa de um centro

de custos, podendo a partir daí utilizar um método de custeio como Custeio ABC, Custeio por Absorção entre outros, o que melhor se adéque a empresa.

Com base nos resultados gerados percebeu-se que a empresa opera no superávit, podendo ainda aumentar o lucro a partir do gerenciamento dos custos com os empurradores. Mas, para chegar a este ponto será preciso construir um banco de dados derivado das características de cada empurrador, assim haverá uma melhor mensuração dos custos e despesas fixas e variáveis, bem como algumas informações necessárias para uso da ferramenta de análise de CVL, como faturamento e encargos.

Tendo como objetivo principal aplicar a ferramenta análise CVL nos custos, faturamento e volume de uma empresa de transporte fluvial de carga geral para fins de tomada de decisão. Este estudo demonstrou os resultados relevantes oriundos da aplicação da técnica mencionada. Com isso, verificou-se que durante todo o ano de 2015 a empresa não fechou nenhum mês com prejuízo operacional e para garantir que a empresa continue com saldo positivo, conheceu-se o ponto de equilíbrio para conhecer a meta necessária de transporte de carga geral mensal e continuar com a margem de segurança positiva.

Dito isso, entende-se que foi atingindo o objetivo do estudo, onde proporcionou informações sobre a projeção da quantidade necessária em cada mês, que poderão gerar diversos resultados benéficos à empresa.

Portanto, recomenda-se aos administradores responsáveis pelo gerenciamento operacional que criem um departamento de custos dentro da empresa. Com esse setor operando, os administradores terão melhores informações para aplicar a análise CVL e assim projetar resultados mais confiáveis a cerca da quantidade necessária para alcançar o lucro.

# **6. REFERÊNCIA**

ALFREDINI, Paolo; ARASAKI, Emilio. **Obras e Gestão de Portos e Costas.** 2. Ed. Editora Blucher, 2009.

ANA – Agência Nacional de Águas. **Cadernos de Recursos Hídricos: A Navegação Interior e sua Interface com o setor de recursos hídricos**. Brasília, 2005. Disponível em: [<http://www.ana.gov.br>](http://www.ana.gov.br/). Acesso em: 20.mar.2016.

ANTAQ - Agência Nacional de Transportes Aquaviários. **Anuário Estatístico Aquaviário 2015.** Disponível em: [<http://www.antaq.gov.br/portal/PDF/Anuarios/ApresentacaoAnuario2015.pdf>](http://www.antaq.gov.br/portal/PDF/Anuarios/ApresentacaoAnuario2015.pdf). Acesso em: 20.mar.2016.

ANTAQ - Agência Nacional de Transportes Aquaviários. **Transporte de Cargas na Hidrovia do Rio Madeira – 2010.** Disponível em: http://www.antaq.gov.br/Portal/pdf/HidroviaDoMadeiraTransportedeCargas.pdf Acesso em: 20.mar.2016.

ANTF - Associação Nacional dos Transportadores Ferroviários. **O rumo e os números do setor de transporte ferroviário.** .2011. Disponível em: [<www.antf.org.br>](http://www.antf.org.br/). Acesso em: 20.mar.2016.

ANTT- *Agência Nacional de Transportes Terrestres*. **Planilha de simulação dos custos de operação do transporte rodoviário de cargas.** 2015. Disponível em: [<http://www.antt.gov.br/index.php/content/view/42064/Planilha\\_de\\_Simulacao\\_de\\_C](http://www.antt.gov.br/index.php/content/view/42064/Planilha_de_Simulacao_de_Custo_da_Operacao_de_Transporte_de_Cargas.html) usto da Operacao de Transporte de Cargas.html>. Acesso em: 20.mar.2016.

ARAUJO, Maria da P. S.; BANDEIRA, Renata A. de M.; CAMPOS, Vania B. G. **Custos e fretes praticados no transporte rodoviário de cargas: uma análise comparativa entre autônomos e empresas.** Journal of Transport Literature. v.8, 2014. Disponível em: [http://dx.doi.org/10.1590/2238-1031.jtl.v8n4a8.](http://dx.doi.org/10.1590/2238-1031.jtl.v8n4a8) Acesso em: 15 Jul. 2016.

ATKINSON, Anthony A. **Contabilidade gerencial.** São Paulo: Atlas, 2000. BALLOU, R. H. **Gerenciamento da cadeia de suprimentos/logística empresarial.**  São Paulo: Atlas, 2006.

BATSON, J. **Agricultural transportation challenges for the 21st century: A Framework for discussion: A Report Prepared for the National Agricultural Transportation Summit.** 1998, Kansas City, Missouri.

BORNIA, Antonio Cezar. **Análise Gerencial de Custos: aplicação em empresas modernas.** Porto Alegre: Bookman, 2002.

BRASIL. **Lei n. 5.917,de 10 de setembro de 1973.** Aprova o Plano Nacional de Viação e dá outras providências. Brasília: Congresso Nacional, 1973. Disponível em: [<HTTPS://www.planalto.gov.br/>](https://www.planalto.gov.br/). Acesso em: 3.Ago.2016.

**BRASIL. Lei n<sup>o</sup> 10.233, de 5 de junho de 2001.** Dispõe sobre a reestruturação dos transportes Aquaviário e terrestre, cria o Conselho Nacional de Integração de Políticas de Transporte, a Agência Nacional de Transportes Terrestres, a Agência Nacional de Transportes Aquaviários e o Departamento Nacional de Infra-Estrutura de Transportes, e dá outras providências. Brasília: Congresso Nacional, 2001. Disponível em: [<HTTPS://www.planalto.gov.br/>](https://www.planalto.gov.br/). Acesso em: 3.Ago.2016.

BRAVIN, Luís F. N. **Análise de transporte multimodal na região da hidrovia Tietê-Paraná.** Dissertação (mestrado) - Universidade Estadual Paulista, 2001. Disponível em: [<http://hdl.handle.net/11449/90614>](http://hdl.handle.net/11449/90614). Acesso em: 3.Ago.2016.

BRUNI, Adriano L; FAMÁ, Rubens. **Gestão de Custos e Formação de Preços.** 6 ed. São Paulo: Atlas, 2012.

Calheiros, C. S. (2010) **Metodologia de tarifa para transporte fluvial de passageiros na Amazônia.** *Tese (Doutorado em Engenharia de Transportes), Universidade Federal do Rio de Janeiro*, Rio de Janeiro.

CHOI, Chi-Young; CHOI, Horag. **Does distance reflect more than transport costs?** University of Texas at Arlington, USA. Monash University, Australia. 2014. Disponível em:< <http://dx.doi.org/10.1016/j.econlet.2014.08.016> >. Acesso em: 13.Jul.2016.

CHOPA, Sunil; MEINDL, Peter. **Gerenciamento da cadeia de suprimentos: estratégia, planejamento e operação.** São Paulo: Prentice Hall, 2003. CNT-Confederação Nacional do Transporte. **Anuário CNT do Transporte**. 2015. Disponível em: [<http://anuariodotransporte.cnt.org.br>](http://anuariodotransporte.cnt.org.br/) Acesso em: 11.ago.2016.

CNT-Confederação Nacional do Transporte. **Pesquisa CNT da navegação interior 2013**. Disponível em: [<http://www.cnt.org.br/Pesquisa/pesquisa-cnt-navegacao](http://www.cnt.org.br/Pesquisa/pesquisa-cnt-navegacao-interior)[interior>](http://www.cnt.org.br/Pesquisa/pesquisa-cnt-navegacao-interior). Brasília, 2013 Acesso em: 11.ago.2016.

CONSTANTE, Jonas Mendes. **Metodologia para o Cálculo dos Custos Logísticos Associados ao Fluxo de Mercadorias.** Centro de Excelência em Logística e Supply Chain. FGV. 2011. Disponível em:<http://goo.gl/VXQOfI> Acesso em: 11.jul.2016.

COSTA, Darc; PADULA, Raphael. **Uma proposta de infraestrutura de transportes para o Brasil – 2011-2014.** Nota Técnica elaborada para a Federação dos Engenheiros (FNE). Rio de Janeiro: DLC Consultoria LTDA, 2009.

DA SILVA, Carlos Alberto. **A logística da hidrovia do Madeira na expansão da soja na Amazônia**. GEOgraphia, Ano 7, No 14, 2006. p 75-92. Disponível em: [<http://www.uff.br/geographia/ojs/index.php/geographia/article/viewFile/167/162>](http://www.uff.br/geographia/ojs/index.php/geographia/article/viewFile/167/162). Acesso em: 15 Jul. 2016.

DECOPE - Departamento de Custos Operacionais/NTC. **Manual de Cálculo de Custos e Formação de Preços do Transporte Rodoviário de Cargas.** 1990.

Revisado 2001. Disponível em: < [http://www.guiadotrc.com.br/pdfiles/MANUAL.pdf>](http://www.guiadotrc.com.br/pdfiles/MANUAL.pdf). Acesso em: 20.jun.2016.

DRUMMOND, MARCELLA AUTRAN BURLIER. **Uma Contribuição ao Estudo dos Custos de Transporte Doméstico de Carga no Brasil**. Rio de Janeiro, 2008 xi, 80 p. 29,7 cm (COPPE/UFRJ, M.Sc., Engenharia de Transportes, 2008).

EBEI - Empresa Brasileira de Engenharia e Infraestrutura; Ernst & Young Assessoria Empresarial Ltda., Trends Engenharia e Infraestrutura Ltda., Enefer - Consultoria, Projetos Ltda., Vetec Engenharia Ltda. e Siqueira Castro Advogados. 2011. **Corredor bioceânico ferroviário: estudos técnicos referentes ao Eixo de Capricórnio: relatório consolidado.** Disponível em: [<https://web.bndes.gov.br/bib/jspui/handle/1408/7667>](https://web.bndes.gov.br/bib/jspui/handle/1408/7667). Acesso em: 15 Jul. 2016.

FREITAS, Luís Carlos de et al. **Estudo comparativo envolvendo três métodos de cálculo de custo operacional do caminhão bitrem**. *Rev. Árvore* [online]. 2004, vol.28, n.6, pp.855-863. [http://dx.doi.org/10.1590/S0100-67622004000600010.](http://dx.doi.org/10.1590/S0100-67622004000600010) Acesso em: 15 Jul. 2016.

GARRISON, Ray H.; NOREEN, Eric W. **Contabilidade gerencial**. 9ª ed. Rio de Janeiro: LTC, 2001.

GUIMARAES, G., LUQUEZ, P., FARIA, F., SILVA, M. **Influência do tipo de comboio em operações hidroviárias**. Revista Produção e Desenvolvimento, Local de publicação (editar no plugin de tradução o arquivo da citação ABNT), 1, ago. 2015. Disponível em: [<http://revistas.cefet](http://revistas.cefet-rj.br/index.php/producaoedesenvolvimento/article/view/71/101)[rj.br/index.php/producaoedesenvolvimento/article/view/71/101>](http://revistas.cefet-rj.br/index.php/producaoedesenvolvimento/article/view/71/101). Acesso em: 15.Jul.2016.

HANSEN, Don R; MOWEN, Maryanne M. **Gestão de Custos: Contabilidade e controle.** 3ª ed. São Paulo: Pioneira Thomson Learning, 2003.

IPEA – Instituto de Pesquisa Econômica Aplicada. **Hidrovias no Brasil: Perspectiva Histórica Custos e Institucionalidade**. Fabiano Mezadre Pompermayer, Carlos Álvares da Silva Campos Neto e Jean Marlo Pepino de Paula / Rio de Janeiro, fevereiro de 2014. Disponível em: [<http://repositorio.ipea.gov.br/bitstream/11058/2714/1/TD\\_1931.pdf>](http://repositorio.ipea.gov.br/bitstream/11058/2714/1/TD_1931.pdf). Acesso em: 20.mar.2016.

IUDÍCIBUS, S. de; MELLO, G. R. de. **Análise de custos**: uma abordagem quantitativa. São Paulo: Atlas, 2013.

KEEDI, S; MENDONÇA, P. C. C. **Transporte e Seguros no Comércio Exterior**. 2ª. Ed. Editora Aduaneiras. São Paulo, 2000.

LACERDA, Sander Magalhães. **Evolução recente do transporte hidroviário de cargas**. BNDES Setorial, Rio de Janeiro, n. 20, p. 253-280, set. 2004b. Acesso em: 15 Jul. 2016.

LACERDA, Sander Magalhães. **Navegação e portos no transporte de contêineres**. Revista do BNDES, Rio de Janeiro, v.11, n.22, p. [215]-243, dez. 2004. [Disponível em: <https://web.bndes.gov.br/bib/jspui/handle/1408/8462>](https://web.bndes.gov.br/bib/jspui/handle/1408/8462). Acesso em: 15 Jul. 2016.

MACHADO, C. C.; LOPES, E. da S.; BIRRO, M.H.B. **Elementos básicos do Transporte Rodoviário**. Viçosa: UFV, 2000.

MARTINS, Eliseu. **Contabilidade de custos.** 9 ed. São Paulo: Atlas, 2003.

MEGLIORINI, Evandir. **Custos**. 2. ed. rev. e ampl. São Paulo: Pearson Prentice Hall, 2007.

MICHEL, Fernando D.; SENNA, Luiz A. S.; LINDAU, Luis Antonio. **Uma avaliação do impacto da implantação do programa estadual de concessões rodoviárias do Rio Grande do Sul**. Transporte em tempos de reforma. Brasília: LGE, 2000.

Ministério dos Transportes – MT. **Banco de Informações e Mapas de Transportes**. Disponível em [<http://www.transportes.gov.br/bit/hidro>](http://www.transportes.gov.br/bit/hidro). Acesso em: 8.ago.2016.

Ministério dos Transportes – MT. **Plano Hidroviário Estratégico**. Disponível em <http://www.transportes.gov.br/ >. Acesso em: 8.ago.2016.

[NOTARJACOMO, Márcia Helena Borges.](http://www.lume.ufrgs.br/browse?type=author&value=Notarjacomo,%20Márcia%20Helena%20Borges) 2013.**Escoamento da produção de açúcar a granel do Estado de Mato Grosso do Sul destinado à exportação: um estudo de rotas e seus custos**. Universidade Federal do Rio Grande do Sul. Escola de Engenharia. Programa de Pós-Graduação em Engenharia de Produção. Disponível em: [<http://hdl.handle.net/10183/96381>](http://hdl.handle.net/10183/96381). Acesso em: 15 Jul. 2016.

NOVAES, Antonio Galvão. **Logística e Gerenciamento da Cadeia de Distribuição**: Estratégia, Operação e Avaliação. 3ª ed. rev. Editora Elsevier. Rio de Janeiro, 2007.

OLIVA, J. A. B. (ANTAQ). **Cenário Atual do Transporte Hidroviário Brasileiro. 5º Seminário Internacional em Logística Agroindustrial**. Piracicaba, 2008.

PADOVEZE, C. L. **Contabilidade de custos**: teoria, prática, integração com sistemas de informações (ERP). São Paulo: Cengage Learning, 2013

PAIXÃO, Leônidas Quadros da. **Uma proposta de custeio para empresas prestadoras de serviços de transporte rodoviário de carga.** Dissertação (mestrado) - Universidade Federal do Rio Grande do Sul, 2001. Disponível em:[<http://hdl.handle.net/10183/2836>](http://hdl.handle.net/10183/2836). Acesso em: 20.mar.2016.

PEIXOTO, C.C.M. **Análise da Oferta da Rede Logística do Exército Brasileiro para Distribuição dos Alimentos do Programa Fome Zero na Região Nordeste**. 118 f. Dissertação – Programa de Pós-graduação em 2004, Universidade Católica de Brasília, Brasília, 2004. Acesso em: < [http://www.ucb.br/textos/2/516/TesesEDissertacoes2004/>](http://www.ucb.br/textos/2/516/TesesEDissertacoes2004/). Acesso em: 20.mar.2016.

PETCON - Planejamento em Transporte e Consultoria LTDA. **Relatório Final**: Estudo de Transporte e Fluxo de Cargas. In: AHIMOC – Administração das Hidrovias da Amazônia Ocidental. Brasília, 2002.

POMPERMAYER, Fabiano M., Campos Neto, C. A. S., Pêgo, Bolívar, Romminger, Alfredo E., Ferreira, Iansã M. & Vasconcelos, Leonardo. T**ransporte ferroviário de cargas no Brasil: gargalos e perspectivas para o desenvolvimento econômico e regional.**. 1.a ed. Brasília: Ipea, 2010, vol. 1, pp. 511‐564. . Disponível em: [<http://www.ipea.gov.br/>](http://www.ipea.gov.br/). Acesso em: 20.mar.2016.

QUADROS, S. G. R.; NASSI, C. D. An evaluation on the criteria to prioritize transportation infrastructure investments in Brazil. Transport Policy, v. 40, p. 8-16, 2015.<http://www.sciencedirect.com/science/article/pii/S0967070X15000232> Acesso em: 15 Jul. 2016.

QUADROS, S.; RIBEIRO, G. **Perspectivas do investimento em transporte**. Rio de Janeiro: UFRJ, Instituto de Economia, 2008/2009. 234 p. Relatório integrante da pesquisa "Perspectivas do Investimento no Brasil", em parceria com o Instituto de Economia da UNICAMP, financiada pelo BNDES. Disponível em: [<http://www.bndes.gov.br/SiteBNDES/export/sites/default/bndes\\_pt/Galerias/Arquivo](http://www.bndes.gov.br/SiteBNDES/export/sites/default/bndes_pt/Galerias/Arquivos/empresa/pesquisa/pib/pib_transportes.pdf) [s/empresa/pesquisa/pib/pib\\_transportes.pdf>](http://www.bndes.gov.br/SiteBNDES/export/sites/default/bndes_pt/Galerias/Arquivos/empresa/pesquisa/pib/pib_transportes.pdf). Acesso em: 20.mar.2016.

RODRIGUES, P.R.A. **Introdução aos Sistemas de Transporte do Brasil e à Logistica Internacional.** São Paulo: Aduaneiras, 2002

RORATO, R. J; WIDMER, J. A. **Uso de SIG-T na avaliação de alternativas na distribuição de cargas figroríficas no Brasil**: comparativo entre transporte rodoviário e a cabotagem. In: Congresso Nacional de Transportes Marítimos, Construção Naval e Offshore. Rio de Janeiro: Sobena, 2002.

SANTOS, J. J. **Análise de custos**: Remodelado com ênfase para custo marginal, relatórios e estudos de caso. São Paulo: Atlas, 2000.

SARAIVA, P. L. O.; MAEHLER, A. E. **Transporte hidroviário**: estudo de vantagens e desvantagens em relação a outros modais de transporte no sul do Brasil. Anais: SIMPOI, v. 16, 2013.

SOUZA, Marcos A; SCHNOR, Carla; FERREIRA, Fernanda B. **Análise das Relações Custo-Volume-Lucro como Instrumento Gerencial: Um Estudo Multicaso em Indústrias de Grande Porte do Rio Grande Do Sul.** Revista de Contabilidade e Organizações, vol. 5 n. 12 (2011) p. 109-134. Disponível em: [https://anaiscbc.emnuvens.com.br.](https://anaiscbc.emnuvens.com.br/) Acesso em: 05/03/2016.

SOUZA, B. e ROCHA, W. **Modelo de análise de lucro na logística**: conceitos importantes para as decisões. Revista Mundo Logística, vol. 17, 2010.

SOUZA, Felipe L. U. de; LEAL, José Eugênio. **Panorama do Transporte de Carga no Brasil**: Uma visão do ponto de vista dos operadores. ANPET, 2015. Disponível em: [www.anpet.org.br/xxixanpet/anais/documents/AC668.pdf](http://www.anpet.org.br/xxixanpet/anais/documents/AC668.pdf) Acesso em: Acesso em: 15 Jul. 2016.

[STEADIESEIFI, Maryam;](https://www.econbiz.de/Search/Results?lookfor=%22SteadieSeifi%2C+Maryam%22&type=Author) [DELLAERT, Nicolaas P.;](https://www.econbiz.de/Search/Results?lookfor=%22Dellaert%2C+Nicolaas+P.%22&type=Author) [NUIJTEN, Wim;](https://www.econbiz.de/Search/Results?lookfor=%22Nuijten%2C+Wim%22&type=Author) [VAN WOENSEL,](https://www.econbiz.de/Search/Results?lookfor=%22Van+Woensel%2C+Tom%22&type=Author)  [Tom;](https://www.econbiz.de/Search/Results?lookfor=%22Van+Woensel%2C+Tom%22&type=Author) [RAOUFI, R.](https://www.econbiz.de/Search/Results?lookfor=%22Raoufi%2C+R.%22&type=Author) . **Multimodal freight transportation planning: A literature review.** [European journal of operational research: EJOR.-](https://www.econbiz.de/Search/Results?lookfor=%22European+journal+of+operational+research+%3A+EJOR.%22&type=PublishedIn) Amsterdam : Elsevie'r, ISSN 0377-2217, ZDB-ID 2430034. - Vol. 233. 2014, 1 (16.2.), p. 1-15. Disponível em: <http://repository.tue.nl/c8f2bfcb-e963-4261-b43c-5180f0349192> Acesso em: 15.jul.2016

TCU - Tribunal de Contas da União (2015). **Relatório Sistêmico de Fiscalização ("FiscHidrovias")**. Tribunal de Contas da União. Brasília. Disponível em: [http://portal.tcu.gov.br](http://portal.tcu.gov.br/) Acesso em: 04.ago.2016

TEIXEIRA, Karênina Martins. **Investigação de opções de transporte de carga geral em contêineres nas conexões com a região amazônica. 2007**. Tese (Doutorado em Transportes) - Escola de Engenharia de São Carlos, Universidade de São Paulo, São Carlos, 2007. Disponível em: <http://www.teses.usp.br/teses/disponiveis/18/18137/tde-27112007-110022/>. Acesso em: 13.jul.2016.

THOMAZ, Julian. **Desenvolvimento da Cabotagem no Brasil**. São Paulo, Aliança Navegação e Logística, 2005. Disponível em: www.**alianca**[.com.br/](http://www.alianca.com.br/) Acesso em: 13.jul.2016.

WERNKE, Rodney. **Gestão de custos**: uma abordagem pratica. São Paulo: Atlas, 2001

WERNKE, Rodney; ALVES, Tatiane Morais. **Aplicação da Análise Custo/Volume/Lucro em Pequena Empresa Varejista: Estudo de Caso em Posto de Combustíveis de Imaruí (SC).** Disponível em: [https://anaiscbc.emnuvens.com.br.](https://anaiscbc.emnuvens.com.br/) Acesso em: 05/03/2016.

Word Trade Organization. International Trade Statistics 2011. Disponível em: <http://www.wto.org/english/res\_e/statis\_e/statis\_e.htm>. Acesso em: 13.jul.2016.